**T.C. SAKARYA ÜN**İ**VERS**İ**TES**İ **FEN B**İ**L**İ**MLER**İ **ENST**İ**TÜSÜ** 

## **STANDART FORMLAR KULLANILARAK DURUM GER**İ **BESLEMEL**İ **S**İ**STEM TASARIMI**

**YÜKSEK L**İ**SANS TEZ**İ

## **Ali SÖNMEZ**

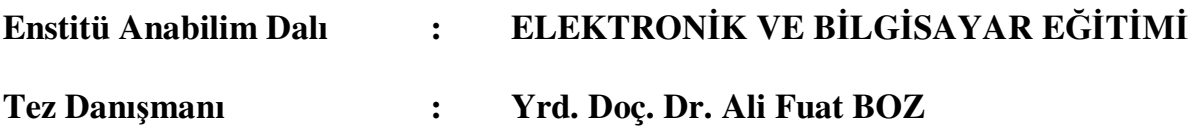

**Haziran 2008**

**T.C. SAKARYA ÜN**İ**VERS**İ**TES**İ **FEN B**İ**L**İ**MLER**İ **ENST**İ**TÜSÜ** 

## **STANDART FORMLAR KULLANILARAK DURUM GER**İ **BESLEMEL**İ **S**İ**STEM TASARIMI**

**YÜKSEK L**İ**SANS TEZ**İ

**Ali SÖNMEZ** 

**Enstitü Anabilim Dalı : ELEKTRON**İ**K VE B**İ**LG**İ**SAYAR E**Ğİ**T**İ**M**İ

**Bu tez 05 / 06 /2008 tarihinde a**ş**a**ğ**ıdaki jüri tarafından Oybirli**ğ**i ile kabul edilmi**ş**tir.** 

Yrd. Doc. Dr. Ali Fuat BOZ Jüri Başkanı

Yrd. Doc. Dr. Ilyas CANKAYA Üve

Doç. Dr. Raşit KÖKER Üye

## **TE**Ş**EKKÜR**

Bu tezin hazırlanmasında, desteğini benden hiçbir zaman esirgemeyen, Sakarya Üniversitesi, Teknik Eğitim Fakültesi, Elektronik ve Bilgisayar Eğitimi Bölümünde görev yapan danışmanım Yrd.Doç.Dr. Ali Fuat BOZ başta olmak üzere Yrd.Doç.Dr. İlyas ÇANKAYA'ya, Prof.Dr. Abdullah FERİKOĞLU'na, Arş.Gör. Devrim AKGÜN'e, Said Mahmut ÇINAR'a (Akü, Elektrik Eğitimi), Elektronik Öğretmeni Murat FETTAHOĞLU'na, Sakarya Taraklı İlçesinde görev yapan değerli meslektaşlarım Salih Turan ASLANTÜRK'e, Selahattin ALTOP'a, Yusuf AÇIKYÖRÜK'e ve aileme teşekkürlerimi bir borç bilirim.

# **İÇİNDEKİLER**

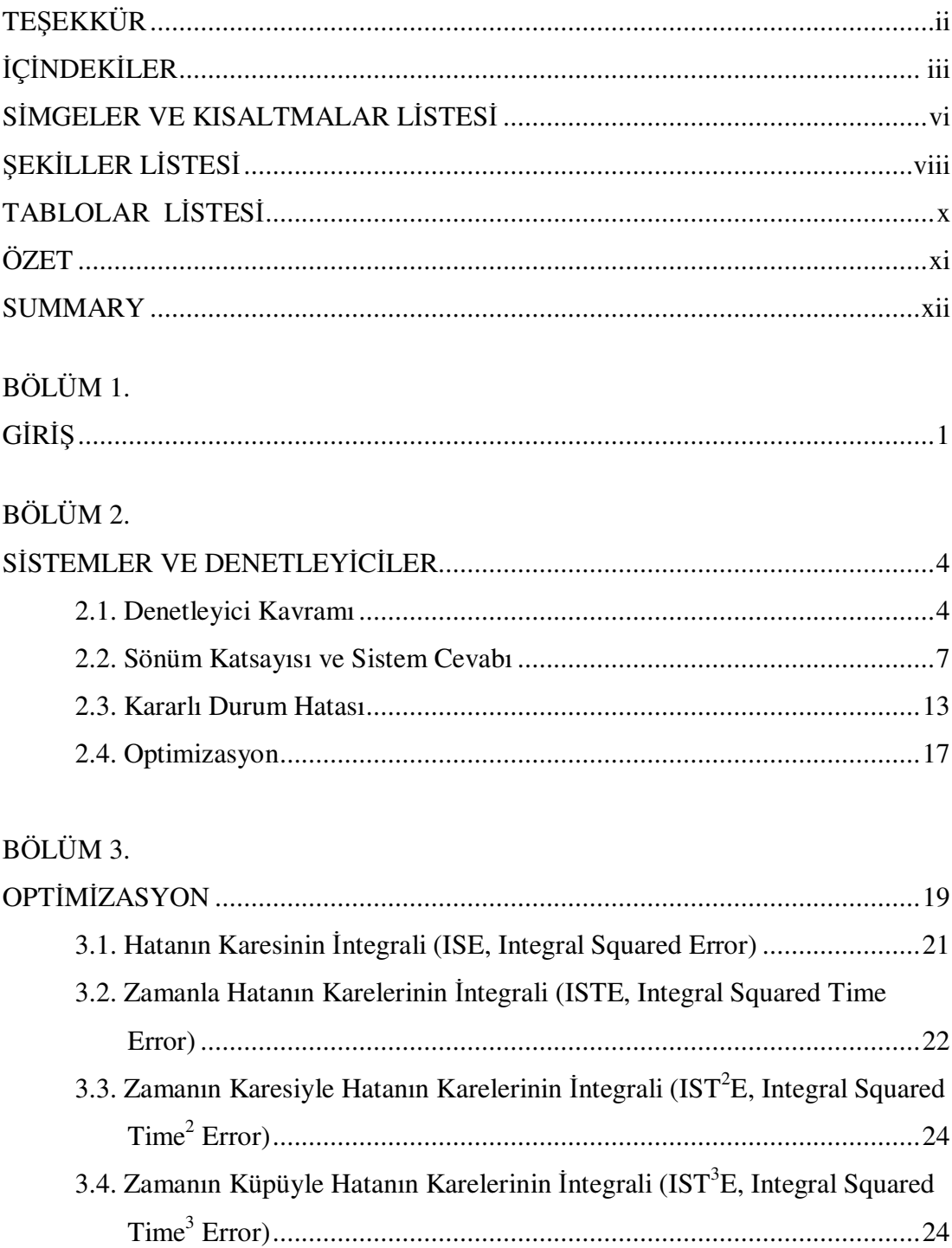

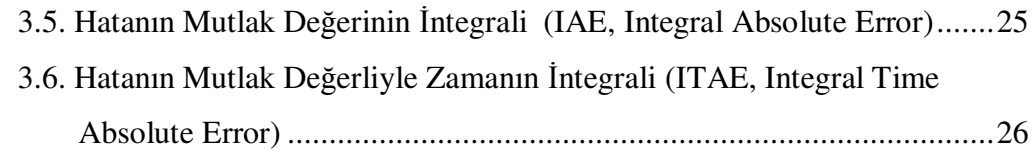

## BÖLÜM 4.

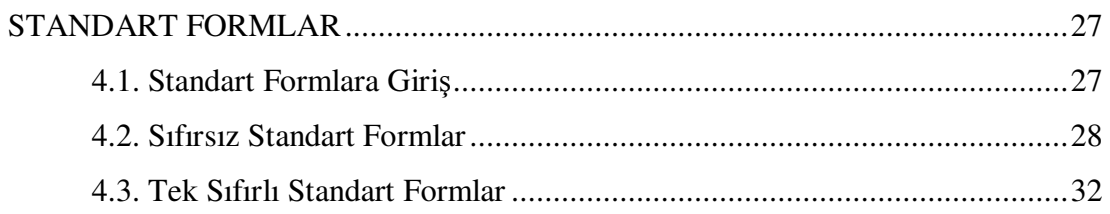

## BÖLÜM 5.

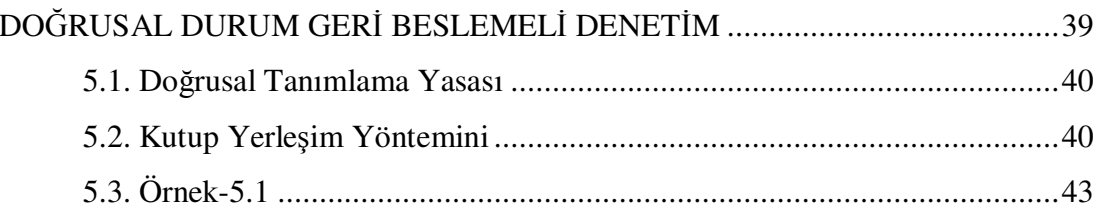

### BÖLÜM 6.

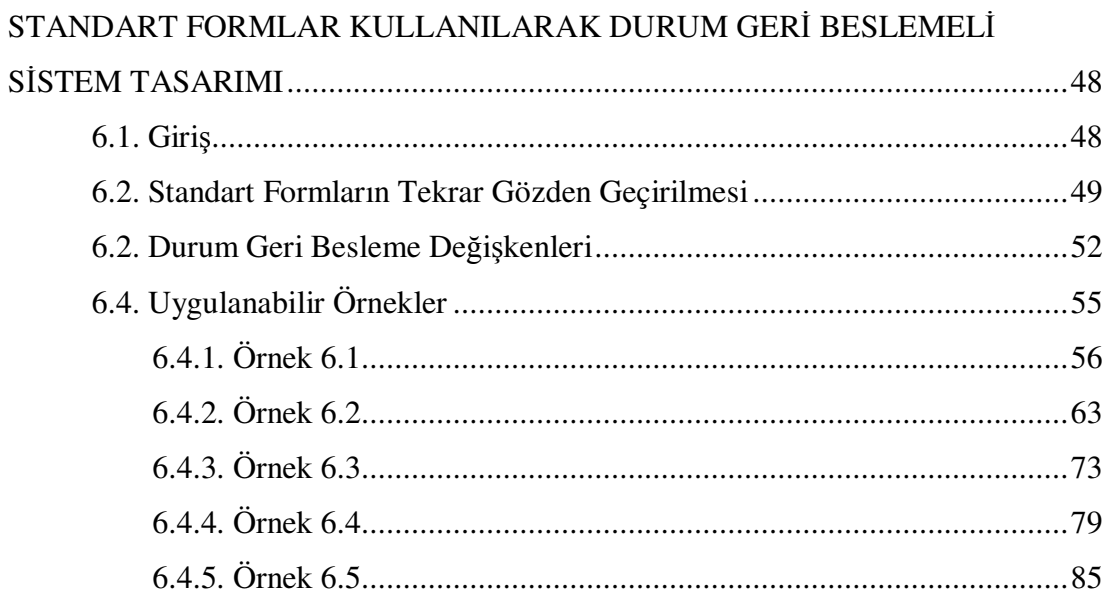

## BÖLÜM 7.

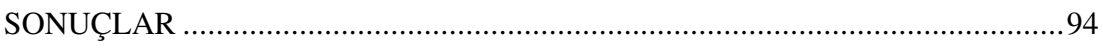

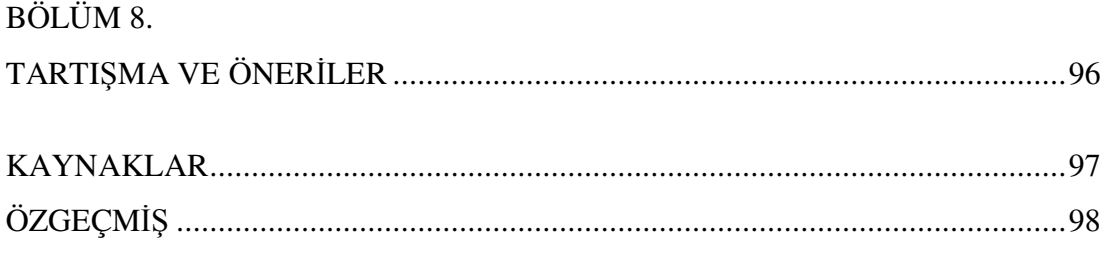

## **S**İ**MGELER VE KISALTMALAR L**İ**STES**İ

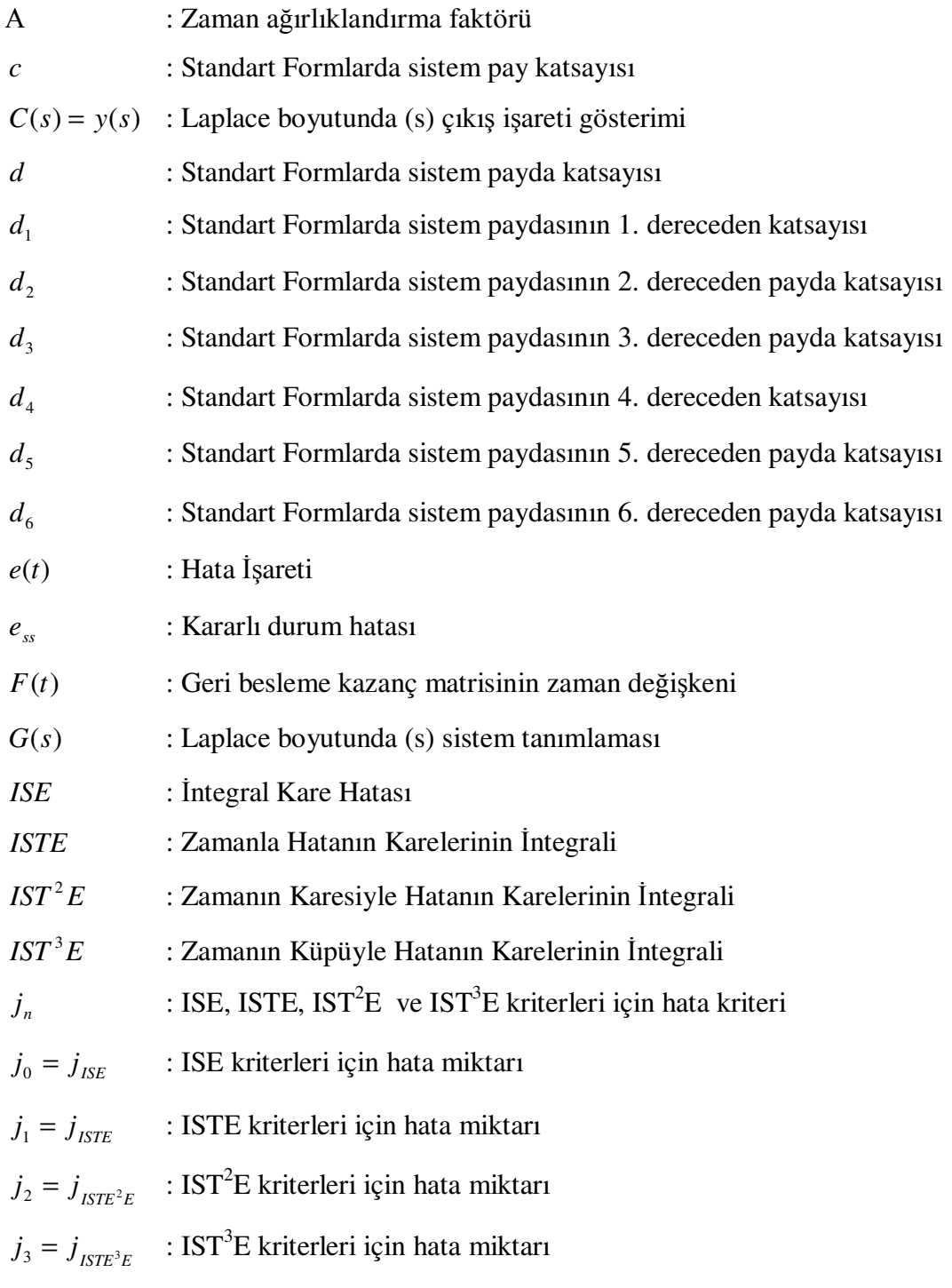

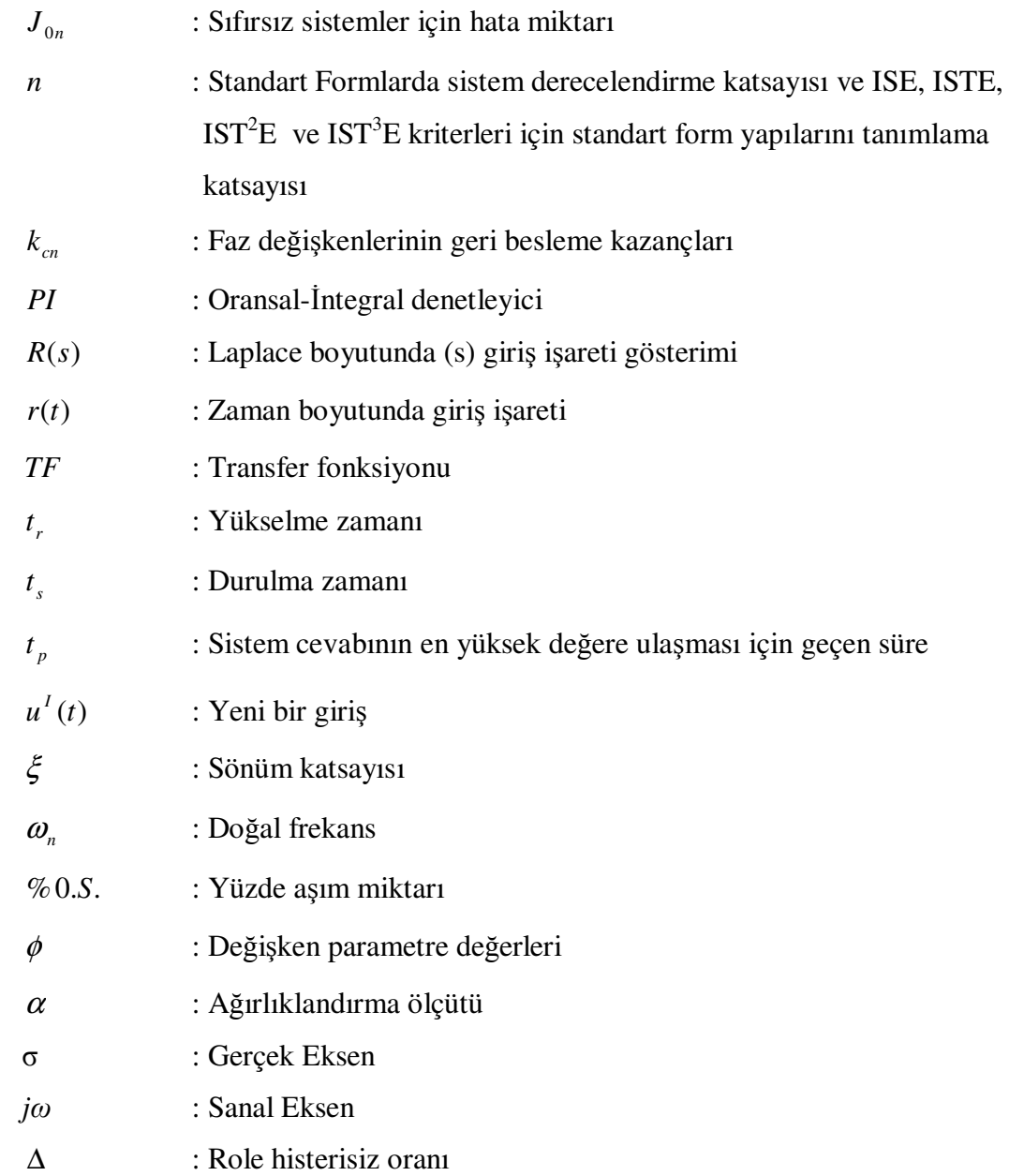

# Ş**EK**İ**LLER L**İ**STES**İ

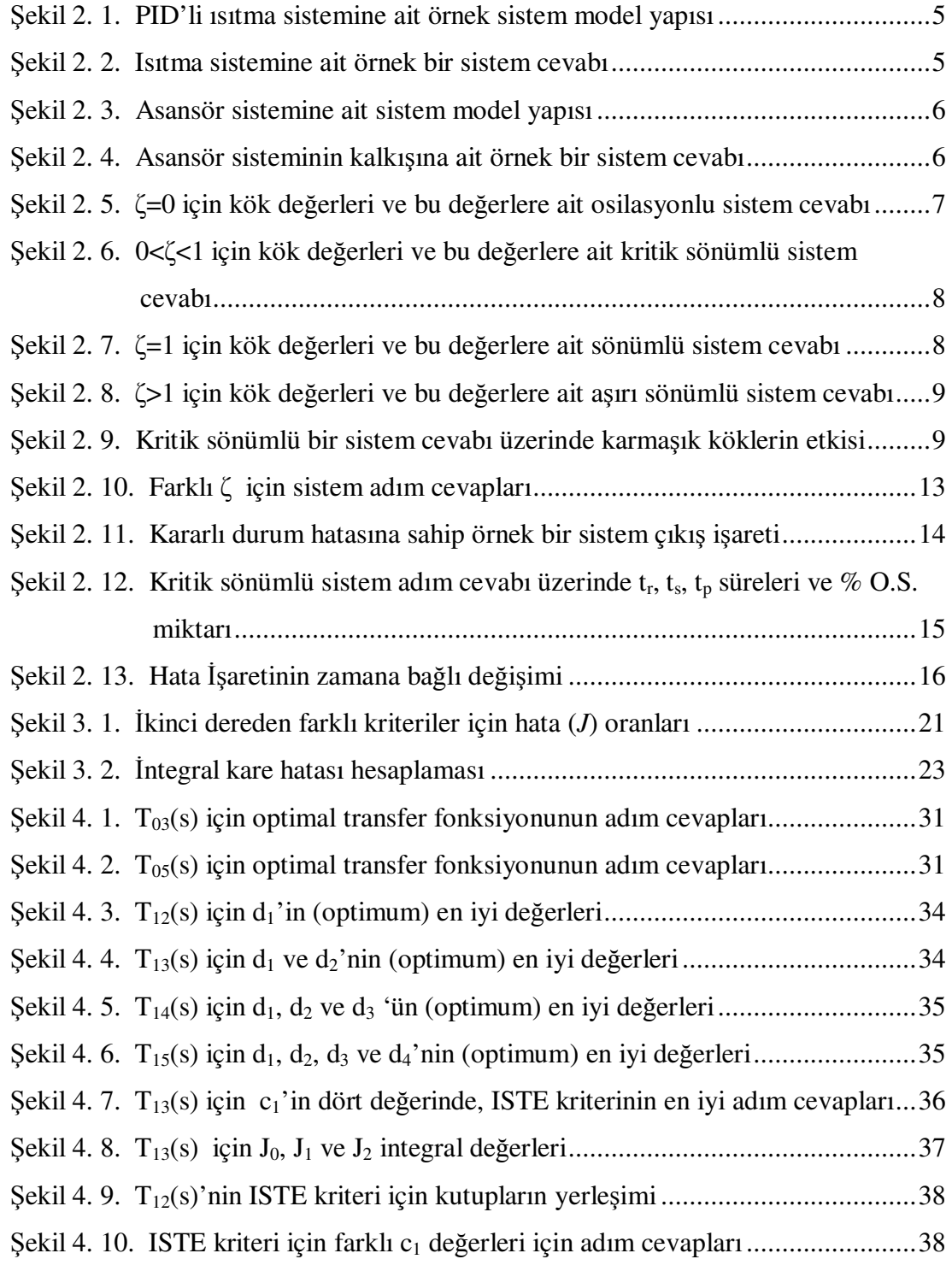

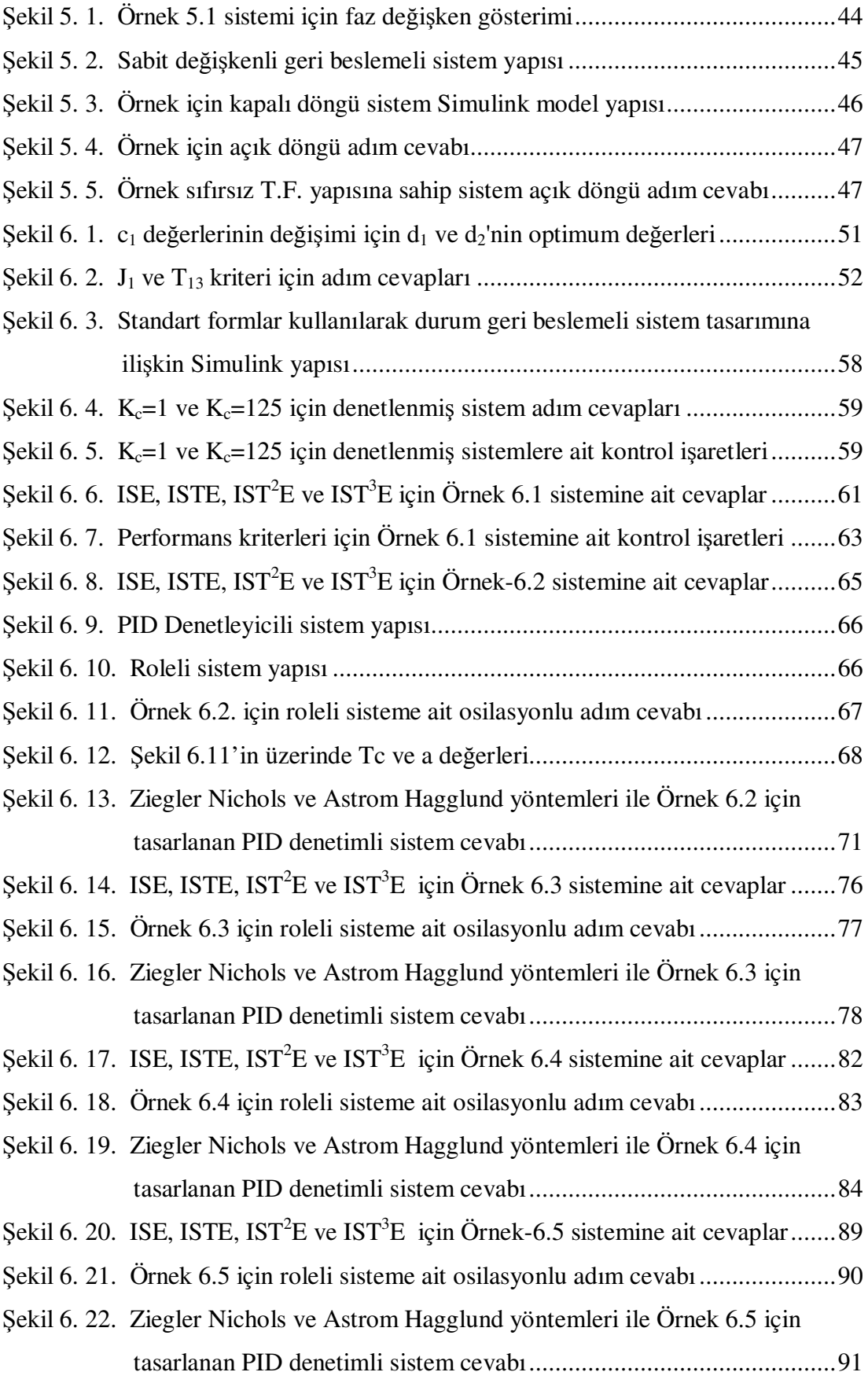

## **TABLOLAR L**İ**STES**İ

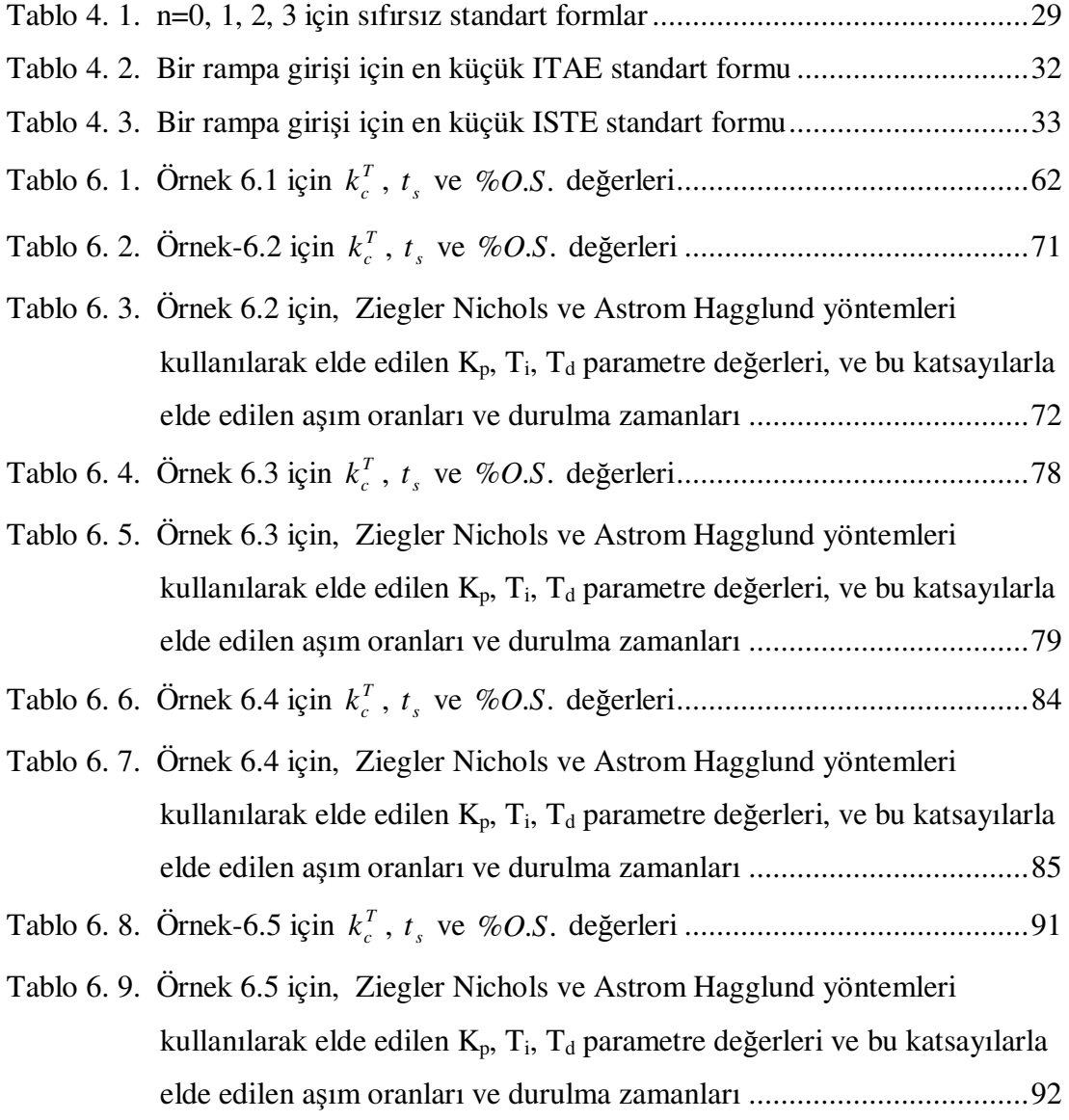

## **ÖZET**

Anahtar Kelimeler: Kontrol sistemleri, durum geri besleme, denetleyici tasarımı, optimizasyon, standart formlar.

Çevremizde rastlayacağımız pek çok sistem yapısı çoğu zaman kararsız ve istemsiz davranışlar sergiler. Bu yüzden, bu yapıdaki sistemlerin davranışlarının denetlenme ihtiyacı çoğu kez karşımıza çözülmesi gereken bir problem olarak çıkar. Sistemin ortam koşullarına göre düzensiz yapıda bulunması, denetimin gerekliliğinin bir göstergesidir. Denetim sadece kararsız sistemlerde değil, kararlı sistemlerde de kullanılabilir.

Kontrol sistemleri tasarımında, optimum denetleyici parametrelerinin elde edilmesi ve yöntem olarakta standart formların kullanılması giderek artan oranda önem kazanmaktadır. Bu tezde standart formlar kullanılarak, durum geri beslemeli sistemlerdeki denetleyici parametrelerinin, optimum değerlerini elde etme yöntemleri çalışılmıştır. Tez, optimizasyon metotları, durum geri beslemeli sistemler, standart formlar ve denetleyici tasarımı konularını kapsamaktadır. Daha önceki pek çok çalışmada, ileri yön denetleyici kullanılarak denetim gerçekleştirilme çalışmaları yapılmıştır. Yine geri besleme yolu üzerinde kullanılan denetleyici tasarımına ait pek çok yöntem vardır.

Bu çalışmada performans ve sistem cevabının oldukça iyi olduğu standart form yapılarının, geri beslemeli denetimde kullanılmasına ilişkin çalışmalar yapılmış ve bazı üstün performans değerlerine sahip sonuçlar elde edilmiştir.

## **SYSTEM DESIGN WITH STATE FEEDBACK BY USING STANDART FORMS**

#### **SUMMARY**

Keywords: Control Systems, State Feedback, Controller Design, Optimization, Standard Forms.

Many of the systems, which can be seen around, usually show changeable attitudes or unstable behaviors. Thus, usually control needs for changing the systems performances are arose as a problem, which should be solved. Irregularity of the system structure according to surroundings, indicate the controlling needs. Control systems or controllers can also be used not just for unstable systems but also for stable systems for performance improvements.

Importance of the obtaining the optimum controller parameters especially using the standard forms are increasing for last decades. Thus, in this thesis, state-feedback controller design methods using optimization and standard forms are studied. This thesis contains optimization methods, state-feedback systems, standard forms and controller design methods. In recent years researchers have done many works on the use of and designing controllers in feed-forward path or feedback path.

In this work, a research has been done on the use of the standard forms, which usually give good systems performances and responses, in the state-feedback controller design methods. The results, which have been obtained from the method, give some superior performance values over some well known design method's results.

## **BÖLÜM 1. G**İ**R**İŞ

Çevremizde sistem olarak isimlendirilebilen pek çok yapı vardır. Bu sistemler farklı davranışlar sergiler. Sistem kavramı dendiğinde illaki karmaşık yapılardan oluşan yapılar değil, büyüklü ve küçüklü pek çok yapı karşımıza gelir. Evimizde izlediğimiz televizyon yayınları kötü hava koşullardan, olumsuz yönde etkilenir. Ama asıl istenen, bu yayınların, yani yayın sisteminin tüm olumsuz koşullardan etkilenmemesini sağlamaktır.

Çevremizdeki sistemler çoğu kez kararlı yapıda görünmesine rağmen, aslında kararlı sistem yapıları yok denecek kadar azdır. Yani çevremizde gördüğümüz pek çok sistem gerçekte kararsız yapıdadır. Bu durumu, günlük hayatta rastlayabileceğimiz bir örnekle anlatmak gerekirse, araba örneği verilebilir. Arabanın düz bir yolda hareket etmesi, kararlı bir sistem olarak düşünülebilir. Diğer taraftan tekerinin aniden yolda bulunan bir kasise çarpması veya bir çukura girmesi sistemi denge halinden, dengesizlik haline getirir, yani sistem kararsız hale geçer. Bu durumdan arabanın ve dolayısı ile yolcuların en az etkilenmesi istenir. Yani denge durumundan çıkmış olan sistemin tekrar denge durumuna ulaşması asıl amaçtır. İşte bilim adamları, bu ve bunun gibi pek çok olumsuzlukları azaltmak veya gidermek için çeşitli çalışmalar yapmakta ve sistemin istenilen performans değerlerine ulaşmasına katkı yapmaktadırlar. Bu amaçla en sık kullanılan yöntemlerin başında sisteme dışarıdan bir denetleyici eklemek gelmektedir.

Sistemlerin denetlenmesinde pek çok yöntem vardır. Bu yöntemler sistem ve tasarımcıya göre farklılıklar gösterir. Bu yöntemlerden bazıları oransal (P), Oransal-İntegral (PI), Oransal-İntegral -Türevsel (PID), Ziegler Nichols, Astrom Hagglund, Geliştirilmiş Ziegler Nichols ve son yıllarda popüler olarak kullanılan standart form yapıları söylenebilir.

Standart form yapıları kullanarak gerçekleştirilen tasarımın özünde, integral hatası performans kriterinin küçülten parametrelerin seçilmesiyle elde edilen sabit formdaki bir denetleyici tasarım yatmaktadır. Denetleyici tasarımları, Parseval's teoremi kullanılarak, s (Laplace) boyutunda elde edilen ISE performans kriteri üzerinde odaklanmaktadır. Daha öncede bahsedildiği gibi standart formlarla denetleyici tasarımı sistemin derece ve kök sayısına göre farklıdır. Hatanın mutlak değerinin integrali (İntegral Absolute Error, IAE) veya hatanın mutlak değeriyle zamanın integrali (İntegral Time Absolute Error, ITAE) gibi pek çok performans kriterleri Kaynak [1], [2], [3], [4] ve [5]' ten bulunabilir.

Denetimde durum geri belseme kullanmak da bir tasarım yöntemidir. Denetim sistemlerinde katsayıların azaltılması sistem karmaşasını azaltacaktır. Durum geri besleme hakkında pek çok çalışma kaynak [3] ve [6]'da ayrıntılı olarak verilmiştir. 1953'te Graham ve Lathrop tarafından adım ve rampa girişleri için, ITAE standart formuyla normalleştirilmiş kapalı çevrim kutup fonksiyonları incelenmiştir [2]. Kaynak [2]'deki çalışmada, adım girişi için başka tasarımlara göre yüksek aşım miktarına sahip cevaplar elde edilmiştir.

Bu tezde, standart formlar kullanılarak durum geri beslemeli sistem tasarımı, Matlab'ta gerçekleştirilmiştir. Bu amaçla, sistemlerin geri besleme üzerinden denetimine ilişkin çalışmalar yapılmış ve mevcut olan denetlenecek sistem yapısı, denetimi daha önce pek çok çalışmayla en iyi performans için elde edilmiş olan hatanın karesinin integrali (Integral Squared Error-ISE), zamanla hatanın karelerinin integrali (Integral Squared Time Error-ISTE), zamanın karesiyle hatanın karelerinin integrali (Integral Squared Time<sup>2</sup> Error- IST<sup>2</sup>E) ve zamanın küpüyle hatanın karelerinin integrali (Integral Squared Time<sup>2</sup> Error- IST<sup>2</sup>E) kriterlerine uygun standart form yapılarına dönüştürülmesiyle elde edilen denetlenmiş sistem yapıları verilmiştir. Özet olarak, farklı performans kriterleri için farklı cevaplarla sistemlerin denetimine ait alternatif bir çalışma yapılmıştır.

Bölüm 2'de, ısıtma ve asansör sistemlerine ait örnek sistem cevapları kullanılarak denetleyici kavramı açıklanmıştır. Optimizasyon işleminin gerekliliği ve kararlı durum cevabının olumsuzlukları hakkında bilgiler verilmiştir.

Bölüm 3'te, sistem iyileştirmesinin gerekliği ve bu iyileştirmede nelere dikkat edilmesi gerektiği hakkında bilgiler verilmiştir. Yine bu iyileştirmede kullanılan performans kriterlerinin özellikleri, birbirlerine göre avantaj ve dezavantajları, sistem performansını iyileştirmedeki fonksiyonları üzerine bilgiler de verilmiştir.

Bölüm 4'te, bölüm-3'te bahsedilen kriterleri kullanarak, farklı derecelerden sıfırsız ve sıfırlı sistemlerin standart formlar üzerinde normalize edilmesinde kullanılan yöntemler açıklanmıştır.

Bölüm 5'te, doğrusal sistemlerde, geri beslemeli sistem denetimi hakkında bilgi verilip, doğrusal geri besleme denetiminin yapısını açıklamak için örnek bir çalışma yapılmıştır.

Bölüm 6'da, standart formdaki kapalı döngü sistem adım cevabından elde edilen durum geri beslemeli denetleyici (kontrolör) tasarımı yöntemleri sunulmuştur. Tasarımda doğrudan adreslemeli adım cevabından başka diğer yaklaşımlarda genellikle göz önüne alınmayan zaman boyutu ve kontrol işaret genliği gibi önemli noktalarda dikkate alınmıştır. Tek sıfırlı ve sıfırsız ileri yön transfer fonksiyonlarının standart formlar kullanılarak, diğer PID tasarım yöntemleri olan Ziegler Nichols ve Astrom Hagglund yöntemleri arasındaki farkları göstermek için sayısal örnekler verilip elde edilen adım cevapları karşılaştırılarak yorumlanmıştır.

Bölüm 7'de diğer denetleyici yöntemleri ile standart formlar kullanarak tasarlanan denetleyicilerin kullanımında elde edilen sonuçlar yorumlanmış ve standart formların diğer yöntemlerle olan üstünlükleri 6. bölümde elde edilen örnek sistem yapıları kullanılarak yorumlanmıştır Elde edilen bu sonuçlarla tez çalışmasının neden standart formlar kullanılarak durum geri beslemeli sistem tasarımı yapıldığı özetlenmiştir.

Son bölümde, önerilen yöntemin olumsuzlukları ve olumsuzlukların nasıl giderileceği hakkında bilgiler verilmiştir. Bundan sonraki çalışmalarda önerilen yöntemler kullanılarak sıfıra sahip sistemlerin de denetlenebileceği belirtilmiştir.

### **BÖLÜM 2. S**İ**STEMLER VE DENETLEY**İ**C**İ**LER**

#### **2.1. Denetleyici Kavramı**

Sistemlerin olumsuz davranışları zaman içinde denetlenen sistemlerinin tasarlanma ihtiyacını doğurmuştur ve gelişmesini sağlamıştır. Bölüm 1'de verilen araba örneğindeki olumsuz durumun giderilmesi veya etkisinin en aza indirilmesi için arabada çeşitli denetleme yapılarıyla denetlenmelidir.

Denetleme işlemi sistemlerin yapıları, icra ettikleri ve edecekleri görevlere göre farklılıklar ihtiva eder. Tasarlanan bir denetleyici ile dünyadaki tüm sistemlerin denetlenmesi düşünülemez. Yani bir sistem uygulanan denetleyici başka bir sistem için aynı sonuçları doğurmayabilir. Sistemlere göre denetleyici yapılarındaki farklılıkları vurgulamak için asansör ve sıcaklığının denetlenmesi örnekleri ele alınabilir. Asansör ilk hareketi esnasında aşırı hızlanması ve durma esnasında da ise aniden durması, hareketlere maruz kalan insanların, yaralanmasına ve hatta ölümüne sebep olabilir.

Bazı sistemler içinse, denetimin belirlenen anda zaman kaybetmeden gerçekleşmesi istenebilir. Bu sistemlerde sistem cevabı çok yavaşsa, can ve mal kayıpları oluşabilir ve telafisi mümkün olmayan bu durumlarda denetimin hemen gerçekleşmesi gereklidir.

Çoğumuzun hayatında yer aldığı halde adını dahi bilmediği bu yapılar, denetim sistemlerinin çalışma konusudur. Denetim füze, savaş sistemleri, uçak, havalandırma, görüntü ve ses işleme vb. aklımıza gelemeyecek daha pek çok yerde kullanılmaktadır.

Şekil 2.1'de ısıtma sistemine ait örnek bir denetim sistemi blok diyagramı görülmektedir.

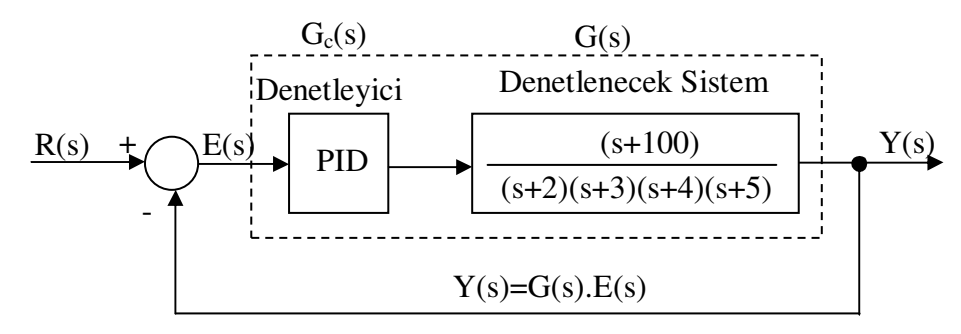

Şekil 2. 1.PID'li ısıtma sistemine ait örnek sistem model yapısı

Şekil 2.1'deki bu yapıda, Ziegler Nichols yönteminin örnekler üzerinde uygulandığı Bölüm 6, Örnek 6.2'deki işlemler, *h* = 1 ve  $\Delta = 0$  için hesaplanmış ve  $K_p = 3,3568$ ,  $T_i = 0.93048$  ve  $T_d = 0.23262$  olarak elde edilmiştir. Bu yapıyı bir odanın sıcaklığının denetimine ait bir sistem olarak düşünülürse, sıcaklık istenen değere yakın değerler arasına dolaşmakta ve Şekil 2.2'de verilen cevap eğrisinden görüldüğü gibi yaklaşık 5. saniyeden sonra istenen değerde kalmaktadır.

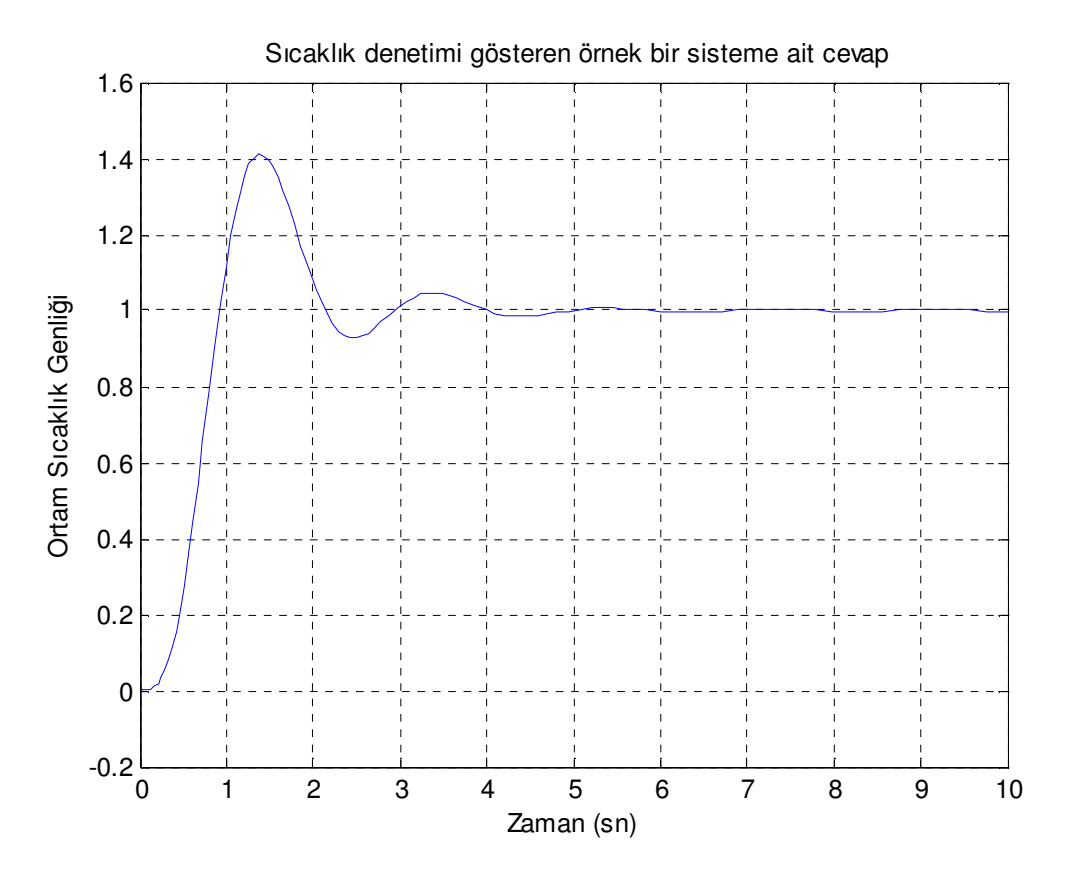

Şekil 2. 2.Isıtma sistemine ait örnek bir sistem cevabı

Bir diğer denetim sistemi örneğide Şekil 2.3'te asansör sistemi uygulamasında verilmiştir.

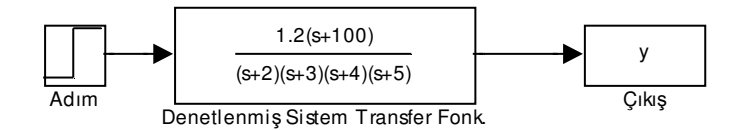

Şekil 2. 3.Asansör sistemine ait sistem model yapısı

Şekil 2.3 yapısında, denetlenecek olan sistem ve denetleyicinin de içinde bulunduğu transfer fonksiyonu için açık döngü adım cevabı Şekil 2.4'de verilmiştir. Bu şekilde asansör hızı olarak isimlendirilen y düzlemindeki değerlerden 1 seviyesi asansörün istenen en yüksek hız değerini temsil etmektedir. Sistem cevabı basamak girişi için referans değer olan 1 seviyesine 4 saniyede yükselmiştir.

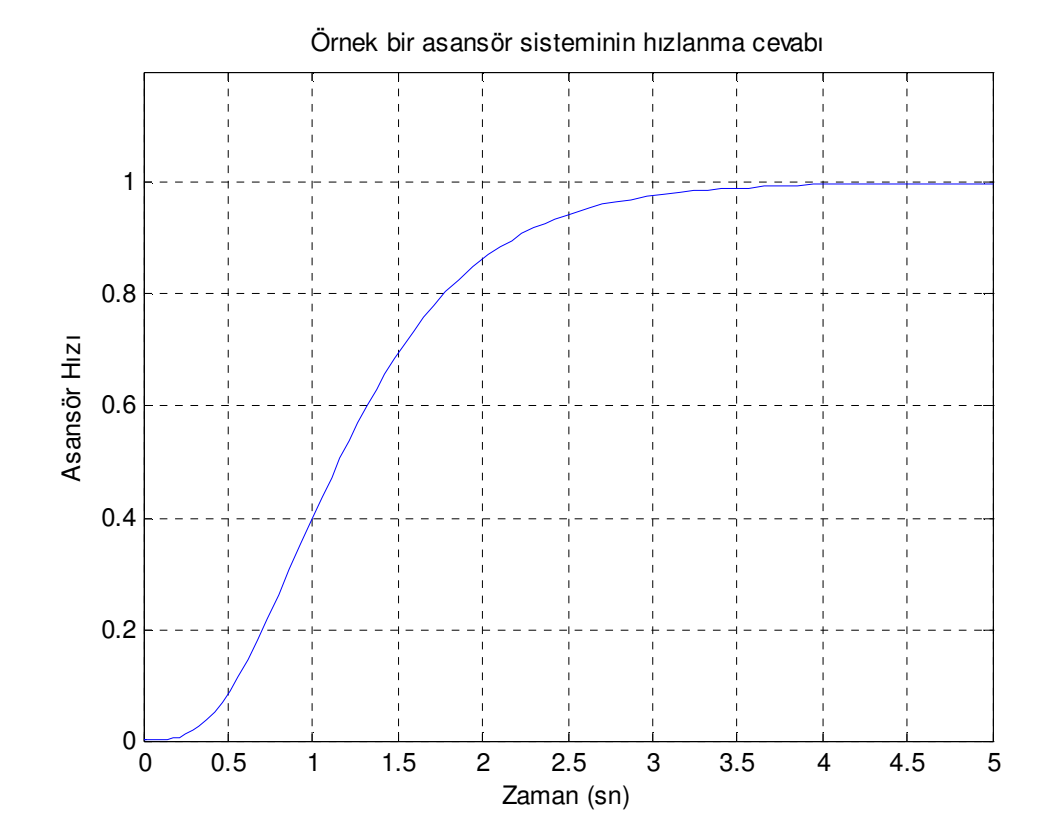

Şekil 2. 4.Asansör sisteminin kalkışına ait örnek bir sistem cevabı

#### **2.2. Sönüm Katsayısı ve Sistem Cevabı**

İkinci dereceden bir sistem yapısına ait transfer fonksiyonu,

$$
\frac{c(s)}{r(s)} = \frac{\omega_n^2}{s^2 + 2\xi\omega_n s + \omega_n^2}
$$
(2.1)

olarak tanımlanır, burada <sup>ω</sup>*<sup>n</sup>* işlemin doğal frekansı, ξ sönüm katsayısıdır ve ikinci dereceden bir sistemin sönüm faktörüne göre, farklı optimizasyon kriterlerinin en küçük değerlerinin değerlendirilmesi [7]'de bulunabilir.

Eşitlik 2.1' deki ikinci dereceden sisteme ait kök değerleri,

$$
s_{1,2} = -\xi \omega_n \pm \omega_n \sqrt{\xi^2 - 1} \tag{2.2}
$$

olarak bulunabilir. Bu bağıntıda farklı sönüm katsayı sınır değerleri için farklı sistem cevapları elde edilmektedir.

 $\xi = 0$  için, köklerin ikisi de sanal eksen üzeninde, birbirinin simetriği ve osilasyonlu bir sistem cevabı elde edilir. Köklerin yeri ve sistem cevabı Şekil 2.5'te gösterilmiştir.

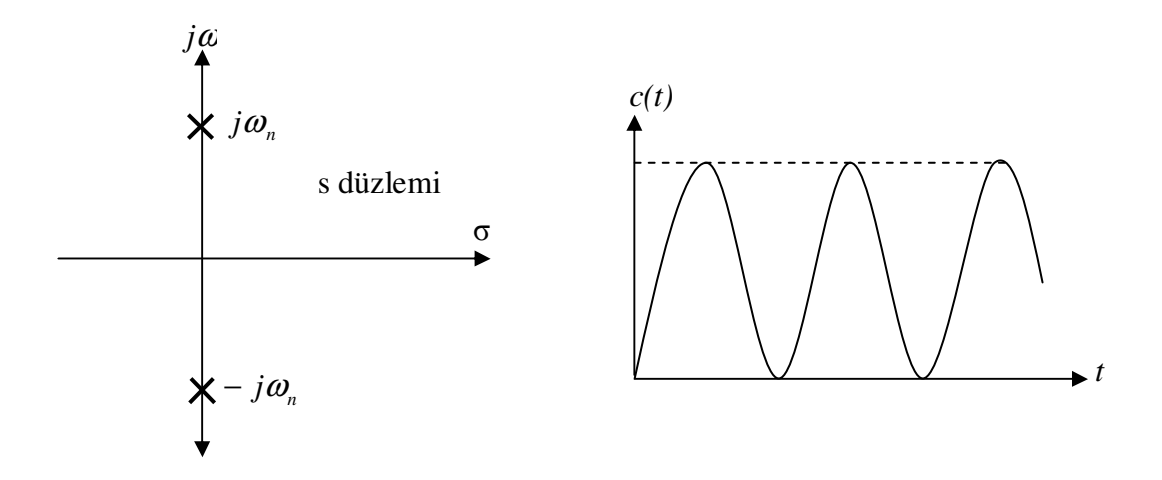

Şekil 2. 5. ζ=0 için kök değerleri ve bu değerlere ait osilasyonlu sistem cevabı

 $0 < \xi < 1$  için, kritik sönümlü bir sistem cevabı elde edilir. Köklerin yeri ve sistem cevabı Şekil 2.6'da gösterilmiştir.

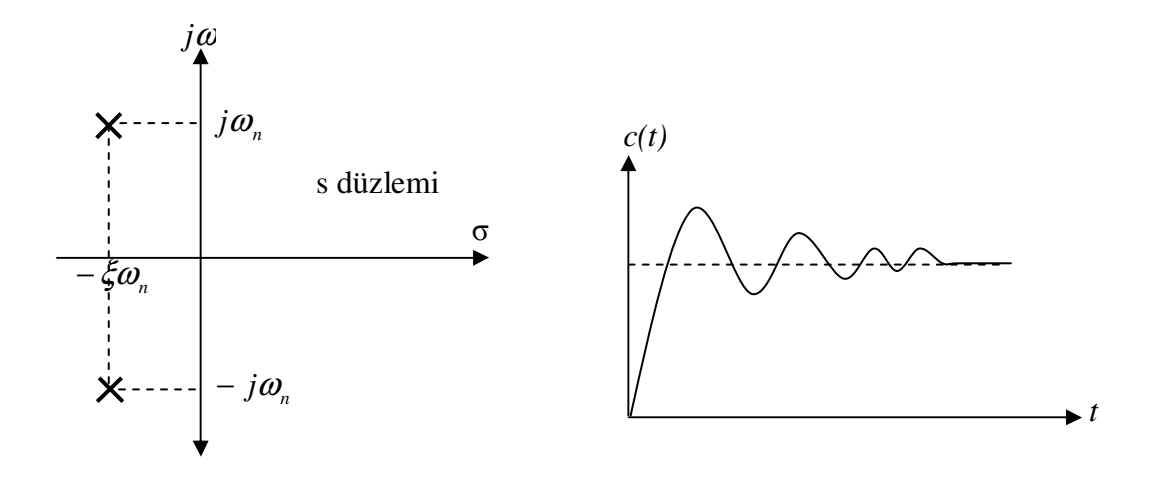

Şekil 2. 6.0<ζ<1 için kök değerleri ve bu değerlere ait kritik sönümlü sistem cevabı

 $\xi = 1$  için, köklerin ikisi de negatif gerçek eksen üzerinde aynı noktadadır ve sönümlü bir sistem cevabı elde edilir. Köklerin yeri ve sistem cevabı Şekil 2.7'de gösterilmiştir.

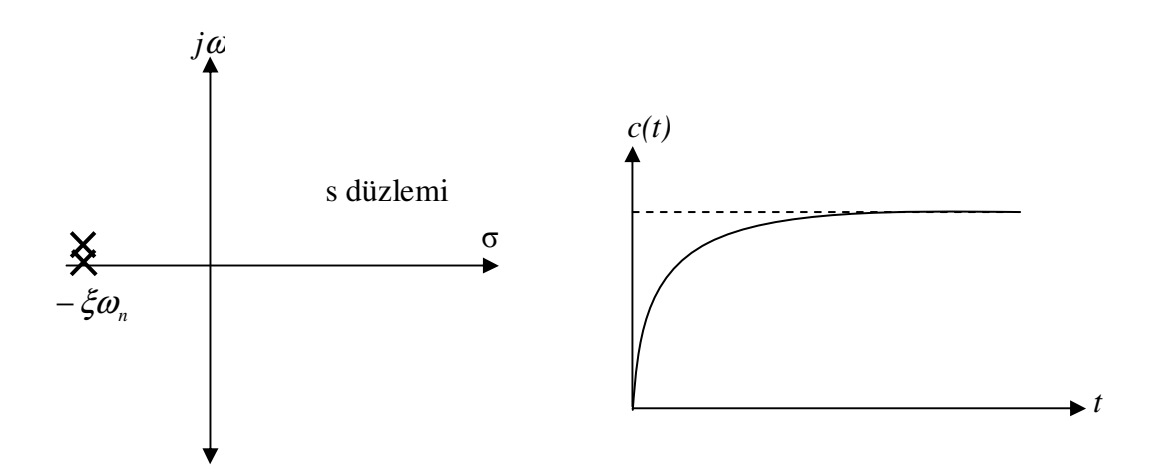

Şekil 2. 7.ζ=1 için kök değerleri ve bu değerlere ait sönümlü sistem cevabı

ξ >1 için, köklerin ikisi de sanal eksen üzeninde ve birbirinin simetriğidir ve aşırı sönümlü bir sistem cevabı elde edilir. Köklerin yeri ve sistem cevabı Şekil 2.8'de gösterilmiştir.

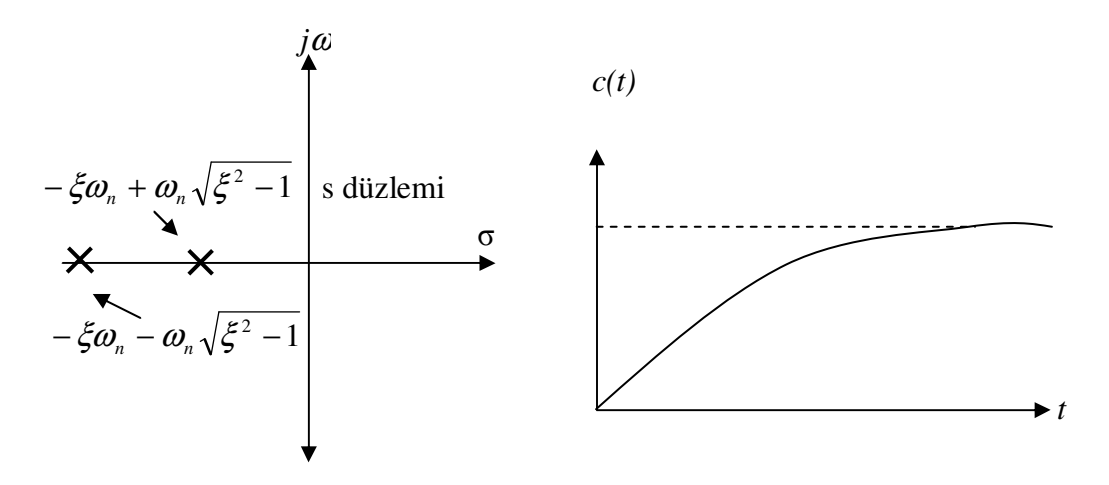

Şekil 2. 8.ζ>1 için kök değerleri ve bu değerlere ait aşırı sönümlü sistem cevabı

Buraya kadar anlatılan sönüm katsayısı, ζ ve doğal frekansı, ω*n* kritik sönümlü sistem cevabı için Şekil 2.9'da gösterilmiştir.

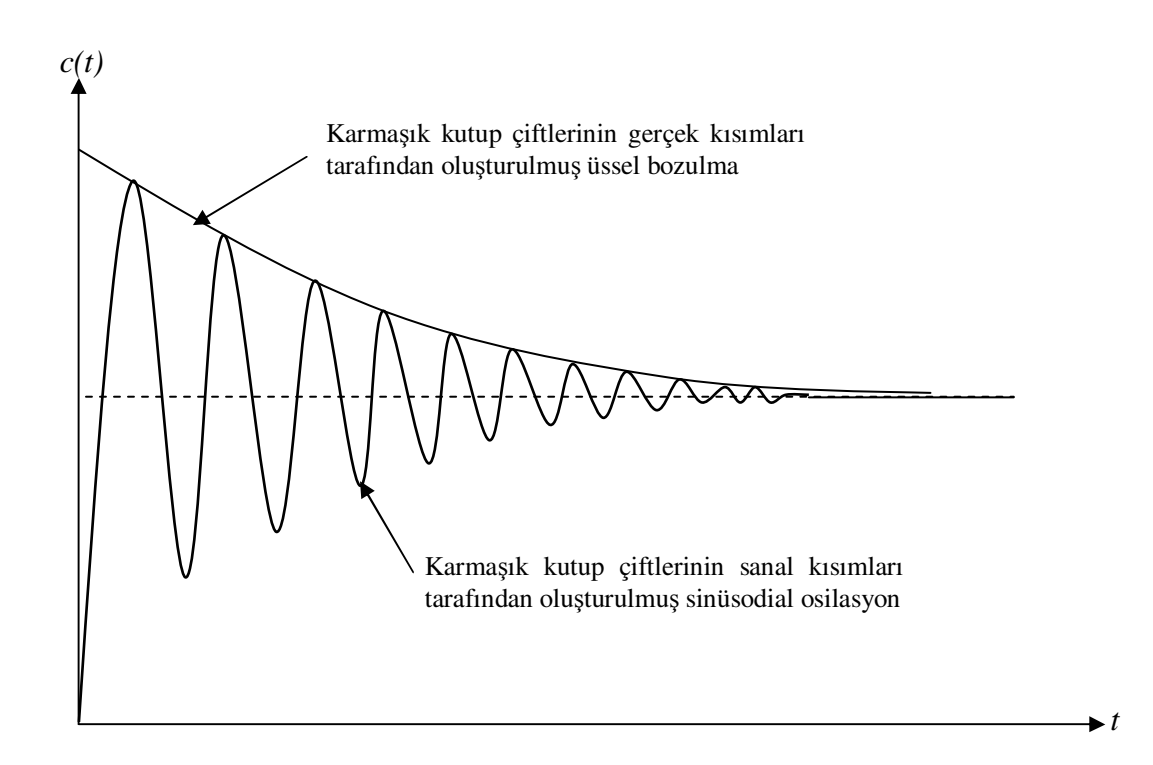

Şekil 2. 9. Kritik sönümlü bir sistem cevabı üzerinde karmaşık köklerin etkisi

Bu dört durum sayısal örnekler için hesaplanıp, Matlab'ta sistem cevapları elde edilmiştir.

9  $(s) = \frac{9}{s^2 + }$ = *s*  $TF(s) = \frac{f}{2}$  için, sistem cevabı osilasyonludur ve transfer fonksiyonunun karakteristik denkleminin kök değerleri,

$$
K.D.(s) = s^2 + 9 = 0 \tag{2.3}
$$

$$
\Delta = b^2 - 4. a.c = 0^2 - 4.1,9 = -36 \tag{2.4}
$$

$$
s_{1,2} = \frac{-b \pm \sqrt{\Delta}}{2.a} = \frac{-0 \pm \sqrt{-36}}{2.1} = \frac{\pm 6j}{2} = -3j \text{ we } +3j
$$
 (2.5)

olarak bulunur. Kök değerlerinden sonra doğal frekans ve sönüm katsayısı,

$$
\omega_n^2 = 9, \qquad \omega_n = 3 \tag{2.6}
$$

olarak bulunur. Eşitlik 2.1'den,

$$
2\xi\omega_n = 0 \text{ için} \qquad \xi = 0 \tag{2.7}
$$

olarak bulunur.  $\xi = 0$  için, sistem cevabı osilasyonludur.

 $2s + 9$  $(s) = \frac{9}{s^2 + 2s + }$ =  $s^2 + 2s$  $TF(s) = \frac{1}{s}$  için, sistem cevabı kritik sönümlüdür ve transfer fonksiyonunun karakteristik denkleminin kök değerleri,

$$
K.D.(s) = s^2 + 2s + 9 = 0
$$
\n<sup>(2.8)</sup>

$$
\Delta = b^2 - 4. a.c = 2^2 - 4.1,9 = -32 \quad \text{(Karmas} \text{ik} \text{kökler} \text{ vardır.}) \tag{2.9}
$$

$$
s_{1,2} = \frac{-b \pm \sqrt{\Delta}}{2.a} = \frac{-2 \pm \sqrt{-32}}{2.1} = \frac{-2 \pm (5,65j)}{2}
$$
  
= -1 + 2,828 j ve -1 - 2,828 j (2.10)

Kök değerlerinden sonra doğal frekans ve sönüm katsayısı,

$$
\omega_n^2 = 9, \qquad \omega_n = 3 \tag{2.11}
$$

olarak bulunur. Eşitlik 2.1'den,

$$
2\xi\omega_n = 2 \text{ için} \qquad 2.\xi.3 = 2, \qquad \xi = 0,3333 \qquad (2.12)
$$

olarak bulunur.  $0 < \xi < 1$  için, sistem cevabı kritik sönümlüdür.

 $6s + 9$  $(s) = \frac{9}{s^2 + 6s + }$ =  $s^2 + 6s$  $TF(s) = \frac{1}{s}$  için, sistem cevabı sönümlüdür ve transfer fonksiyonunun karakteristik denkleminin kök değerleri,

$$
K.D.(s) = s2 + 6s + 9 = 0
$$
\n(2.13)

$$
\Delta = b^2 - 4. a.c = 6^2 - 4.1,9 = 0 \tag{2.14}
$$

$$
s_{1,2} = \frac{-6 \pm \sqrt{\Delta}}{2.a} = \frac{-6 \pm \sqrt{0}}{2.1} = \frac{-6}{2} = -3
$$
 (2.15)

olarak bulunur. Kök değerlerinden sonra doğal frekans ve sönüm katsayısı,

$$
\omega_n^2 = 9 \,, \qquad \omega_n = 3 \tag{2.16}
$$

olarak bulunur. Eşitlik 2.1'den,

$$
2\xi \omega_n = 6 \text{ için} \qquad 2.\xi.3 = 6, \qquad \xi = 1 \qquad (2.17)
$$

olarak bulunur.  $\zeta = 1$  için, sistem cevabı sönümlüdür.

 $9s + 9$  $(s) = \frac{9}{s^2 + 9s + 1}$ =  $s^2 + 9s$  $TF(s) = \frac{1}{2 \cdot 2 \cdot 2}$  için, sistem cevabı aşırı sönümlüdür ve transfer fonksiyonunun karakteristik denkleminin kök değerleri,

$$
K.D.(s) = s2 + 9s + 9 = 0
$$
\n(2.18)

$$
\Delta = b^2 - 4.a.c = 9^2 - 4.1,9 = 45
$$
\n(2.19)

$$
s_{1,2} = \frac{-b \pm \sqrt{\Delta}}{2.a} = \frac{-9 \pm \sqrt{45}}{2.1} = \frac{-9 \pm 6,708}{2} = -1,145 \quad ve -7,854
$$
 (2.20)

Kök değerlerinden sonra doğal frekans ve sönüm katsayısı,

$$
\omega_n^2 = 9, \qquad \omega_n = 3 \tag{2.21}
$$

olarak bulunur. Eşitlik 2.1'den,

$$
2\xi\omega_n = 9 \text{ için} \qquad 2.\xi.3 = 9, \qquad \xi = 1.5 \qquad (2.22)
$$

olarak bulunur. Bu sistem yapısı  $\xi > 1$  için sistem cevabı aşırı sönümlüdür.  $\zeta$ 'nin farklı değerleri için elde edilen sistem cevapları Şekil 2.10'da verilmiştir.

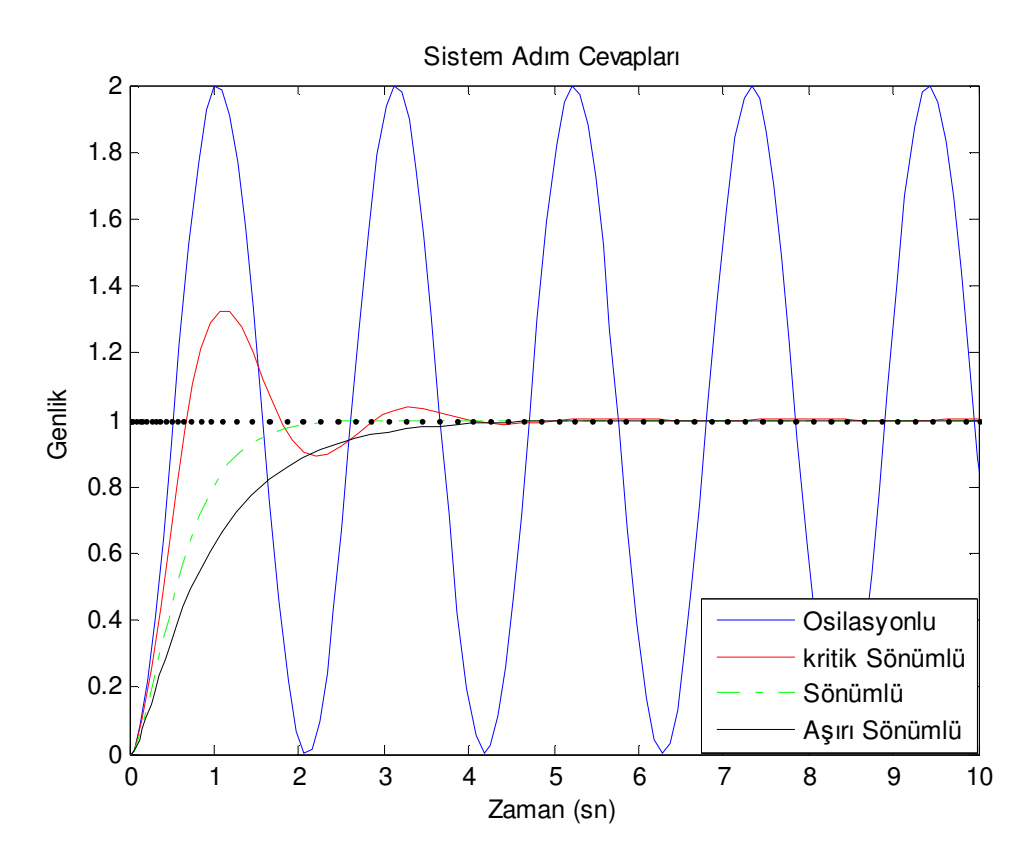

Şekil 2. 10. Farklı ζ için sistem adım cevapları

#### **2.3. Kararlı Durum Hatası**

Şekil 2.3'teki açık döngü sistem yapısında giriş  $r(t)$  adım işareti için tanımlanan transfer fonksiyonu yapısı,

$$
TF(s) = \frac{s + 100}{(s + 2)(s + 3)(s + 4)(s + 5)}
$$
(2.23)

dir. Bu transfer fonksiyonuna ait cevap Şekil 2.11'de verilmiştir. Sistem cevabına dikkat edilirse, girişten uygulanan birim basamak işaretine karşı istenen cevabı hemen verememektedir. İşte sistemin birim cevaba ulaşması için geçen bu sürede oluşan işaretin birim işaretten farkı hata işareti olarak isimlendirilir. İstenilen işaretin genliği 1 olmasına rağmen sistem cevabı 1 genliğine ulaşamadığından  $1 - 0.833 = 0.1670$  değerinde kararlı durum hatası oluşmuştur.

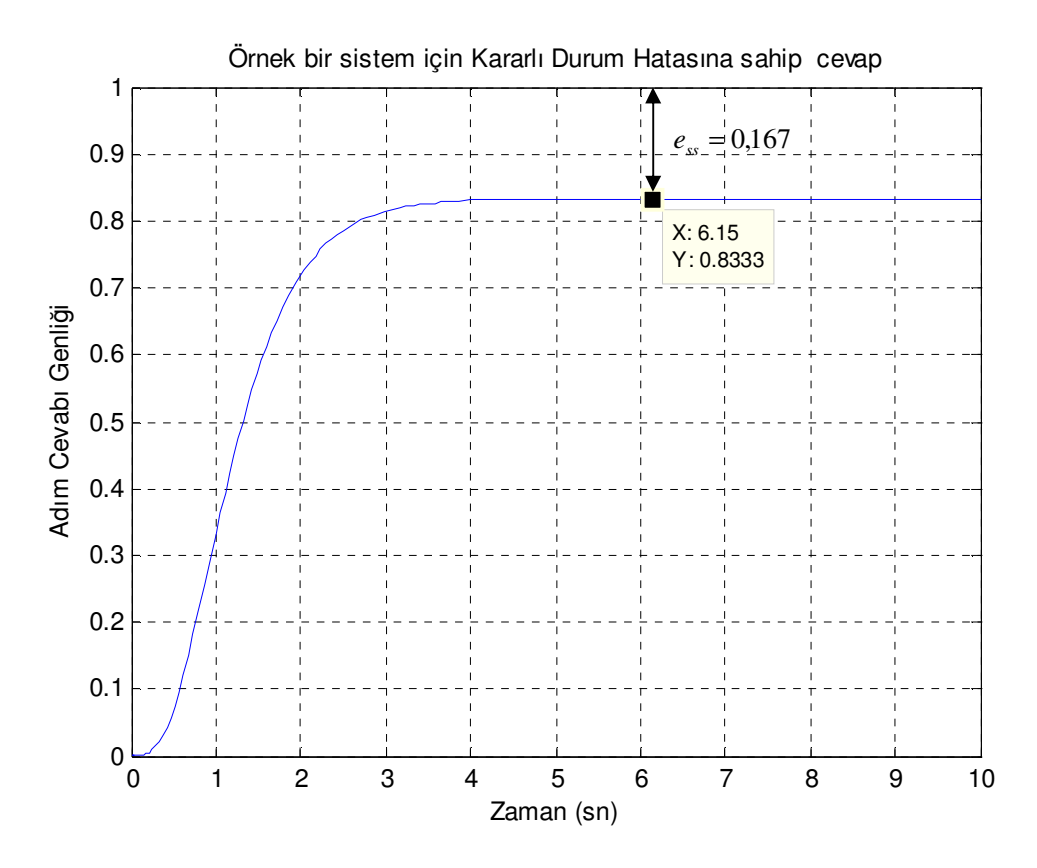

Şekil 2. 11. Kararlı durum hatasına sahip örnek bir sistem çıkış işareti

Kararlı durum hatasının sıfır olması yani sistem çıkışının girişini takip etmesi istenir, kararlı durum hatası sıfır olduğunda ve hatanın belli değerde sabit olarak kaldığı durumlarda kararlı durum cevabı elde edilmiş olur. Bu hata uygulanan sisteme göre değişiklik sergileyebilir. Böyle bir yapıya PID denetleyici ile çözüm bulunabilir, bu denetleyicide bulunan oransal terim ile kararlı durum hatası iyileştirilir, ama sıfır olmaz. Bunun yanında sisteme eklenen integral terimi kararlı durum hatasını sıfır yapabilir. Bu durumda oluşacak osilasyon türev terimi ile azaltılmaya çalışılır.

Kritik sönümlü cevaba sahip,

$$
TF(s) = \frac{10}{s^2 + 2s + 10}
$$
\n(2.24)

olan bir transfer fonksiyonun açık döngü adım cevabı grafik Şekil 2.12'de verilmiştir.

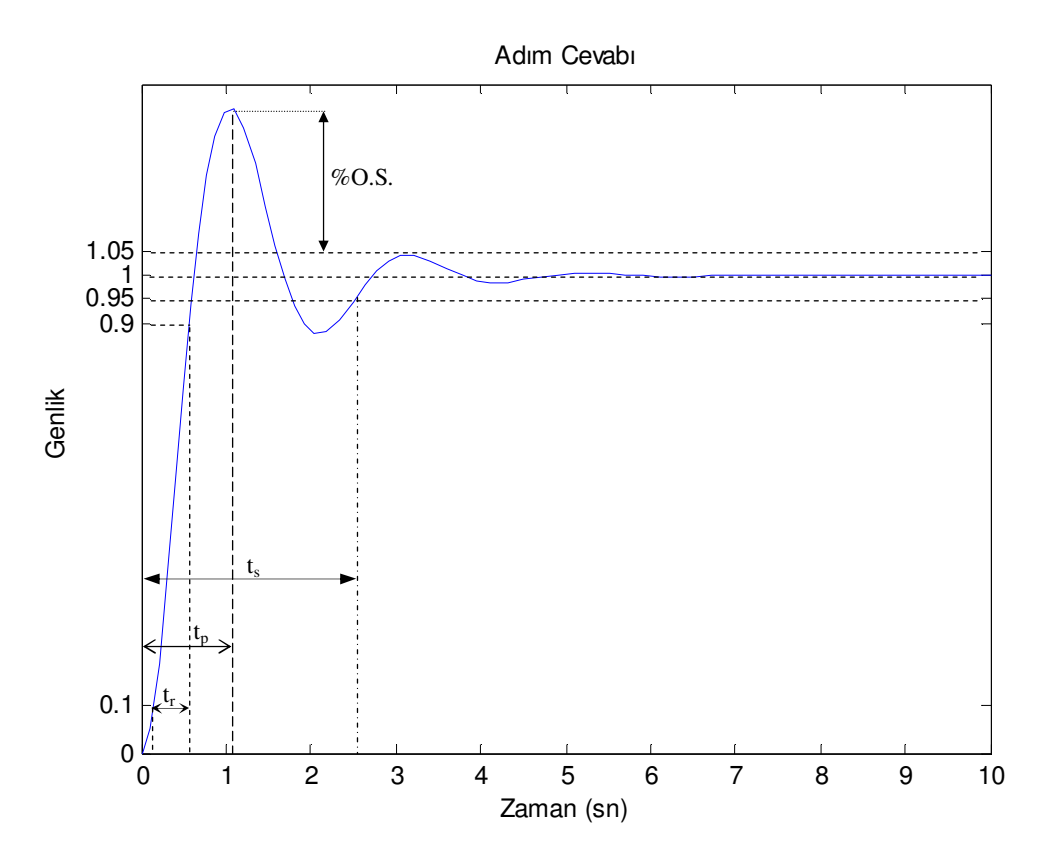

Şekil 2. 12. Kritik sönümlü sistem adım cevabı üzerinde  $t_r$ ,  $t_s$ ,  $t_p$  süreleri ve % O.S. miktarı

Şekil 2.12'de görüldüğü gibi yükselme zamanı  $(t_r)$ , çıkışın referans genlik değerinin % 10 'undan % 90 'nına ulaşıncaya kadar geçen süre, durulma zamanı  $(t_s)$ , başlangıç anından çıkış genliğinin, referans değerinin ±%5'lik kısmına düştüğü (ve bir daha bu aralıktan çıkmadığı) an arasında geçen süre, tepe zamanı  $(t<sub>p</sub>)$ , çıkış genliğinin referans değerinin 0. saniyeden en yüksek değere ulaşması için geçen süre olarak tanımlanmaktadır. Yüzde aşım miktarı (% *O.S.*) ise referans çıkış gerilimi ile en yüksek genlik değeri arasındaki farkın referans gerilimine oranının yüzdesidir.

İyi bir sistem cevabı, girişi takip eden bir cevaptır ve yükselme zamanı  $(t_r)$ , durulma zamanı  $(t_s)$ , tepe zamanı  $(t_p)$ , yüzde aşım  $(\%$  *O.S.*) ve kararlı durum hatasının  $(e_{ss})$  sıfır olması istenir.

Kapalı döngü sisteme ait Şekil 2.1 yapısına ait hata işareti ise Şekil 2.13'te verilmiştir.

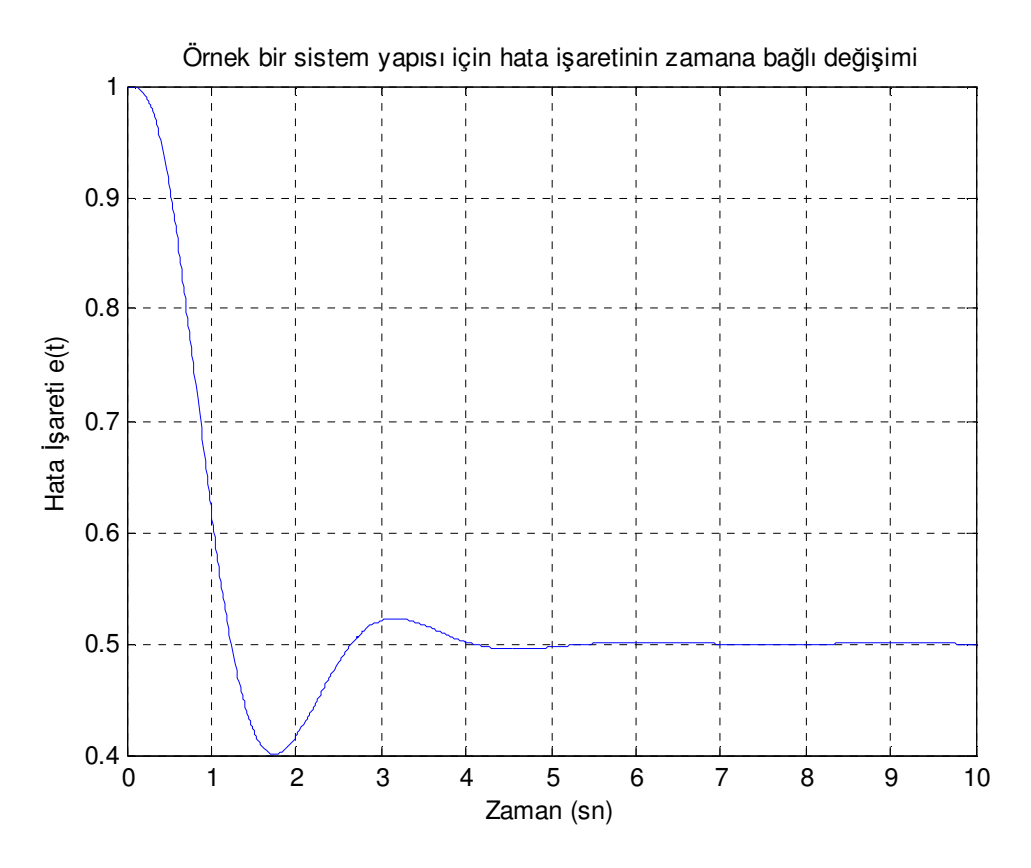

Şekil 2. 13.Hata İşaretinin zamana bağlı değişimi

Burada sistemin istenilen değere gitmesini engelleyen işaret hata sinyalidir ve bu sinyalinin sıfır olması istenir. Denetleyici ve denetlenecek sisteminde içinde bulunduğu model yapısı için gerekli geri beslemeli sisteme ait hata işareti  $E(s)$ olarak tanımlanmıştır.

Hata işaretinin sıfır olması için  $\lim_{t \to 0} e(t) = 0$ ,  $t \ge 0$  olması istenir. Fakat Şekil 2.13'te görülen grafikte 0,5 değerinde istenmeyen sabit bir hata işareti oluşmuştur. Bu hata işaretinin integrali alınarak hatanın alanı bulunabilir, bu alanın değeri ise hatanın değeridir. Bu alan (hata) ne kadar küçükse elde edilen sonuç o kadar iyidir. İşte integrale göre hata tespiti yapılabildiğinden bu kriter İntegral Performans Kriteri olarak isimlendirilir ve *∫e*(*t*)*dt* olarak tanımlanır. Şekil 2.1'deki yapıdan,

$$
E(s) = R(s) - Y(s) \tag{2.25}
$$

$$
R(s) - E(s) = Y(s) \tag{2.26}
$$

$$
E(s) = R(s) - E(s) \cdot G(s) \cdot G_c(s)
$$
\n(2.27)

$$
E(s) = \frac{R(s)}{1 + G(s)G_c(s)}
$$
(2.28)

elde edilebilir. 2.28 bağıntısından  $E(s)$  değerini sıfırlamak için  $G(s)$ . $G_c(s)$  değerini değiştirilmesinin gerektiği görülmektedir.  $G(s)$ 'nin mevcut sistem olması ve bu sistemin değiştirilmesin zor olması,  $G_c(s)$  olarak tanımlanabilecek olan kontrolör (denetleyici) ile mevcut olan  $G(s)$  yapının karakteristiği değiştirilmeden denetim gerçekleştirilebilir.

Şekil 2.13' e dikkat edilirse zamanın ilk anlarında daha fazla hata işareti elde edilmiştir. Yani hatanın en büyük olduğu noktalarda daha fazla iyileştirmeler yapılması gereklidir ve bu ise hata sinyalinin *t* ile çarpılarak azaltılabilir. Diğer yöntemler ise *t* 'nin kare ve küpünün hata sinyali ile çarpılmasıyla gerçekleştirilebilir bu yöntemlerle *t* 'nin 3. kuvvetten sonrası için performansta fazla bir artış sağlanamamaktadır.

#### **2.4. Optimizasyon**

Optimizasyon, sistem cevabının en iyi hale getirilmesi amacıyla kullanılır. Kontrol (denetim) sistemlerinde sistem cevabının belirlenen kriterlere göre, yükselme, kararlılık, durulma zamanları ve aşım miktarlarının istenen değerlere getirilmesi istenir. Optimizasyon işlemi için pek çok yöntem vardır. Optimizasyon sistem girişine seri bağlanan bir denetleyici ile oransal, türev ve integral katsayılar kullanılarak yapılabildiği gibi bu denetim geri besleme üzerinde de yapılabilir. Denetleyicinin sisteme bağlanışı ve ilgili katsayılara göre sistem cevabı optimize edilmeye çalışılır.

Mevcut olan düzensiz sistemi, yeni bir sistemle değiştirmek yerine istenen özelikleri sağlaması için çeşitli kriterler kullanılarak mevcut olan sistem optimize edilmeye çalışılabilir. Detayları Bölüm 4'te verilen ISE, ISTE, IST<sup>2</sup>E, IST<sup>3</sup>E, ITAE ve IAE

gibi çeşitli kriterler için çeşitli sistem optimizasyonları gerçekleştirilebilir. Bu kriterlerin birbirlerine göre avantaj veya dezavantajlarına göre ilgili kriter seçimi yapılabilir.

### **BÖLÜM 3. OPT**İ**M**İ**ZASYON**

En iyi anlamına gelen optimizasyonun kelimesi sistemlerde, cevabın istenen değerin elde edilmesi anlamına gelmektedir ve bu cevaplar yükselme, kararlılık, durulma zamanları ve aşım miktarları gibi bazı kriter değerlerine bağlıdır.

Denetleyici sistemi için kullanılan parametrik iyileştirme, genellikle sistemin planlanan performans karakteristiklerini elde etmede kullanılan bir nicelik olan, performans indeksinin objektif (nesnel) bir fonksiyonunun oluşturulmasıyla sağlanabilir. Performans indeksi objektif (nesnel) fonksiyon istenilen denetleyici parametrelerine göre sayısal olarak optimize edilmiş parametrelerin bir fonksiyonudur. Performans indeksi her zaman pozitif veya sıfır olmak zorundadır. Bu indeksin en küçük değerinin elde edilmesiyle en iyi sistem tanımlaması yapılmış olur [7].

Genellikle bir denetleyiciyle hata işareti *e(t)* ile referans işareti *r(t)* arasındaki fark olan denetlenmiş değişkenin *e(t)* en küçük değere getirilmesi gereklidir. Bu bağıntı,

$$
e(t) \to 0 \qquad t \ge 0 \tag{3.1}
$$

dır. Bu kriter, genellikle bir sistemin hata veya onun ağırlıklandırılmış ürünlerinin bir integral fonksiyonu olarak zaman boyutunda karakterize edilmesinde uygun bir kriterdir. Bir integral hata kriterinin genel formu eşitlik 3.2'deki gibi gösterilir.

$$
j = \int_0^\infty \Phi \left[ e(t) \, t \right] dt \tag{3.2}
$$

*J* 'nin en küçük değere sahip olduğu değerde optimum dinamik performans cevabı alınabilir. İntegral performans kriteri, farklı formlarda ifade edilebilir. Bu formlar,

seçilmiş performans indeksi, denetleyici parametrelerinin varyasyonu ile en küçük değerleri elde edilirse, bir kontrol sisteminin optimali göz önünde bulundurulur. Çünkü optimal parametreler, seçilmiş kriterlere doğrudan bağlıdır. İntegral performans kriterleri, kırk yılı aşkın bir süredir, bir sistemin geçici davranışının gelişmekte olan tasarım kriteri için kullanılması yönünden önemlidir. Çok sık kullanılan kriterler, hatanın karesinin integrali (Integral Squared Error) olarak bilinen ISE ve hatanın mutlak değerinin integrali (Integral Absolute Error) olarak bilinen IAE, Graham ve Lathrop tarafından 1953 yılında önerilmiştir [2]. Burada [2] ayrıca, iki kritere ait performans indeksleri verilmiştir.

$$
J_{ISE} = \int_0^\infty e^2(t)dt
$$
\n(3.3)

$$
J_{IAE} = \int_0^\infty \left| e(t) \right| dt \tag{3.4}
$$

Eşitlik 3.7'nin transfer fonksiyonu ile ikinci dereceden bir sistem için verilen Şekil 3.1'de sırasıyla  $\xi = 0.5$  ve  $\xi = 0.660$ 'deki iki kriterin en küçük değerleri verilmiştir. Bu iki kriterin zaman ağırlıklandırılmış faktörü ISE modeli için [7]'de, ve IAE için de [2]'de tanıtılmıştır.

Sistem performansı test edildiğinde, istenen kriterler elde edilememişse, sisteme bir denetleyici eklenip sistem performansı daha iyi hale getirilmelidir. Bu yöntem mevcut olan sistemi tamamen değiştirmek yerine, bu yapıyı düzeltmeye yöneliktir. Amaç sistemimizin girişine uygulanan adım işaretine karşı cevabının en iyi şekle ulaşmasını sağlamaktır.

ISE VE IAE bu iki kriterin daha genel bir gösterimi, Eşitlik 3.3 ve 3.4'te verilmiştir.

$$
J_n(\phi) = \int_0^\infty [t^n \cdot e(\phi, t)]^2 dt \tag{3.5}
$$

bu yapı ise,  $\phi$  değişen parametreleri göstermek üzere, genel zaman ağırlıklandırmış hatanın mutlak değerinin integrali kriteridir. Bu parametreler *J<sub>n</sub>*(φ)'in en küçük değeri için elde edilmiştir. Eşitlik 3.5'teki formül yapısı ISE, ISTE, IST<sup>2</sup>E için sırasıyla  $J_0$ ,  $J_1$  ve  $J_2$ 'nin ayrıntıları ayarlanır.

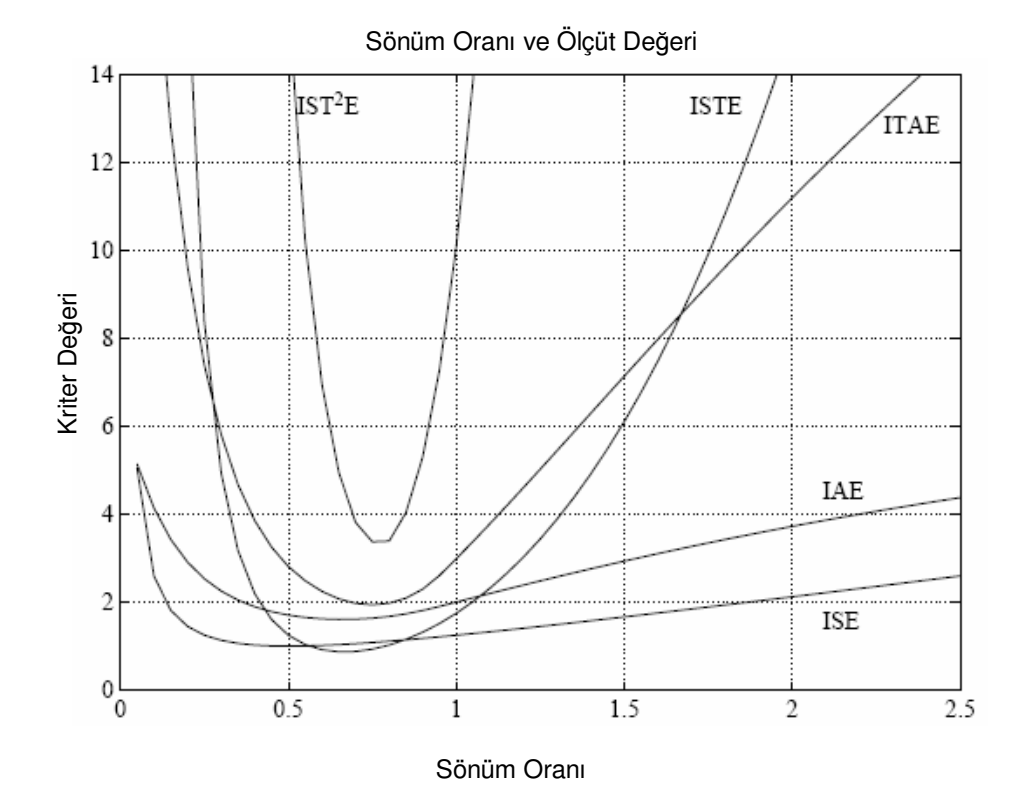

Şekil 3. 1.İkinci dereden farklı kriteriler için hata (*J*) oranları

Bölüm 2'de verilen ikinci dereceden sisteme ait farklı performans indisleri için, integral değerine karşı sönüm katsayısı ξ , Şekil 3.1'de gösterilmiştir.

#### **3.1. Hatanın Karesinin** İ**ntegrali (ISE, Integral Squared Error)**

Hatanın karesinin integrali ISE, en popüler performans kriterlerinden birisidir. ISE kriterinin genel formu,

$$
j_{ISE} = j_0 = \int_0^\infty e^2(t) \, dt \tag{3.6}
$$

olarak tanımlanır.

Şekil 3.1'de bir adım girişi için tipik bir integral kare hata sinyalinin hesaplama işlemi görülmektedir. Aşırı sönümlü ve sönümsüz sistemlerin arasındaki farklar ISE kriteri ile görülebilir. İkinci dereceden sistem integralinin en küçük değeri,  $\xi = 5$ için sönümle (damping) uyuşan değeri Şekil 3.1'de görülmektedir. Bu kriterde genellikle göreceli yüksek aşım (overshot) ve salınım cevabı elde edilir, bu yüksek aşım ve salınım cevabı bu kriter için, bir ağırlıklandırma faktörünün ortaya konmasıyla azaltılabilir.

ISE performans içeriği bir kare bağlantısı için kolaylıkla kullanılabilir olduğundan, pratik ölçümlerin adaptasyonu kolaydır. İndeksin gerçekleştirilmesi pratikte kolaylıkla yapılabilir. Gerçekleştirmeyi kolaylaştırmaktan başka, matematiksel kriterlerin hesaplanması ve analizinde yapılabilmesi bir avantajıdır.

Bu yöntemle küçük zamanda küçük  $t$  için  $t^2$  olmaktadır. İlk an için sistem cevabında iyileştirme pek olmamakla birlikte sonraki zamanlarda daha iyi bir iyileşme elde edilmektedir. Hata miktarı ilk anda 1 değerinin altında yani 0'a yakın bir değerdedir [7].

### **3.2. Zamanla Hatanın Karelerinin** İ**ntegrali (ISTE, Integral Squared Time Error)**

ISTE kriteri İngilizce İntegral Kare Zaman Hatasının baş harflerinden türetilmiştir. ISE kriteri zaman faktörüne sahip olmadığından tüm zamanlarda hatalar eşit olarak ağırlıklandırılmıştır. Bir sistemin adım girişine karşı az salınımlı bir cevabı tekrarlanırsa, optimizasyon gerçekleşir. Diğer bir bakış açısı ise, bir adım girişi için sistem cevabındaki ilk hatanın toleransı ve sonraki hataların yok edilmesi yoluyla hata ağırlıklandırılmaktadır. Bu kriterde zaman faktörü uygun bir ağırlıklandırma faktörüdür. Genel integral kare hatası, 3.5'teki eşitlikte zaman boyutunda verilmiştir. Eşitlik 3.5'te *n* değeri 1 olarak alınırsa, kriter aşağıdaki gibi sonuçlanır.

$$
j_{ISTE} = J_1 = \int_0^\infty [t \cdot e(t)]^2 dt
$$
 (3.7)

ve bu yapı zamanla hatanın karelerinin integrali (ISTE) olarak isimlendirilir.

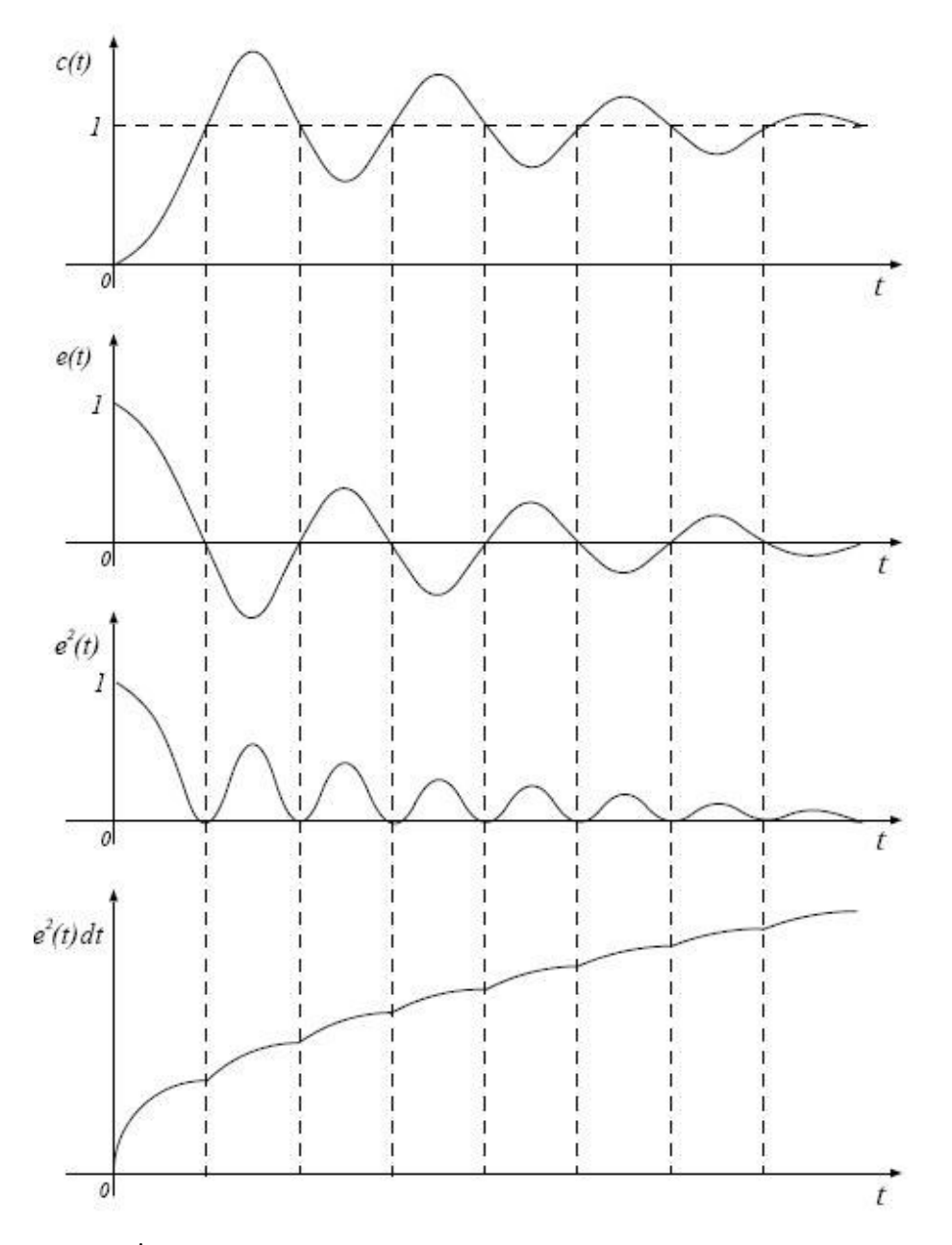

Şekil 3. 2.İntegral kare hatası hesaplaması

ISTE'de ISE'ye göre daha fazla performans elde edilebilir. Şekil 3.1'de ikinci dereceden bir sistemin  $\xi = 0.6637$  için,  $J_1$  ISTE kriterinin en küçük değerleri gösterilmiştir. Genellikle ISTE kriteriyle, integral kare mutlak hatası ITAE'ye benzer
bir cevap elde edilir. ISAE kriterinin,  $\xi = 0.7$  'ye yakın değerlerde en küçük değerde olduğu Şekil 3.1'de gösterilmiştir. Her iki kriterde de genellikle tatmin edici sonuçlar elde edilebilir.

# **3.3. Zamanın Karesiyle Hatanın Karelerinin** İ**ntegrali (IST<sup>2</sup>E, Integral Squared Time<sup>2</sup> Error)**

IST<sup>2</sup>E Kriteri eşitlik 3.5'te  $n=2$  için, zamanın karesiyle hatanın karelerinin integralidir ve,

$$
j_{IST^{2}E} = J_{2} = \int_{0}^{\infty} [t^{2} \cdot e(t)]^{2} dt
$$
 (3.8)

olarak düzenlenebilir. İkinci dereceden bir sistemde  $\xi = 0.7687$  için IST<sup>2</sup>E kriterinin en küçük değerleri elde edilir. Derece arttıkça sistem seçiciliği artmakta ve denetlenecek olan sisteme göre avantaj ve dezavantajlara sağlanmaktadır. IST<sup>2</sup>E kriteriyle, ISTE kriterine göre biraz daha küçük aşım ve iyi bir durulma zamanı elde edilir. Şekil 3.1'de görüldüğü gibi ikinci dereceden bir sistem için IST<sup>2</sup>E kriterinin seçiciliği IAE, ITAE, ISE ve ISTE kriterlerine göre daha yüksektir.

ISTE ve IST<sup>2</sup>E kriteri analitiksel olarak hesaplanabildiği gibi bilgisayarla da ISE kriterine benzer bir şekilde hesaplanabilir. Fakat *n* değeri arttığında, sistem performansındaki küçük düzelmeye karşı, hesaplama zamanı da artar. Bu yüzden, *n* 'in uygun en yüksek sınır değeri, genel zaman hatanın karesinin integralinin (ISE) kriteri ( *n J* ) için, genellikle 2 ile 3 civarında alınarak genişletilebilir. Buna ait bağıntı, Eşitlik 3.5'te verilmiştir.

# **3.4. Zamanın Küpüyle Hatanın Karelerinin** İ**ntegrali (IST<sup>3</sup>E, Integral Squared Time<sup>3</sup> Error)**

IST<sup>3</sup>E Kriteri  $n = 3$  için, zamanın küpüyle hatanın karelerinin integralidir ve,

$$
j_{IST^{2}E} = J_{3} = \int_{0}^{\infty} [t^{3} \cdot e(t)]^{2} dt
$$
 (3.9)

olarak tanımlanır. Bu kriterin ISE, ISTE, IST<sup>2</sup>E performans kriterlerine göre daha avantajlı olduğunu 6. bölümde verilen sistemlerin cevapları için karşılaştırmalı olarak verilmiştir. *n* 'in 3'ten büyük değerleri için sistem cevabında fazla bir iyileşme olmamaktadır [1].

#### **3.5. Hatanın Mutlak De**ğ**erinin** İ**ntegrali (IAE, Integral Absolute Error)**

Diğer bir performans kriteri, mutlak hatanın integrali IAE kriteridir. Bu kriter ilk olarak [2]'de verilmiştir. Bu kriterin genel formu,

$$
j_{IAE} = \int_{0}^{\infty} |e(t)| dt
$$
\n(3.10)

şeklinde tanımlanır. Bu kriterde, pozitif ve negatif hataların her ikisi içinde integral değeri artar. Yaklaşık olarak  $\xi = 0,660$  değerinde, IAE kriterinin en küçük değerlerinin elde edildiği yapı Şekil 3.1'de gösterilmiştir. Bu grafikten de anlaşılacağı üzere iyi bir cevap elde edilmiştir. Bu yöntemle, sistem aşırı sönümlü bir sistem olmadıkça, analitik yöntemlerle değerlendirilemez. Bu durumda IAE kriterinin, hatanın integraline eşit olduğu görülür. Buna ilişkin denklem yapısı,

$$
j_{IAE} = \int_{0}^{\infty} |e(t)| dt = \int_{0}^{\infty} e(t) dt
$$
 (3.11)

olarak tanımlanır.

# **3.6. Hatanın Mutlak De**ğ**erliyle Zamanın** İ**ntegrali (ITAE, Integral Time Absolute Error)**

Büyük başlangıç hatasının performans indeks değerine olan olumsuz etkisini azaltmak ve bunun yanında sistem cevabında daha sonra meydana gelen hataları göstermek için, mutlak hatayla zamanın çarpımının integrali (ITAE) alınabilir. ITAE kriterin genel gösterimi eşitlik 3.12'de verilen yapıda sunulmuştur [2].

$$
j_{\text{ITAE}} = \int_{0}^{\infty} t \, |e(t)| \, dt \tag{3.12}
$$

IAE kriterine benzer şekilde, ITAE kriterinin en küçük değerleri, ikinci dereceden bir sistem için  $\xi = 0,750$  değerinde ortaya çıkar. Fakat Şekil 3.1'de görüldüğü gibi ITAE kriterinin seçiciliği IAE kriterine göre daha iyidir.

## **BÖLÜM 4. STANDART FORMLAR**

#### **4.1. Standart Formlara Giri**ş

Bir sistemin kapalı döngü transfer fonksiyonu, genellikle,

$$
\frac{C(s)}{R(s)} = \frac{c_k s^k + c_{k-1} s^{k-1} + \dots + c_1 s + c_o}{s^m + d_{m-1} s^{m-1} + \dots + d_1 s + d_o}
$$
\n(4.1)

olarak temsil edilebilir. Bu sistem için kararlı durum hatası,

$$
e_{ss} = (c_0 - d_0)r(t) + (c_1 - d_1)\frac{dr(t)}{dt} + (c_2 - d_2)\frac{d^2r(t)}{dt^2} + \cdots
$$
  
+ 
$$
(c_{k-1} - d_{k-1})\frac{d^{k-1}r(t)}{dt^{k-1}} + (c_k - 1)\frac{d^kr(t)}{dt^k}
$$
 (4.2)

ile gösterilebilir. Giriş  $r(t)$  formu, kararlı durum hatasının boyutunu belirler. Bir adım fonksiyonu girişi ile sıfır kararlı durum hatasına elde etmek için,  $c_0 = d_0$ olması gereklidir. Bu aynı zamanda, birim geri besleme denetleyici sisteminde, ileri yön transfer fonksiyonu Tip 1 veya daha yüksek anlamına da gelir.  $C(s)/R(s)$  'nin payının derecesi, paydanın derecesinden daha az veya eşit olabildiğinden, bir adım girişe karşı, kararlı durum hatasının sıfır olduğu pek çok  $C(s)/R(s)$  durumu vardır. Pay'da sadece tek sabitli denetleyici oranına sahip olan sistem, sıfır kararlı durum adım hata sistemi olarak ifade edilebilir [7].

 $c_0 = d_0$  ve  $c_1 = d_1$  olduğunda, bir rampa fonksiyon girişi, sıfır kararlı durum hatasıyla sonuçlanır. Aynı zamanda bu sonuç, sistemin Tip 2 veya daha yüksek

olması anlamına gelir. Bu sisteme dayalı çalışmalar ve bu çalışmaların sonuçları kaynak [7] 4.3.2'de verilmiştir.

#### **4.2. Sıfırsız Standart Formlar**

Bu yapıda sisteme ait sıfır kök değerleri yoktur. Bu yapıda *n* sisteme ait kök sayısını göstermektedir.  $n = 0, 1, 2, 3$  için  $J_n$ 'in değerleri, sıfırsız standart formlar için, normalize edilmiş katsayılarıyla beraber Tablo 4.1'de verilmiştir.

| $T_{0n}(s)$ | n                | d <sub>1</sub> | d <sub>2</sub> | $d_3$ | $d_4$ | d <sub>5</sub> | $\mathbf{J}_n$      |
|-------------|------------------|----------------|----------------|-------|-------|----------------|---------------------|
| $T_{02}(s)$ | $\boldsymbol{0}$ | 1,000          |                |       |       |                | $\mathbf{1}$        |
|             | $\mathbf{1}$     | 1,335          |                |       |       |                | 0,8686              |
|             | $\overline{2}$   | 1,537          |                |       |       |                | 3,2823              |
|             | 3                | 1,665          |                |       |       |                | 28,1005             |
| $T_{03}(s)$ | $\overline{0}$   | 2,000          | 1,000          |       |       |                | 1,500               |
|             | $\mathbf{1}$     | 2,042          | 1,472          |       |       |                | $\overline{2,1142}$ |
|             | $\overline{2}$   | 2,155          | 1,825          |       |       |                | 10,4000             |
|             | 3                | 2,281          | 2,082          |       |       |                | 105,1355            |
| $T_{04}(s)$ | $\boldsymbol{0}$ | 2,000          | 3,000          | 1,000 |       |                | 2,0000              |
|             | $\mathbf{1}$     | 2,372          | 3,072          | 1,539 |       |                | 4,2355              |
|             | $\overline{2}$   | 2,620          | 3,295          | 1,990 |       |                | 27,3500             |
|             | 3                | 2,809          | 3,577          | 2,349 |       |                | 329,4304            |
| $T_{05}(s)$ | $\boldsymbol{0}$ | 3,000          | 3,000          | 4,000 | 1,000 |                | 2,5000              |
|             | 1                | 3,052          | 3,897          | 4,094 | 1,576 |                | 7,4816              |
|             | $\overline{2}$   | 3,195          | 4,572          | 4,402 | 2,092 |                | 62,0700             |
|             | 3                | 3,360          | 5,129          | 4,827 | 2,527 |                | 898,3668            |
| $T_{06}(s)$ | $\overline{0}$   | 3,000          | 6,000          | 4,000 | 5,000 | 1,000          | 3,0000              |
|             | $\mathbf{1}$     | 3,385          | 6,145          | 5,489 | 5,110 | 1,597          | 12,1017             |
|             | $\overline{2}$   | 3,649          | 6,570          | 6,705 | 5,481 | 2,157          | 126,4600            |
|             | 3                | 3,862          | 7,108          | 7,756 | 6,026 | 2,649          | 2189,1000           |

Tablo 4. 1.n=0, 1, 2, 3 için sıfırsız standart formlar

1., 2. ve 3. dereceden sıfırsız sistemlerin Laplace formundaki yapılarına örnekler,

$$
T_{01} = \frac{1}{s+1}
$$

1. dereceden sıfırsız sistem

$$
T_{02} = \frac{1}{s^2 + d_1 s + 1}
$$

*T* 2. dereceden sıfırsız sistem

1 1 1 2 2 03 3 + + + = *s d s d s T* 3. dereceden sıfırsız sistem

olarak verilebilir.

Tablo 4.1'de *n* değeri 0 dan 3 değerine kadar sırasıyla ISE, ISTE, IST<sup>2</sup>E ve IST<sup>3</sup>E kriterlerini göstermektedir.

Transfer fonksiyonu  $T_{0n}(s)$ , bir paya ve  $s^n + d_{n-1}s^{n-1} + \cdots + d_2s^2 + d_1s + d_0 = 0$ 2 +  $d_{n-1} s^{n-1}$  +  $\cdots$  +  $d_2 s^2$  +  $d_1 s$  +  $d_0$  =  $s^{n} + d_{n-1}s^{n-1} + \cdots + d_{2}s^{2} + d_{1}s + d$  $n + d_{n-1} s^{n-1} + \cdots$ olan bir paydaya sahiptir. Bu yapı,

$$
T_{0n}(s) = \frac{1}{s^n + d_{n-1}s^{n-1} + \dots + d_1s + 1}
$$
\n(4.3)

Tablo 4.1'deki yapıda ilginç bir bakış açısı, *n* = 0 için tüm katsayılar tamsayıdır ve *n* 'in artması ile tüm katsayılar monoton olarak artar.

 $T_{03}(s)$  ve  $T_{05}(s)$  transfer fonksiyonları için Şekil 4.1 ve Şekil 4.2 dört kriter (ISE, ISTE, IST<sup>2</sup>E ve IST<sup>3</sup>E) sonuçları için tipik adım cevapları gösterilmiştir.

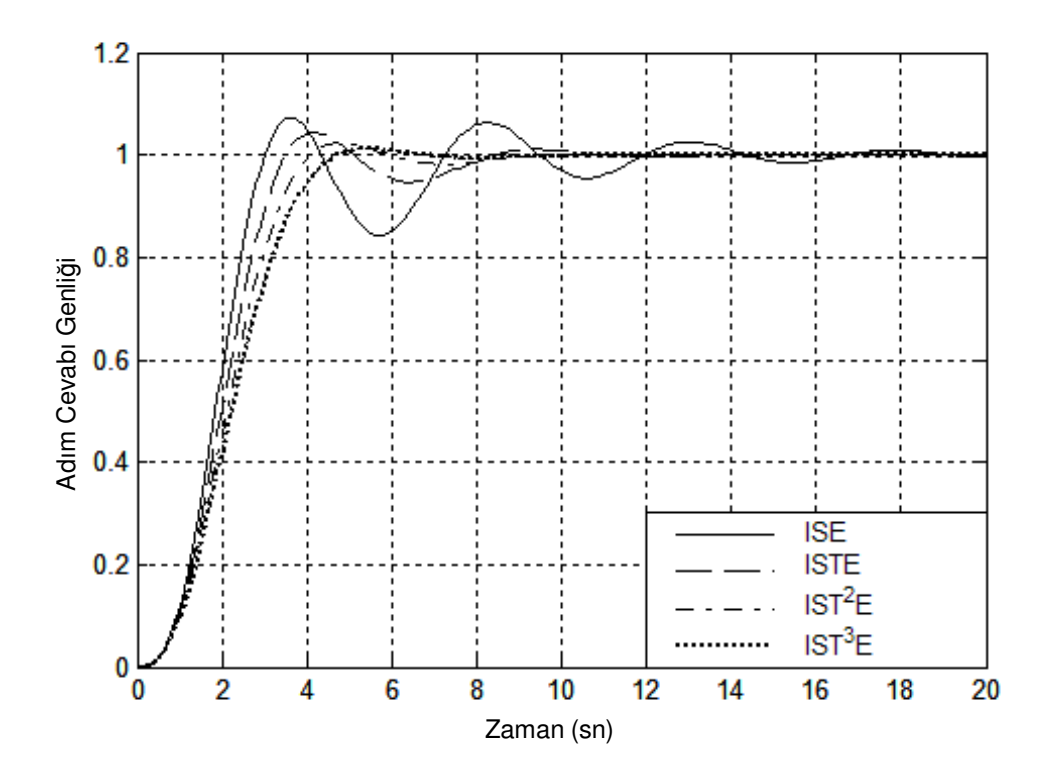

Şekil 4. 1.T03(s) için optimal transfer fonksiyonunun adım cevapları

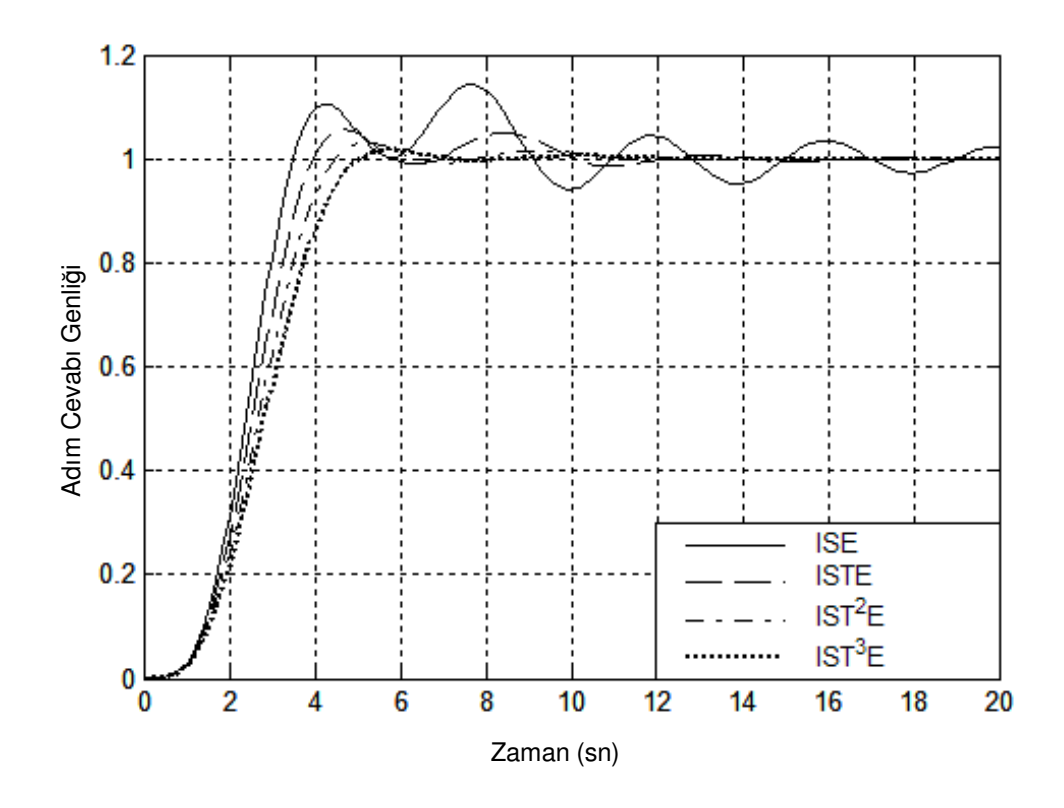

Şekil 4. 2. T<sub>05</sub>(s) için optimal transfer fonksiyonunun adım cevapları

#### **4.3. Tek Sıfırlı Standart Formlar**

Tek bir sıfıra sahip transfer fonksiyonunun standart formu  $T_{1n}(s)$ , payı  $c_1s + 1$ olarak ve paydası sıfırsız standart form yapının paydası olarak gösterilebilir.

$$
T_{1n}(s) = \frac{c_1 s + 1}{s^n + d_{n-1} s^{n-1} + \dots + d_1 s + 1}
$$
\n(4.4)

Eğer bir rampa işaretinin, sıfır kararlı durum hatası ile takip edilmesi gerekirse,  $c_1$ ,  $d_1$ 'e eşit alınmalıdır. ITAE kriteri için katsayılarının en uygun değerleri Tablo 4.2'de verilmiştir [2].

Tablo 4. 2.Bir rampa girişi için en küçük ITAE standart formu

| Payda                                                                                                    |  |  |  |  |  |  |
|----------------------------------------------------------------------------------------------------|--|--|--|--|--|--|
| $s^2 + 3.2s + 1$                                                                                           |  |  |  |  |  |  |
| $s^3 + 1,75s^2 + 3,215s + 1$                                                                               |  |  |  |  |  |  |
| $s^4 + 2.41s^3 + 4.92s^2 + 5.14s + 1$                                                                      |  |  |  |  |  |  |
| $s^5$ + 2,19s <sup>4</sup> + 6,50s <sup>3</sup> + 6,30s <sup>2</sup> + 5,24s + 1                           |  |  |  |  |  |  |
| $s^{6}$ + 6,12s <sup>5</sup> + 13,42s <sup>4</sup> + 17,16s <sup>3</sup> + 14,14s <sup>2</sup> + 6,76s + 1 |  |  |  |  |  |  |

ISTE kriterinde, bir rampa girişi için, standart formun katsayıları Tablo 4.3'te verilmiştir.

Tablo 4. 3.Bir rampa girişi için en küçük ISTE standart formu

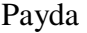

$$
s^3 + 1,016s^2 + 4,535s + 1
$$
  

$$
s^4 + 1,848s^3 + 3,235s^2 + 2,877s + 1
$$
  

$$
s^5 + 1,289s^4 + 5,091s^3 + 4,013s^2 + 4,595s + 1
$$
  

$$
s^6 + 1,813s^5 + 5,278s^4 + 6,317s^3 + 6,473s^2 + 3,899s + 1
$$

 $c_1 = d_1$ 'ye eşit almanın uygun olmadığı pek çok durum vardır ve bu durumlarda *d* katsayılarının en iyi değerleri c<sub>ı</sub>'in seçiminden farklı değerlerdedir.  $J_0$ ,  $J_1$  ve  $J_2$ kriteri için  $c_1$  ve *d* katsayılarının en iyi değerleri,  $T_{12}(s)$ ,  $T_{13}(s)$  ve  $T_{14}(s)$  için  $c_1$ , Şekil 4.3, Şekil 4.4, Şekil 4.5'te ve  $J_1$  kriteri için  $T_{15}(s)$  katsayıları Şekil 4.6'da gösterilmiştir.

( ) <sup>13</sup> *T s* için <sup>1</sup> *c* 'in dört farklı değeri için ISTE kriterinin en iyi adım cevapları Şekil 4.7'de gösterilmiştir.

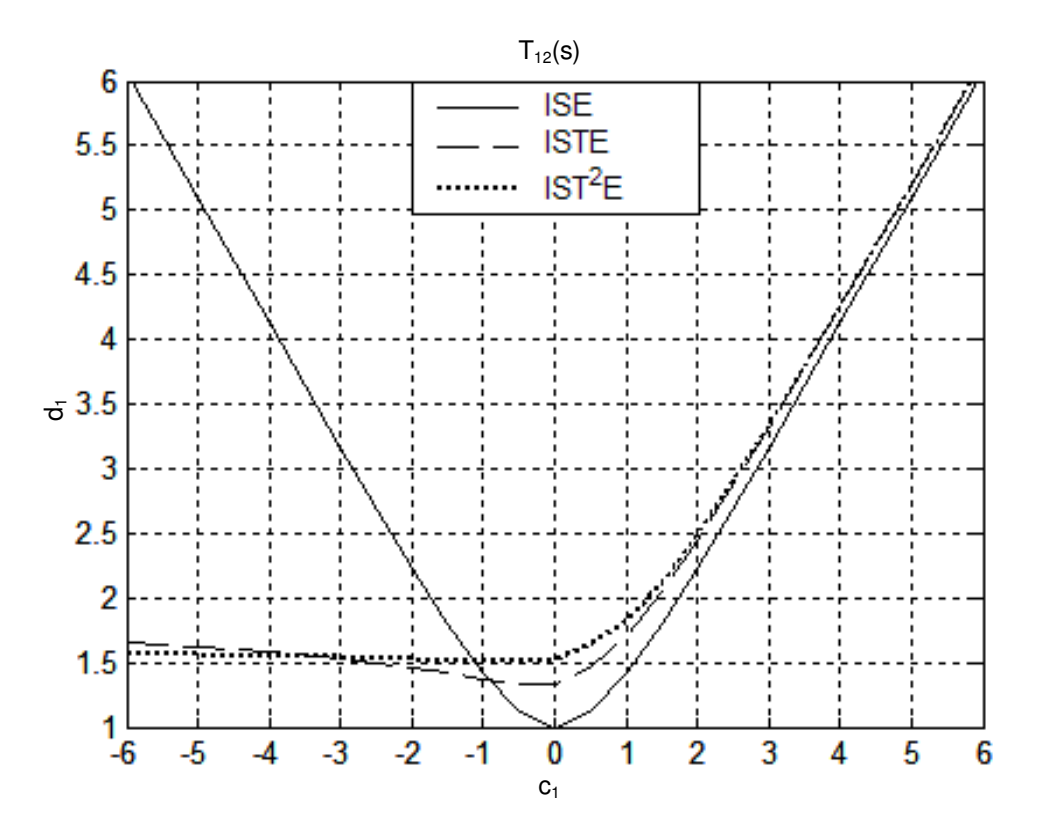

Şekil 4. 3. T<sub>12</sub>(s) için d<sub>1</sub>'in (optimum) en iyi değerleri

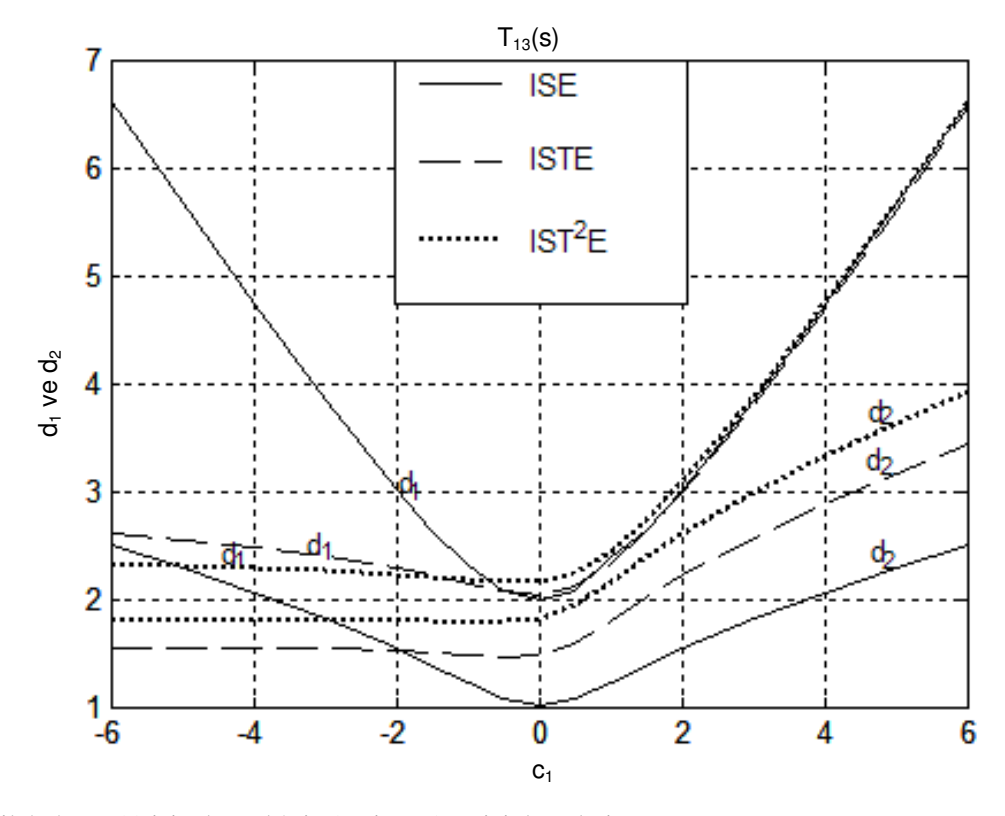

Şekil 4. 4. T<sub>13</sub>(s) için d<sub>1</sub> ve d<sub>2</sub>'nin (optimum) en iyi değerleri

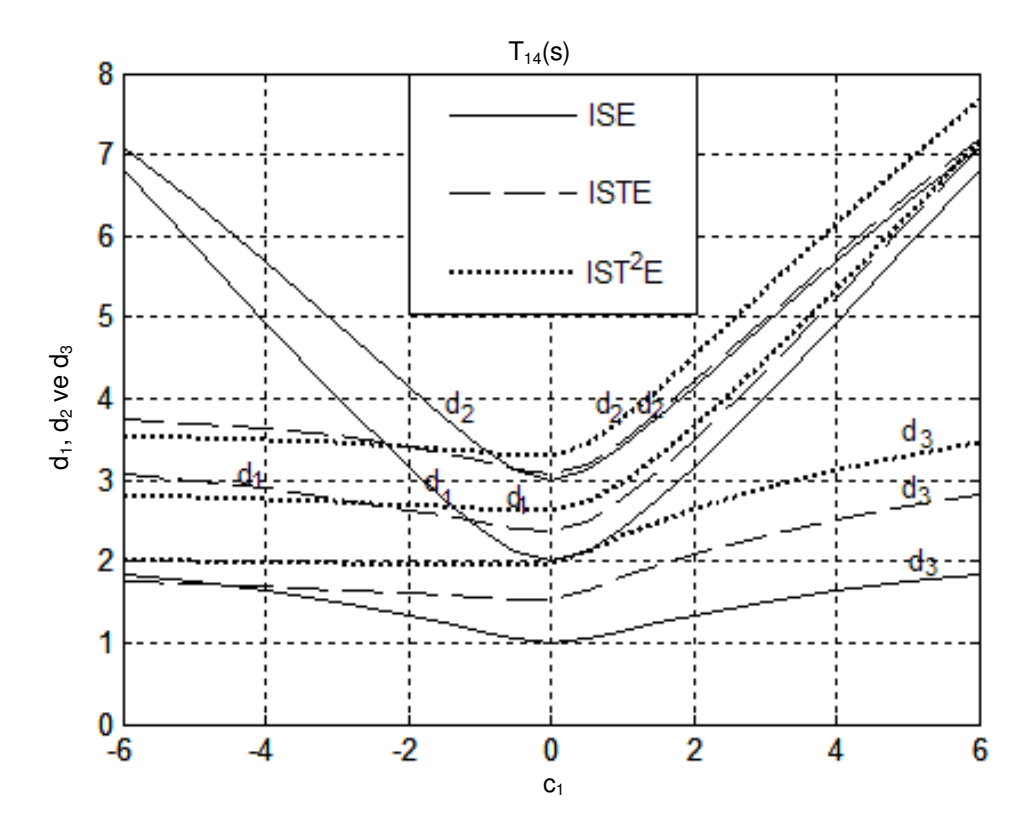

Şekil 4. 5. T<sub>14</sub>(s) için d<sub>1</sub>, d<sub>2</sub> ve d<sub>3</sub> 'ün (optimum) en iyi değerleri

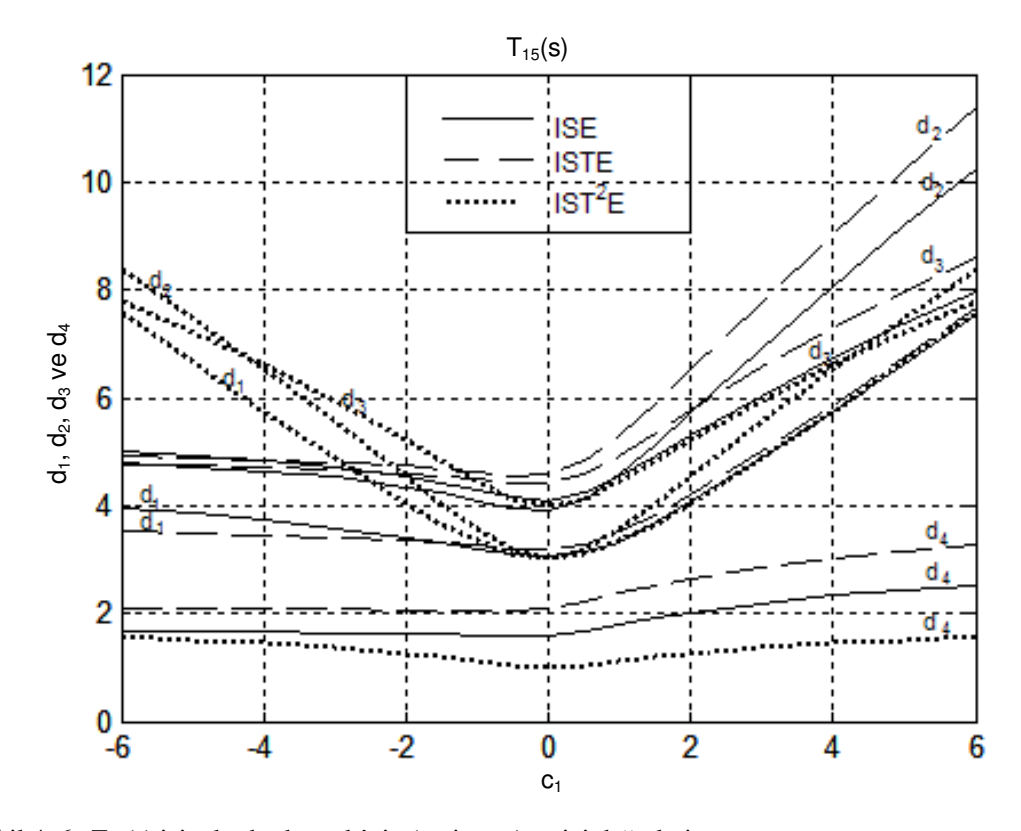

Şekil 4. 6. T<sub>15</sub>(s) için d<sub>1</sub>, d<sub>2</sub>, d<sub>3</sub> ve d<sub>4</sub>'nin (optimum) en iyi değerleri

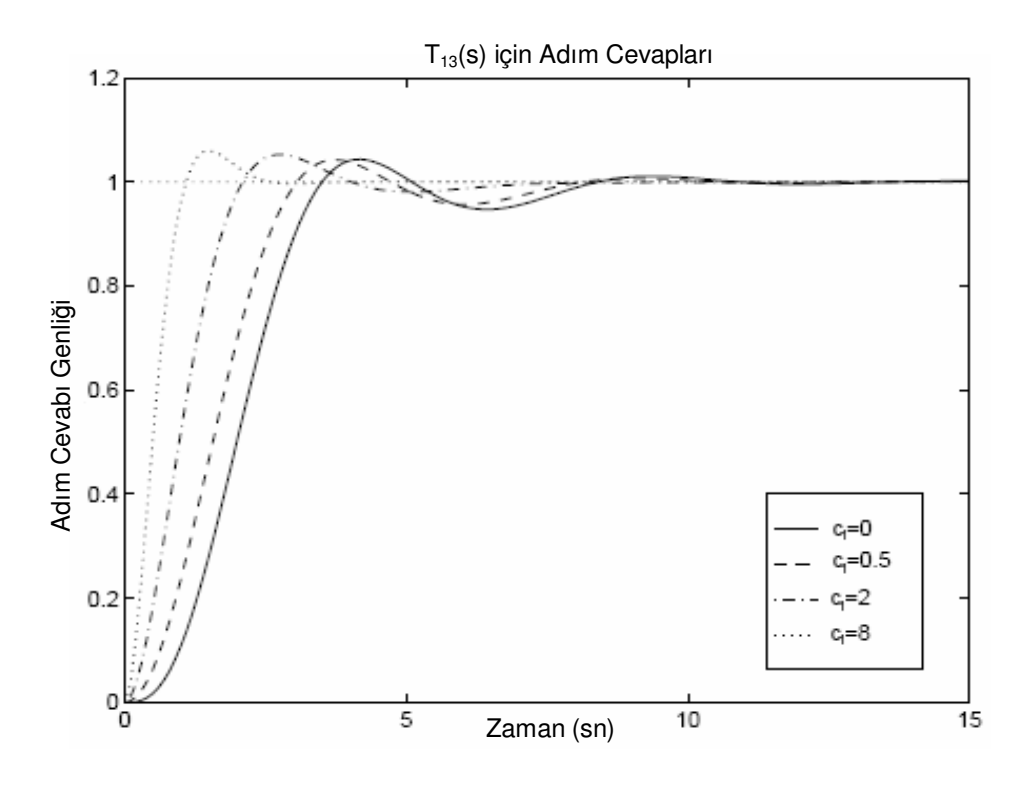

Şekil 4. 7. T<sub>13</sub>(s) için c<sub>1</sub>'in dört değerinde, ISTE kriterinin en iyi adım cevapları

Şekil 4.7'de görüldüğü gibi, c<sub>ı</sub> arttıkça, cevap iyileşir. Bu durum diğer transfer fonksiyonları  $(T_{1n}(s))$ , içinde geçerlidir.  $c_1 = 0$ , 0,5, 2 ve 8 için  $J_1$ 'e ilişkin cevapların değerleri sırasıyla 2,114, 1,087, 0,279 ve 0,038'dir.  $j_0$ ,  $j_1$  ve  $j_2$ 'nin değerleri, c<sub>1</sub>'in bir fonksiyonu olarak Şekil 4.8'de gösterilmiştir. c<sub>1</sub> parametresi arttıkça cevap belirgin bir şekilde iyileşmesine rağmen,  $c_1$ 'in 4 veya 5 değerinin üzerindeki ileri artışlar cevapta belirgin bir iyileşmeyle sağlanamadığı yine aynı şekilde görülmektedir.

Adım cevap performansı için ISTE kriteri, tartışmasız olarak en iyi kriterdir ve bu yüzden ISTE kriterine önem verilmiştir.  $c<sub>1</sub>$  değerlerine göre, optimum transfer fonksiyonları kutuplarının değişiklik gösterir yani böyle bir durumda sistem sıfırlarının değeri değişmektedir. Pek çok denetleyici tasarımları, kutup yerleştirmesine dayalı olarak yapıldığından, bu sonuçların değeri kapalı döngü transfer fonksiyonu sıfıra sahip olduğunda, kutupların yerinin nasıl daha iyi ayarlanabildiğini göstermekte yardımcı olur. Örneğin Şekil 4.9, ikinci dereceden sistemde ISTE kriteri için kutupların nasıl değiştiğini göstermektedir [7].

 $c<sub>1</sub>$ *c* birim değerden daha büyük olduğu durumlarda kutupların yerleri değiştirilmelidir.  $c_1$  ≅ 1,43 için kutupların yerleri karmaşık değerlerden gerçek değerlere değişir.  $c_1$ 'in 0, 0,5, 1 ve 2 değeri için  $c_1 = 0$  değerinde korunan kutupların adım cevapları açıklayıcı olması için Şekil 4.10'da gösterilmiştir. *J* 'nin sıralı değerleri 0,8686, 0,3780, 0,3583 ve 1,3346'dir.  $c_1 = 2$  olduğunda ve kutuplar optimum ISTE'yi elde etmek için seçildiğinde  $J = 0,0285$ 'tir. Kriterin tamamı için bu tür sonuçları elde etmek mümkündür.  $n = 2$  den 5'e olan değerlerde,  $T_{1n}(s)$ transfer fonksiyonları için optimum ISTE kriterine ait kutup yerlerinin çizimleri kaynak [7]'nin Ek A kısmında verilmiştir.

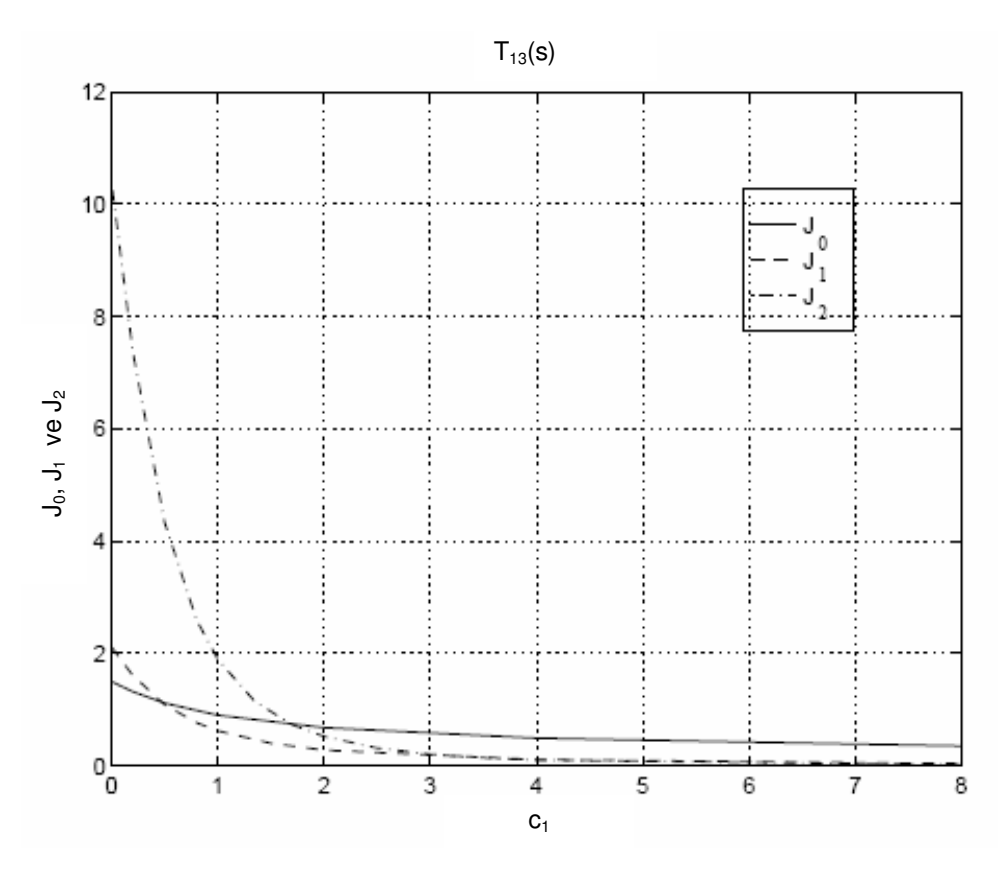

Şekil 4. 8. T<sub>13</sub>(s) için J<sub>0</sub>, J<sub>1</sub> ve J<sub>2</sub> integral değerleri

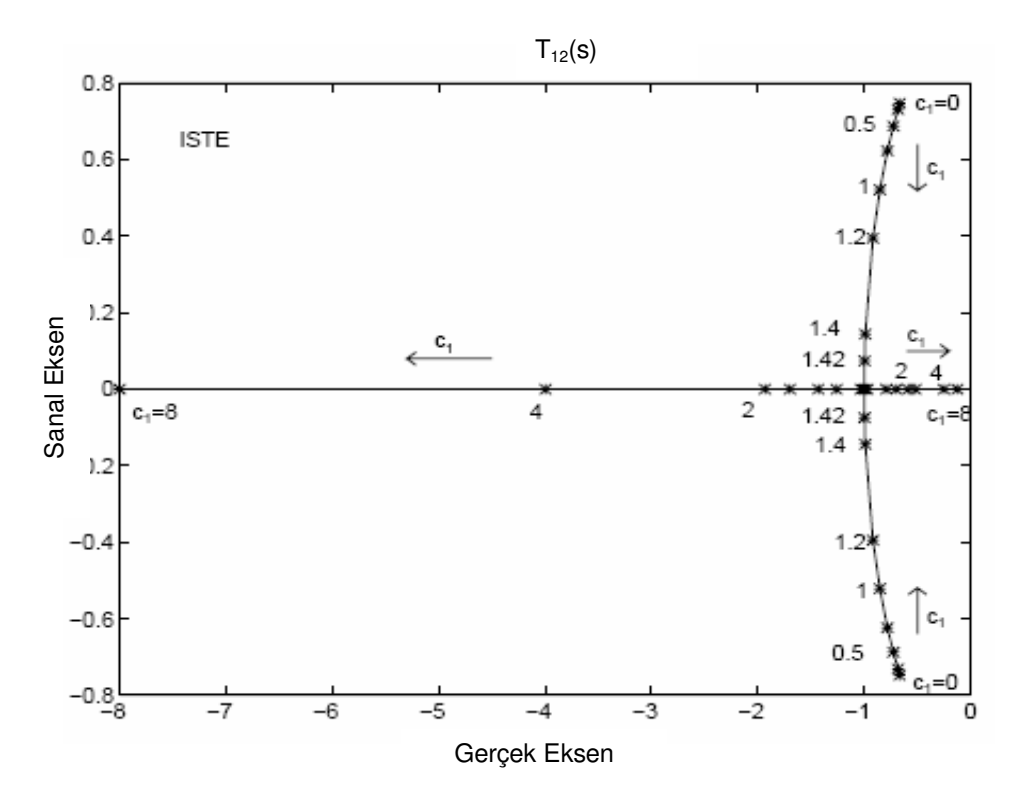

Şekil 4. 9. T<sub>12</sub>(s)'nin ISTE kriteri için kutupların yerleşimi

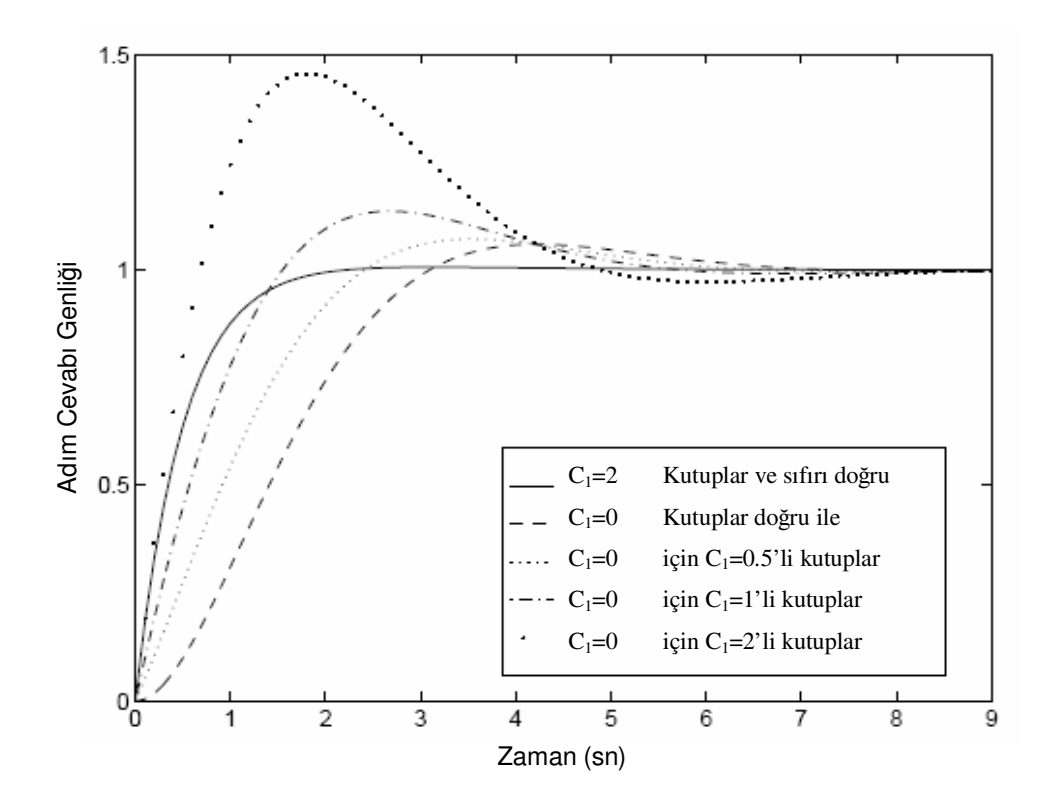

Şekil 4. 10. **ISTE** kriteri için farklı c<sub>1</sub> değerleri için adım cevapları

## **BÖLÜM 5. DO**Ğ**RUSAL DURUM GER**İ **BESLEMEL**İ **DENET**İ**M**

Denetim sistemlerinin tasarımında, kararlı bir cevabın gerçekleştirilmesi ve doğrusal sistemlerin kararlılık özelliklerinin durum geri besleme ile geliştirilmesi gerekmektedir. Geri besleme tasarımındaki asıl amacı, başlangıçta kararsız veya geçici rejim halinde olan sistem cevabının, kararlılığa ulaşma anının yeterince hızlı hale getirilmesiyle sağlamaktır.

Doğrusal zamanla değişen sistemin, diferansiyel (türevsel) durum eşitliği;

$$
x(t) = A(t)x(t) + B(t)u(t)
$$
\n(5.1)

olarak tanımlanır. Doğrusal bir kontrol kanunu formu, tüm zamanlarda doğru olarak ölçümün tamamlanabilmesi ile mümkün olabilir. Bu form,

$$
u(t) = -F(t)x(t) + u^{T}(t)
$$
\n(5.2)

olarak tanımlanır. Burada  $F(t)$  geri besleme kazanç matrisinin zaman değişkeni,  $u^{I}(t)$  ise yeni bir giriştir. Eğer 5.2'deki bu kanun, 5.1'deki denklem yapısıyla birleştirilirse, kapalı döngü sistemi, durum türev eşitliği ile tanımlanabilir. Bu yapı,

$$
\mathbf{x}(t) = [A(t) - B(t).F(t)]\mathbf{x}(t) + B(t)\mathbf{u}^{T}(t)
$$
\n(5.3)

dir. Bu sistemin karalılığı  $A(t)$  ve  $B(t)$  'nin yapısına ve kazanç matrisi  $F(t)$ 'ye bağlıdır [7].

#### **5.1. Do**ğ**rusal Tanımlama Yasası**

Doğrusal tanımlama yasası,

$$
u(t) = -F(t)x(t) + u^{T}(t)
$$
\n(5.4)

olarak tanımlanır ve bu yapı sistem için asimptotik olarak sistem kontrol kanunu (asymptotically stable control law) olarak isimlendirilir.

$$
x(t) = A(t)x(t) + B(t)u(t)
$$
\n(5.5)

Eğer kapalı döngü sistem yapısı,

$$
\mathbf{x}(t) = [A(t) - B(t).F(t)]\mathbf{x}(t) + B(t)\mathbf{u}^{T}(t)
$$
\n(5.6)

şeklinde ise sistem asimptotik olarak kararlıdır.

Eğer 5.5 bağıntısında, değişimsiz zaman ve sabit bir *F* matrisi seçilirse, *A* − *BF* matrisinin karakteristik değerleri ile 5.4 bağıntısındaki kontrol kanunu kararlı hale getirilebilir. Kapalı döngü karakteristik değerlerinin tamamı, karmaşık düzlem üzerine uygun *F* değerini seçilmesiyle elde edilebilir. *F* değerini seçiminde, karmaşık eşlenik çiftler, karmaşık (kompleks) kutuplarda kısıtlamalara neden olur. Eğer kapalı döngü kutuplarının tamamı sol düzlem üzerine yerleştirilirse, sistem asimptotik olarak kararlı yapıdadır [7].

#### **5.2. Kutup Yerle**ş**im Yöntemini**

Kutup yerleştirme metodolojisi sistemlerin faz değişim biçiminde gösterilmesi için uygulanır. Bu adımlar,

- 1. Sistemi faz değişkeni formunda göstermek,
- 2. Her faz değişkenini,  $k_{ci}$  kazancı ile sistem girişine geri beslemek,
- 3. Adım 2'de verilen kapalı döngü sistemimin karakteristik eşitliği bulunur.
- 4. Kapalı döngü kutup bölgelerinin tamamı üzerinde karar verilir ve eşdeğer bir karakteristik eşitliği belirlenir.
- 5. Adım 3, adım 4 ve  $k_{ci}$ 'nin çözümünde elde edilen karakteristik eşitliklerin katsayılarıyla eşitlenir.

Bu adımları izleyerek sistemin faz değişkeni gösterimi,

$$
A_c = \begin{bmatrix} 0 & 1 & 0 & \cdots & 0 \\ 0 & 0 & 1 & \cdots & 0 \\ \vdots & \vdots & \vdots & \vdots & \vdots \\ -a_o & -a_1 & -a_2 & \cdots & -a_{n-1} \end{bmatrix}; \qquad B = \begin{bmatrix} 0 \\ 0 \\ \vdots \\ 1 \end{bmatrix};
$$

$$
C = \begin{bmatrix} c_1 & c_2 & \cdots & c_n \end{bmatrix} \tag{5.7}
$$

ile gösterilmiştir. Sistemin karakteristik eşitliği,

$$
s^n + a_{n-1}s^{n-1} + \dots + a_1s + 1 = 0
$$
\n(5.8)

Her bir *u* durum değişkeni tarafından beslenen kapalı döngü sistem yapısı,

$$
u = -Kx
$$

(5.9)

olarak verilir. Burada,

$$
k_c^T = [k_{c1} \quad k_{c2} \quad \cdots \quad k_{cn}] \tag{5.10}
$$

*ci k* 'ler, faz değişkenlerinin geri besleme kazançlarıdır. Kapalı döngü sistemin *A* − *BK* sistem matrisi,

$$
A - BK = \begin{bmatrix} 0 & 1 & 0 & \cdots & 0 \\ 0 & 0 & 1 & \cdots & 0 \\ \vdots & \vdots & \vdots & \vdots & \vdots \\ -(a_0 + k_{c1}) & -(a_1 + k_{c2}) & -(a_2 + k_{c3}) & \cdots & -(a_{n-1} + k_{cn}) \end{bmatrix}
$$
(5.11)

Faz değişim yapısı olan 5.11 eşitliğinden, kapalı döngü sistemin karakteristik eşitliği, 5.12 eşitliğiyle yazılabilir [6].

$$
\det(sI - (A - BK)) = s^n + (a_{n-1} + k_{cn})s^{n-1} + (a_{n-2} + k_{c(n-1)})s^{n-2}
$$
  

$$
+ \cdots + (a_1 + k_{c2})s + (a_o + k_{c1}) = 0
$$
\n(5.12)

5.8 ile 5.12 eşitlikleri arasındaki bağıntıdan da görülebileceği gibi, her bir katsayı için uygun  $\,k_{\scriptscriptstyle{ci}}\,$ değerleri eklenerek, açık döngü karakteristik eşitlikten kapalı döngü karakteristik eşitliğe denetimi ile, sistemlerin faz değişkeni yapısıyla temsil edilmiş yapısı gösterilebilir.

Uygun kutup yerleşimi için istenen karakteristik eşitlik,

$$
s^{n} + d_{n-1}s^{n-1} + d_{n-2}s^{n-2} + \dots + d_{2}s^{2} + d_{1}s + d_{0} = 0
$$
\n(5.13)

olarak yazılırsa, *d<sub>i</sub>* 'ler istenen katsayılardır ve 5.13 ile 5.12'deki eşitliklerin birbirine eşitlenmesiyle,

$$
k_{c(i+1)} = d_i - a_i \tag{5.14}
$$

denkleminden,

$$
d_i = a_i + k_{c(i+1)} \qquad i = 0, 1, 2, 3, \dots, n-1 \tag{5.15}
$$

elde edilir.

Bu yapılardan kapalı döngü transfer fonksiyonunun paydasının yanında bu yapıyla payı da bulunabilir. Pay polinomu, *C* çıkış kuplaj matris katsayılarından oluşmuştur. Bunun anlaşılması için sistemler faz değişim yapısında temsil edilebilir ve transfer fonksiyonunun payının özdeşi ile nicelendirilebilir. Bu yapıyı daha iyi anlamak için aşağıda örnek bir tasarım sunulmuştur.

### **5.3. Örnek-5.1**

Tek giriş, tek çıkışlı sistemde, uygun kapalı döngü kutup yerleşimleri için geri besleme kazançları bulunacaktır.

Problem:

$$
G(s) = \frac{20(s+5)}{s(s+1)(s+4)}
$$
(5.16)

olarak verilen sistemin, faz değişim geri besleme % 9,48'lik aşım miktarı ve 0,74 saniyelik durulma zamanı için tasarlanacaktır.

Çözüm:

İstenen kapalı döngü karakteristik eşitliği hesaplayarak çözüme başlanabilir. Geçici durum cevabının gereksinimleri kullanılarak, kapalı döngü kutupları, -5,4 ± *j*7,2 olarak elde edilmiştir. Sistem üçüncü dereceden olduğundan, başka bir kapalı döngü kutbu seçilmiştir. Açık döngü sistemde olduğu gibi, kapalı döngü sistem -5 değerinde bir sıfıra sahiptir. Kapalı döngü sıfırı iptal etmek için üçüncü kapalı döngü kutbu seçebilirdi ama simülasyon için ihtiyaç duyulan, tasarım süreci ve üçüncü kutup etkisini göstermek için -5,1 değeri üçüncü kapalı döngü kutbun yeri olarak seçilmiş ve Şekil 5.2'de gösterilen  $k_{ci}$  geri besleme kazançları sisteme eklenerek,

$$
\begin{aligned}\n\dot{x} &= \begin{bmatrix} 0 & 1 & 0 \\ 0 & 0 & 1 \\ -k_{c1} & -(4+k_{c2}) & -(5+k_{c3}) \end{bmatrix} x + \begin{bmatrix} 0 \\ 0 \\ 1 \end{bmatrix} r\n\end{aligned} \tag{5.17}
$$

$$
y = [100 \quad 20 \quad 0]x \tag{5.18}
$$

yapısı elde edilmiştir. Kapalı döngü sistem matrisi eşitlik 5.17 ve 5.18'e göre,

$$
A - BK = \begin{bmatrix} 0 & 1 & 0 \\ 0 & 0 & 1 \\ -k_{c1} & -(4 + k_{c2}) & -(5 + k_{c3}) \end{bmatrix}
$$
 (5.19)

olarak tanımlanır. Şekil 5.1 ve Şekil 5.2'ye göre kapalı döngü sistemin karakteristik eşitliğinden,

$$
\det(sI - (A - BK)) = s^3 + (5 + k_{c3})s^2 + (4 + k_{c2})s + k_{c1} = 0
$$
\n(5.20)

formül yapısını oluşturulur.

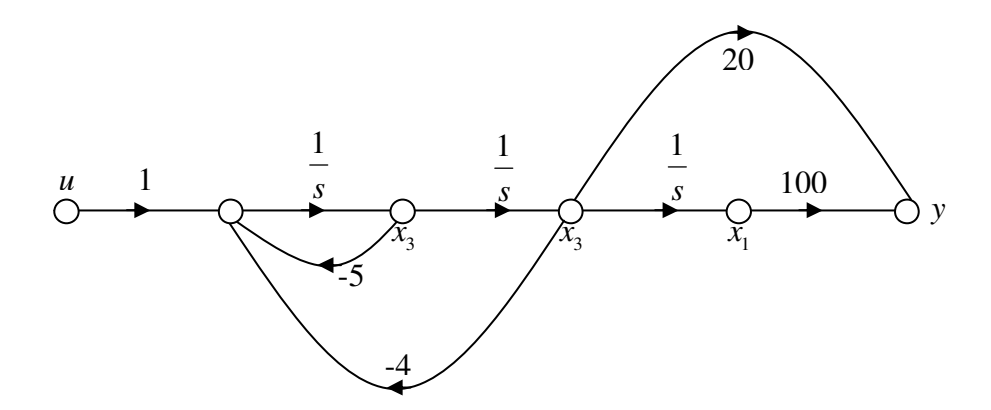

Şekil 5. 1.Örnek 5.1 sistemi için faz değişken gösterimi

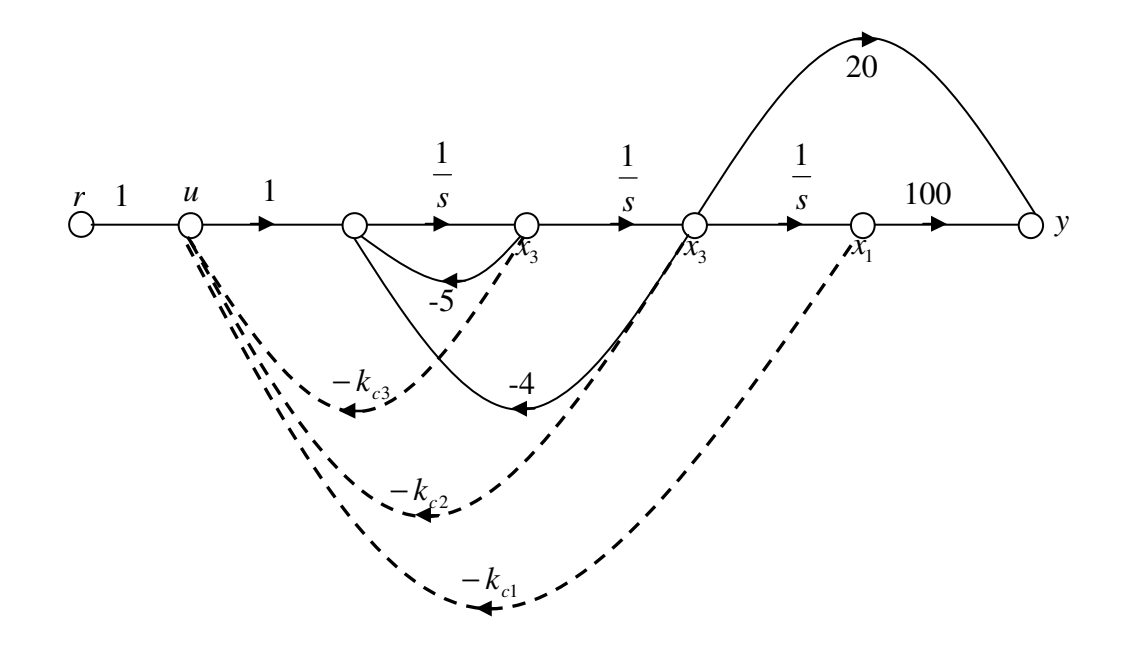

Şekil 5. 2.Sabit değişkenli geri beslemeli sistem yapısı

Bu eşitlik istenen karakteristik eşitlikle eşleştirilmelidir. Bu değerler -5,4 + *j*7,2, −5,4 − *j*7,2 ve −5,1 değerleridir. Önceden kararlılığı bilinen kutupların düzenlenmesiyle,

$$
s^3 + 15.9s^2 + 136.08s + 413.1 = 0\tag{5.21}
$$

elde edilir.

5.20 ve 5.21'deki eşitliklerin katsayıları eşitlenmesiyle,

$$
k_{c1} = 413,1 \qquad k_{c2} = 132,08 \qquad k_{c3} = 10,9 \qquad (5.22)
$$

elde edilir.

Sonuç olarak, kapalı döngü transfer fonksiyonundaki sıfır terimi, açık döngü sistemin veya  $(s + 5)$ 'li sistemin sıfır terimi ile aynıdır.

5.17 ve 8.18'deki eşitlik kullanılarak, kapalı döngü sistemin durum uzay gösterimi aşağıdaki gibi elde edilmiştir.

$$
\begin{aligned}\n\dot{x} &= \begin{bmatrix} 0 & 1 & 0 \\ 0 & 0 & 1 \\ -413.1 & -136.08 & -15.9 \end{bmatrix} x + \begin{bmatrix} 0 \\ 0 \\ 1 \end{bmatrix} r \\
y &= [100 \quad 20 \quad 0]x\n\end{aligned}
$$
(5.23)

Faz değişimli kanonik form yapısından, kapalı döngü transfer fonksiyonu,

$$
T(s) = \frac{20(s+5)}{s^3 + 15.9s^2 + 136.08s + 413.1}
$$
\n(5.24)

olarak elde edilmiştir ve bu transfer fonksiyonuna ilişkin yapının Simulink modellemesi Şekil 5.3'te verilmiştir. Bu modellemeye ilişkin sistem çıkışı ise Şekil 5.4'te verilmiştir.

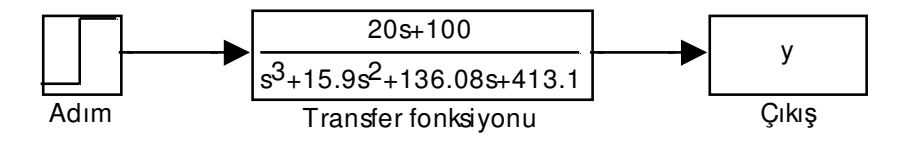

Şekil 5. 3.Örnek için kapalı döngü sistem Simulink model yapısı

Şekil 5.3'teki sistemin simülasyonu sonucu, Şekil 5.4'te verilen yapıda çıkış genliğinin en yüksek değeri 0,2666 ve 1,111 saniyelik durulma zamanında sistem çıkış genliğinin 0,2417 olduğu görülmektedir. Aşım miktarı ise %10,3 olarak elde edilmiştir. Şekil 5.5'te görüldüğü gibi yeni tasarım için -5'teki sıfır iptal edilirse, bu yapıya yakın bir performans elde edilir. Bu yapıda ayrıca sistem cevabı kararlılığa 1,551 saniyede 0,0484 genlik değerine ulaşmıştır.

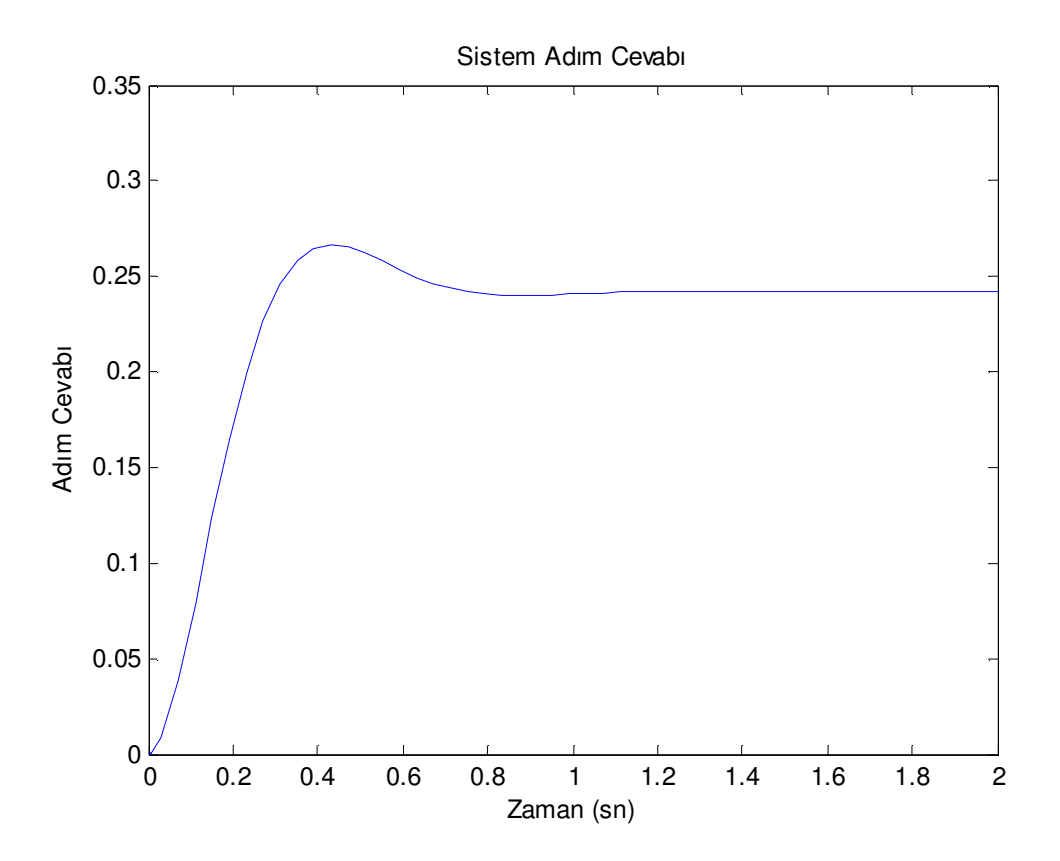

Şekil 5. 4. Örnek için açık döngü adım cevabı

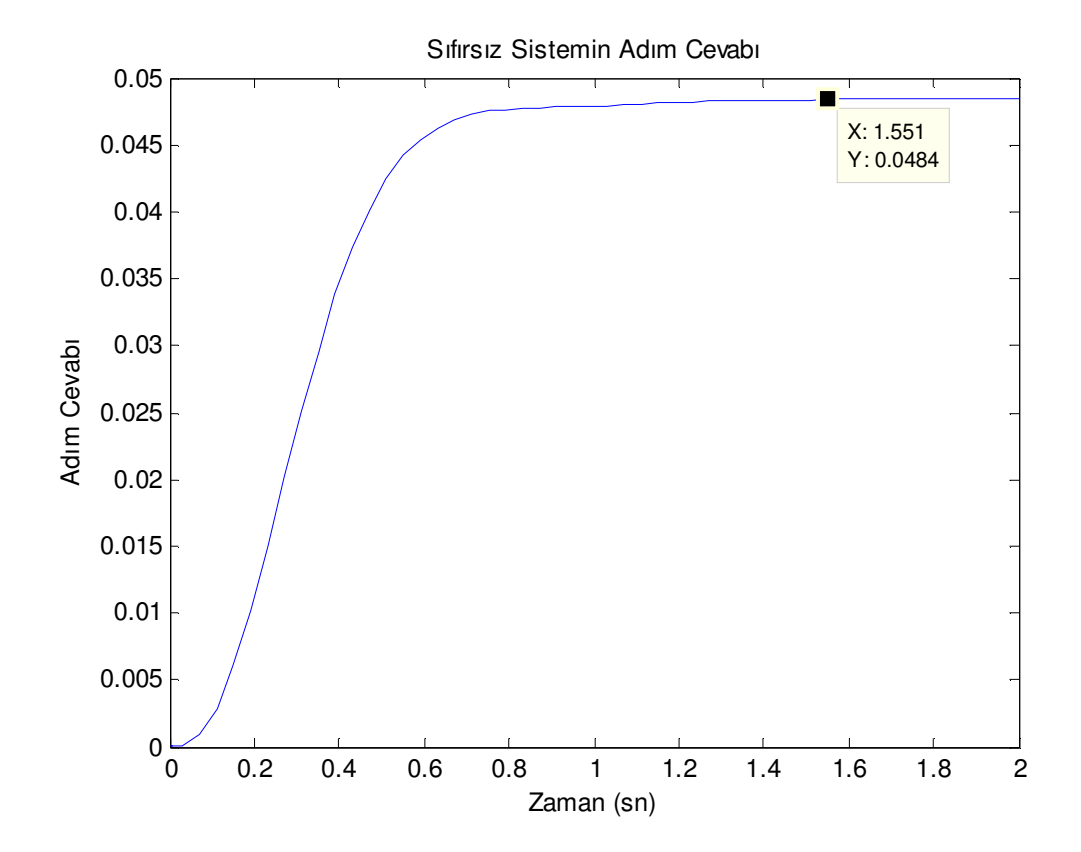

Şekil 5. 5.Örnek sıfırsız T.F. yapısına sahip sistem açık döngü adım cevabı

# **BÖLÜM 6. STANDART FORMLAR KULLANILARAK DURUM GER**İ **BESLEMEL**İ **S**İ**STEM TASARIMI**

### **6.1. Giri**ş

Tek sıfırlı ve sıfırsız transfer fonksiyonlarının farklı n değerleri için Boz ve Atherton tarafından 1998 yılında s boyutunda ve kapalı döngü transfer fonksiyonu için normalleştirilmiş standart formlarda hesaplanabilen performans indeksi,

$$
j_n = \int_0^\infty \left\{ t^n e(t)^2 \, dt \right\} \tag{6.1}
$$

formülü ile gösterilmiştir. Bu bölümde, transfer fonksiyonunun payda polinomunun katsayı değerlerinin seçilmesinden sonra terimlerdeki sıfırların "0" değerleri grafik olarak verilmiştir. Laplace (s) boyutunda integralin değerlendirilesi için işaretli işlemler  $(+ / -)$  ve Astrom'un yenilemeli (tekrarlı = recursive) formülünü kullanmak gereklidir. Standart form cevabını elde etmek amacıyla bu prosedürün PI-PD denetleyici için nasıl kullanılacağı [4], [8] ve Atherton ve Majhi tarafından 1998 yılında gösterilmiştir. Sistem transfer fonksiyonunun düşük mertebeden sıfırsız kutupları için analiz edilebilir. Bu bölümde, standart yapılı kapalı döngü transfer fonksiyonunun geri besleme kullanılarak nasıl analiz edilebileceği gösterilmiştir. Sistem transfer fonksiyonu tamamen kutuplardan oluşabileceği gibi tek bir sıfıra sahip bir yapıda da olabilir. Eğer PI denetleyici kullanılırsa sistem tamamen kutuplardan oluşmalıdır.

Burada, adım girişi için standart formda sonuçlar sunulmuş, daha sonra sıfırsız veya tek sıfırlı transfer fonksiyonlarının PI denetleyici kullanılması durumunda standart formlu kapalı çevrim yanıtlarının elde edilebilmesi amacıyla durum geri besleme kazançlarının nasıl bulunabileceğine yer verilmektedir. Bundan sonra bu yöntemi açıklayan örnekler verilmektedir ve diğer adımda bu yaklaşımın diğer yaklaşımlara göre üstünlükleri üzerine bazı yaklaşımlar sunularak elde edilen sonuçlar yorumlanmıştır.

#### **6.2. Standart Formların Tekrar Gözden Geçirilmesi**

Girişte bahsettiğimiz gibi sistemin  $r(t)$  adım girişi için optimizasyon kriteri,

$$
j_n = \int_0^\infty \left\{ t^n e(t) dt \right\}^2 \tag{6.2}
$$

dir. Açık döngü transfer fonksiyonu  $G(s)$  ve  $E(s)$  ileri yön fonksiyonu,

$$
E(s) = \left[\frac{1}{1 + G(s)}\right]R(s), \qquad (R(s) = 1/s)
$$
\n(6.3)

fonksiyonudur ve  $n = 0$  için integral,

$$
J_0 = \frac{1}{2\pi i} \int_{c-\infty}^{c+\infty} E(s)E(-s)ds
$$
\n(6.4)

bağıntısında s (Laplace) boyutunda ifade edilmiştir. *n* sıfırdan farklı iken, aynı zamanda L Laplace formunu göstermek üzere,

$$
L[t.e(t)] = -dE(s)/ds
$$
\n(6.5)

sonucu kullanılarak  $E(s)$ 'den türetilen diğer polinomlar da yer değiştirilen  $E(s)$ polinomu benzer bir integralden elde edilebilir. Eğer açık döngü transfer fonksiyonu,

$$
G(s) = A(s)/B(s) \quad \text{ise};\tag{6.6}
$$

kapalı döngü transfer fonksiyonu,

$$
T(s) = A(s) / [A(s) + B(s)] \tag{6.7}
$$

dir.  $A(s)$  sıfıra sahip değilken veya tek sıfıra sahipken  $J_n$  değerini en aza indiren bu transfer fonksiyonunun normalleştirilmiş formu bulunabilir [4]. Bu durumda paydanın katsayı değerleri sıfıra (kök) bağlıdır.

Örneğin,

$$
G(s) = \frac{K}{s(s+a)}\tag{6.8}
$$

gibi ikinci dereceden bir sistem için,

$$
J_0 = (K + a^2)/2K
$$
 (6.9)

ile verilen  $J_0$ 'ın değeri kolaylıkla görülebilmekte ve  $\alpha = K^{\frac{1}{2}}$  iken bu değer en küçüktür. Bu işlem  $K / \left(s^2 + sK^{\frac{\gamma_2}{2}} + K\right)$  $K / (s^2 + sK^{\frac{1}{2}} + K)$  gibi bir kapalı döngü transfer fonksiyonunu verir.  $K/[s^2 + sK^{7/2} + K]$  $K / (s^2 + sK^{\frac{1}{2}} + K)$  fonksiyonu  $s_n$  ile  $s / K^{\frac{1}{2}}$  'nin yer değiştirmesiyle verilen  $T_{02}(s_n) = 1/(s_n^2 + s_n + 1)$  ifadenin normalleştirilmiş formudur.

Burada  $T(s)$ 'nin alt indisinin sıfırsız ve ikinci mertebeden bir yapı olduğunu belirtmektedir. Başlangıç transfer fonksiyonu <sup>2</sup>  $K^{\frac{1}{2}}$  normalleştirilmiş bir fonksiyondan daha hızlıdır ve bunların ikisi de en yüksek aşım miktarının yarısı kadardır. Tablo 4.1'de performans indeksinin en küçük değeri ve  $n = 0,1,2,3$  için *A*(*s*) = 1'den 5. mertebeye kadar normalleştirilmiş transfer fonksiyonunun payda katsayısı  $d_i$ 'yi verir.  $n = 0$  için katsayıların tamamı tamsayıdır bu ise ISE kriteri için ilginç bir durumdur.  $A(s)$  tek sıfıra sahip olduğunda ve  $c_1 s_n + 1$  formunda optimum katsayı değerleriyle yazılırsa,  $d_i$ ,  $c_i$  in fonksiyonu olarak bulunabilir. Şekil 6.1'de ISE, ISTE ve IST<sup>2</sup>E kriterleri için tek sıfıra sahip 3. mertebeden bir

sistem için  $d_i$  ve  $c_1$ değişkenleri ve Şekil 6.2'de  $c_1$ 'in farklı değerleri için optimum adım cevapları verilmiştir. Grafiklerde  $c_1$ 'in 4 farklı değeri için cevaplar verilmiştir ve <sup>1</sup> *c* 'in büyük değerleri için sistem cevabının daha hızlı olduğu gösterilmiştir. Performans indeksinin hesaplanması, c<sub>ı</sub>'in 5'ten büyük değerleri için oldukça yavaş olduğunu göstermektedir (Durulma zamanı çok küçüktür).

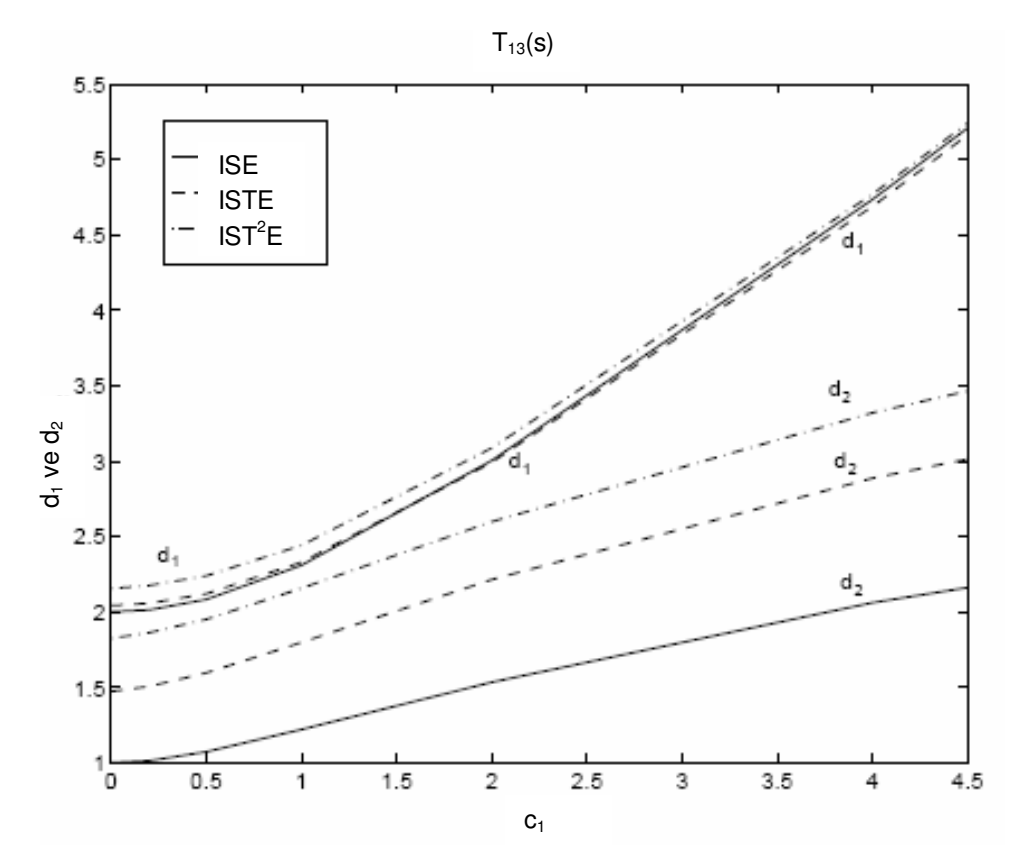

Şekil 6. 1. c<sub>1</sub> değerlerinin değişimi için d<sub>1</sub> ve d<sub>2</sub>'nin optimum değerleri

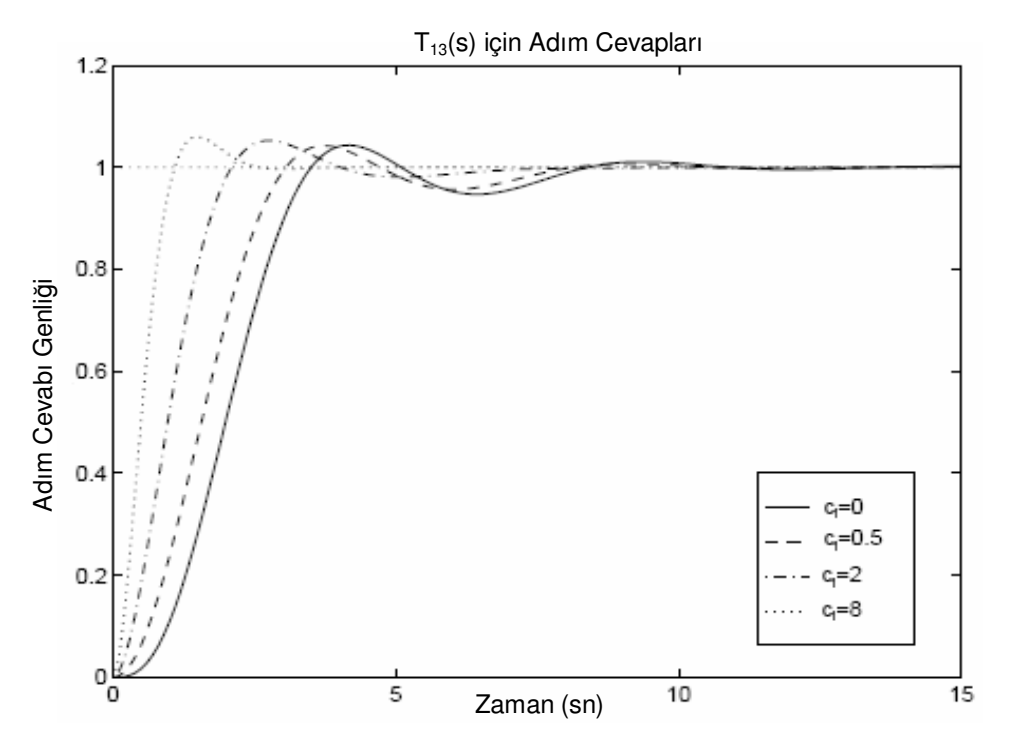

Şekil 6. 2.  $J_1$  ve  $T_{13}$  kriteri için adım cevapları

#### **6.2. Durum Geri Besleme De**ğ**i**ş**kenleri**

Faz değişkenleri kanonik (kuralsal) durum uzayı formunda verilen  $G(s)$  transfer fonksiyonlu tamamı kutup dördüncü (4.) mertebeden bir SISO (tek giriş - tek çıkış, single-input-single-output) sistemi göz önüne alınarak geri besleme durum değişkeni standart form adım yanıtı elde etmek için nasıl kullanılabileceği  $\dot{x}_c = A_c x_c + B_c u$  ve  $y = C_c x_c$  formunda gösterilmektedir. Burada,

$$
A_c = \begin{bmatrix} 0 & 1 & 0 & 0 & 0 \\ 0 & 0 & 1 & 0 & 0 \\ 0 & 0 & 0 & 1 & 0 \\ 0 & 0 & 0 & 0 & 1 \\ -a_0 & -a_1 & -a_2 & -a_3 & -a_4 \end{bmatrix}
$$
(6.10)

$$
B_c^T = [0 \ 0 \ 0 \ 0 \ 1] \text{ve } K_p = [K_p \ 0 \ 0 \ 0 \ 0] \text{ dir.}
$$
 (6.11)

Eğer  $u = K_c (r - k_c^T x_c)$ *u* = *K* <sub>*c*</sub>  $(r - k_c^T x_c)$ ' li geri besleme durum değişkeni uygulanırsa, sistem

$$
\dot{x}_c = A_t x_c + B_t r \text{ ve } y = c_t x_c \text{ dir.}
$$
\n(6.12)

Burada,

$$
A_c = \begin{bmatrix} 0 & 1 & 0 & 0 & 0 \\ 0 & 0 & 1 & 0 & 0 \\ 0 & 0 & 0 & 1 & 0 \\ 0 & 0 & 0 & 0 & 1 \\ -a_0 - k_{c1}K_c & -a_1 - k_{c2}K_c & * & * & -a_4 - k_{cs}K_c \end{bmatrix}
$$
(6.13)

dir ve,

$$
B_t^T = [0 \ 0 \ 0 \ 0 \ 1], \quad C_t = [K_p \ 0 \ 0 \ 0 \ 0]
$$
\n
$$
(6.14)
$$

dir ve burada,

$$
k_c^T = [k_{c1} \ k_{c2} \ k_{c3} \ k_{c4} \ k_{c5}] \tag{6.15}
$$

dir. Kapalı çevrime ilişkin transfer fonksiyonu ise,

$$
\frac{K_p.K_c}{s^5 + (a_4 + k_{c5}K_c)s^4 + \dots + (a_1 + k_{c2}K_c)s + (a_0 + k_{c1}K_c)}
$$
(6.16)

dir, bu fonksiyon yapısı  $(K_p/K_c)$ 'ye bölünür ve  $k_{c1} = K_p - (a_0/K_c)$  dönüşümü yapılırsa transfer fonksiyonu,

$$
\frac{1}{s_n^5 + d_4 s_n^4 + d_3 s_n^3 + d_2 s_n^2 + d_1 s_n + 1} \tag{6.17}
$$

şeklinde ifade edilebilir. Bu transfer fonksiyonunun zaman boyutu (zaman  $\ddot{\textbf{c}}$  **i**  $i = 1...4$  için  $d_i = (a_i + k_{c(i+1)}K_c) / \alpha^{(5-i)}$  ve  $(K_p/K_c)^{1/5}$  gibi normalleştirilmiş bir transfer fonksiyonundan daha hızlıdır. Bu yüzden zaman

boyutu,  $K_c$ 'nin değiştirilmesiyle ve  $d_1$  den  $d_4$ 'e gerekli değerlerin ve  $k_2$  den  $k_5$ 'e değerlerin seçilmesiyle yer değiştirilen standart form ile elde edilir. *K<sup>c</sup>* 'nin artmasıyla, cevabın hızlandırılması buda, kontrol sinyalinin genliğini arttırır ve ( *K<sup>c</sup>* 'nin artması için) aynı zamanda geri besleme kazancının büyük değerlerini gerektirir. Bu yüzden pratikte bu değerler için (geri besleme kazanç değerleri) değerlerin sınırlandırması normal olarak var olacaktır. Eğer izin verilen cevap zamanında bir esneklik varsa yükselme zamanı, en yüksek aşım zamanı, sürekli hal cevabı gibi değişkenlerde değişimler kaçınılmazdır. Yani hızlı sistem cevabı istenirse, aşım miktarı artacak, buna karşı yükselme zamanı azalacaktır.

Eğer sistem bir sıfıra sahipse  $C_t$ ,  $C_t = (K_p \ K_2 \ 0 \ 0 \ 0)$  formunda olacaktır. Yukarıda yazıldığı gibi, tek değişim transfer fonksiyonunun payında olacaktır. Bu değişim zaman boyutu faktörüne bağlı olarak c<sub>ı</sub> değerinin seçimi için seçilmesi gerekli da parametreleri ve  $c_1 = \alpha K_2 / K_p$ 'li  $1 + c_1 s_n$  normallestirilmiş formundaki  $K_c K_p + K_c K_2 s$  fonksiyonundadır.

 $a_0$  ve  $K_p$  olarak adlandırılan iki sistem parametresinin bir fonksiyonu olan,  $k_{c1}$  için gerekli değerlerin kalıcı durum hatasının olmadığından emin olunmalıdır. Bu durum, sistem parametrelerinin makul doğrulukta bilinemediği ve *K<sup>p</sup>* değerinin daha doğru olabilmesi için tercihen tip 1 sistem kullanıldığında problem oluşur. Tamamı kutuplardan oluşan bir sistem için bir PI denetleyiciyle kalıcı durum hatasının ortadan kaldırılacağı garanti edilebilir. Bu durum için kontrol edilebilir kanonik sistem formu,

$$
A_c = \begin{bmatrix} 0 & 1 & 0 & 0 & 0 \\ 0 & 0 & 1 & 0 & 0 \\ 0 & 0 & 0 & 1 & 0 \\ 0 & 0 & 0 & 0 & 1 \\ -a_0 & -a_1 & -a_2 & -a_3 & -a_4 \end{bmatrix}
$$
(6.18)  

$$
B_t^T = [0 \ 0 \ 0 \ 0 \ 1] \text{ we } C_t = [K_p \ 0 \ 0 \ 0 \ 0]
$$
(6.19)

dir. Durum geri besleme  $u = r - k_c^T x_c$ *T u* = *r* − *k*<sub>*c*</sub><sup>*x*</sup><sub>*c*</sub> 'yi ayarlamak için uygulanmıştır. Burada *r* transfer fonksiyonu  $K_1 + K_2s$  olarak verilen PI denetleyicinin girişidir. Kapalı döngü transfer fonksiyonu eşitlik 6.20'de verilmiştir.

$$
\frac{K_p \cdot (K_1 + K_2 s)}{s^6 + (a_4 + k_{c5})s^5 + \dots + (a_0 + k_{c1})s + K_p \cdot (K_1 + K_2 s)}
$$
(6.20)

$$
\frac{1 + c_1 s_n}{s_n^6 + d_5 s_n^5 + d_4 s_n^4 + d_3 s_n^3 + d_2 s_n^2 + d s_n + 1} \tag{6.21}
$$

Burada  $d_i = |a_{(i-1)} + k_{ci}| / \alpha^{(6-i)}$  $d_i = [a_{(i-1)} + k_{ci}] / \alpha^{(6-i)}$  'in  $i = 2$  den 5'e,  $d_1 = (a_0 + k_{c1} + K_p K_2) / \alpha^5$ ,  $c_1 = \alpha K_2 / K_1$  ve zaman ölçek faktörü  $\alpha = (K_p K_1)^{1/6}$ yerde eşitlik 6.21'i vermek için kapalı döngü transfer fonksiyonu, *KpK*<sup>1</sup> 'e bölünerek normalize edilir. Prensipte,  $K_1$  zaman ölçeklemesini seçmek için seçilebilir,  $K_2$  sıfırı ve seçilen sıfır için *d* katsayılarının doğru değerlerlerini elde etmek için geri besleme kazançları seçmede kullanılabilir. Cevap hızlarının seçilmesinde esneklik varsa, diğer kriterlerden vazgeçmek zorunda kalınabilir [3].

Bu yöntemde, sistemin denetlenebilir kanonik formda verildiği varsayılmaktadır. Eğer yapı bu durumda değilse, denetlenebilir forma dönüştürerek ve tasarım prosedürlerinin gerçekleştirmekle denetleme gerçekleştirilebilir. Hesaplanmış durum geri besleme kazanç vektörü  $k_c^T$ ,  $k^T = k_c^T T^{-1}$ *c*  $T = k_c^T T^{-1}$  bağıntısı kullanılarak, orijinal durumlar, *x* için gerekli vektör  $k^T$  dönüştürülebilir. Burada  $x = t.x_c$ 'dir. Buraya kadar anlatınlar daha iyi anlaşılması için aşağıda örnekler sunulmuştur.

### **6.4. Uygulanabilir Örnekler**

Bu bölümde tasarım prosedürlerini (işlemleri) göstermek için farklı derece ve yapılarda örnekler sunulmuştur.

### **6.4.1. Örnek 6.1**

$$
A_c = \begin{bmatrix} 0 & 1 & 0 \\ 0 & 0 & 1 \\ 0 & -1 & -0.2 \end{bmatrix},
$$
 (6.22)

$$
B_c^T = \begin{bmatrix} -0 & 0 & 1 \end{bmatrix} \text{ve } C_c = \begin{bmatrix} 1 & 0 & 0 \end{bmatrix}
$$
 (6.23)

olarak verilen denetlenebilir kanonik form (faz değişkenli kanonik form) yapısına ait transfer fonksiyonu,

$$
G_p(s) = \frac{C(s)}{R(s)} = \frac{1}{s(s^2 + 0.2s + 1)}
$$
(6.24)

dir. Bu sistemin 6.16 eşitliğinden,  $u = K_c (r - k_c^T x_c)$  $u = K_c (r - k_c^T x_c)$  durum geri beslemesi ile yaptığı kapalı döngü transfer fonksiyonu,

$$
T(s) = \frac{K_c}{s^3 + (0, 2 + k_{c3}K_c)s^2 + (1 + k_{c2}K_c)s + k_{c1}K_c}
$$
(6.25)

olarak bulunur. Burada  $K_p = 1$ 'dir ve  $k_{c1} = 1$  için, transfer fonksiyonunun normalize edilmiş formu,

$$
\frac{1}{s_n^3 + d_2 s_n^2 + d_1 s_n + 1} \tag{6.26}
$$

olarak tanımlanır. Eşitlik 6.25 denkleminde pay ve payda *K<sup>c</sup>* 'ye bölünürse,

$$
T(s) = \frac{1}{\frac{s^3}{K_c} + \frac{(0, 2 + k_{c3}K_c)}{K_c} s^2 + \frac{(1 + k_{c2}K_c)}{K_c} s + \frac{K_c}{K_c}}
$$
(6.27)

Burada zaman ağırlıklandırma (skala) faktörü,

$$
\alpha = K_c^{1/3} \tag{6.28}
$$

olarak tanımlanır ve  $k_{c1}$  =1 denklemde yerine yazılırsa,

$$
T(s) = \frac{1}{\frac{s^3}{\alpha^3} + \frac{(0, 2 + k_{c3}K_c)}{\alpha^3} s^2 + \frac{(1 + k_{c2}K_c)}{\alpha^3} s + 1}
$$
(6.29)

Bu denklem yapısında  $\frac{s}{\alpha} = s_n$  olarak tanımlanması için tekrar düzenlenip  $s_n$  için tekrar yazılırsa,

$$
T(s) = \frac{1}{\left(\frac{s}{\alpha}\right)^3 + \frac{(0, 2 + k_{c3}K_c)}{\alpha} \left(\frac{s}{\alpha}\right)^2 + \frac{(1 + k_{c2}K_c)}{\alpha^2} \left(\frac{s}{\alpha}\right) + 1}
$$
(6.30)

$$
T(s) = \frac{1}{s_n^3 + \frac{(0, 2 + k_{c3}K_c)}{\alpha} s_n^2 + \frac{(1 + k_{c2}K_c)}{\alpha^2} s_n + 1}
$$
(6.31)

Bu yapı normalize edilmiş form yapısı olan 6.26 ile aynı yapıya dönüştürülmüş oldu. Eşitlik 6.26 ve eşitlik 6.31'in katsayı eşitlenirse,

$$
d_1 = (1 + k_{c2}K_c)/\alpha^2, \qquad d_2 = (0, 2 + k_{c3}K_c)/\alpha \qquad (6.32)
$$

elde edilir. ISE kriterini en küçük değerde bir cevap elde etmek için Tablo 4.1'de verildiği gibi,  $d_1 = 2$  ve  $d_2 = 1$  uygulanmalıdır. Durumun üçüncü bileşeninden geri besleme kullanmak uygun değilse,  $\alpha = 0.2$  alınarak elde edilen cevap, standart form cevabından 5 kat yavaştır.

 $\alpha = 0.2$  için  $\alpha = K_c^{1/3}$  bağıntısından  $K_c = 0.008$  ve 6.32 eşitliğinden  $k_{c2} = -115$ olarak elde edilir. Eğer tüm üç durum bileşeni  $(\alpha, d_1, d_2)$  uygunsa, bu bileşenlerden birisinin cevabı hızlandırmaya etkisi inceleyebilir. Bunun için  $\alpha = 1$  ve 5 durumda

*Kc* sırasıyla 1 ve 125 değerlerine sahip olur. Bu değerler için elde edilen durum geri besleme vektörleri sırasıyla  $k_c^T = \begin{bmatrix} 1 & 1 & 0,8 \end{bmatrix}$  $k_c^T = [1 \ 1 \ 0.8]$  ve  $k_c^T = [1 \ 0.392 \ 0.0384]$  $k_c^T = [1 \quad 0,392 \quad 0,0384]$  olarak elde edilmiştir.

Bir saniyelik birim basamak girişi için,  $K_c = 1$  ile tasarlanmış sisteme ait, bileşke çıkış cevabını Şekil 6.4'te verilmiştir. Diğer iki çıkış cevapları, elbette tamamen aynı dalga formunda fakat sırasıyla 5 kat daha yavaş ve 5 kat daha hızlıdır. Bu yapı Şekil 6.4'te ve bu yapının elde edilmesi için gerekli Matlab Simulink model yapısı Şekil 6.3'te verilmiştir.

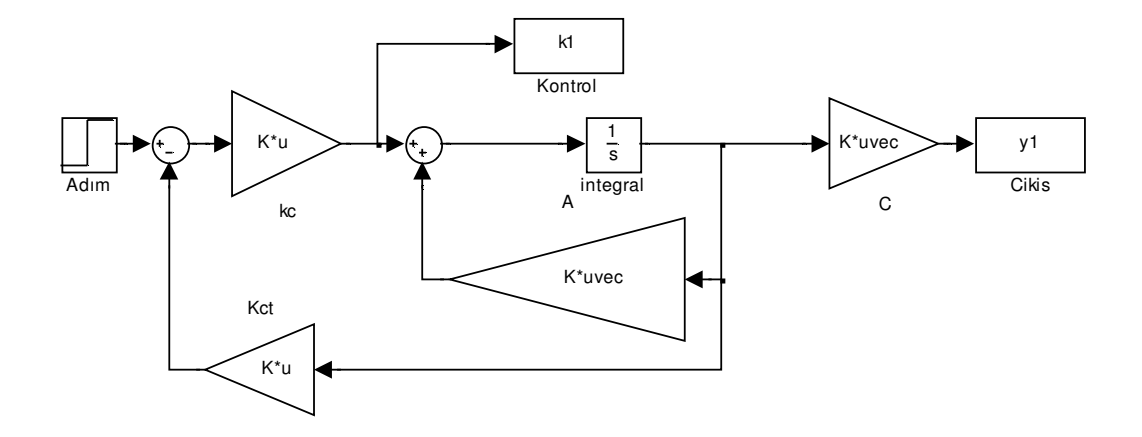

Şekil 6. 3.Standart formlar kullanılarak durum geri beslemeli sistem tasarımına ilişkin Simulink yapısı

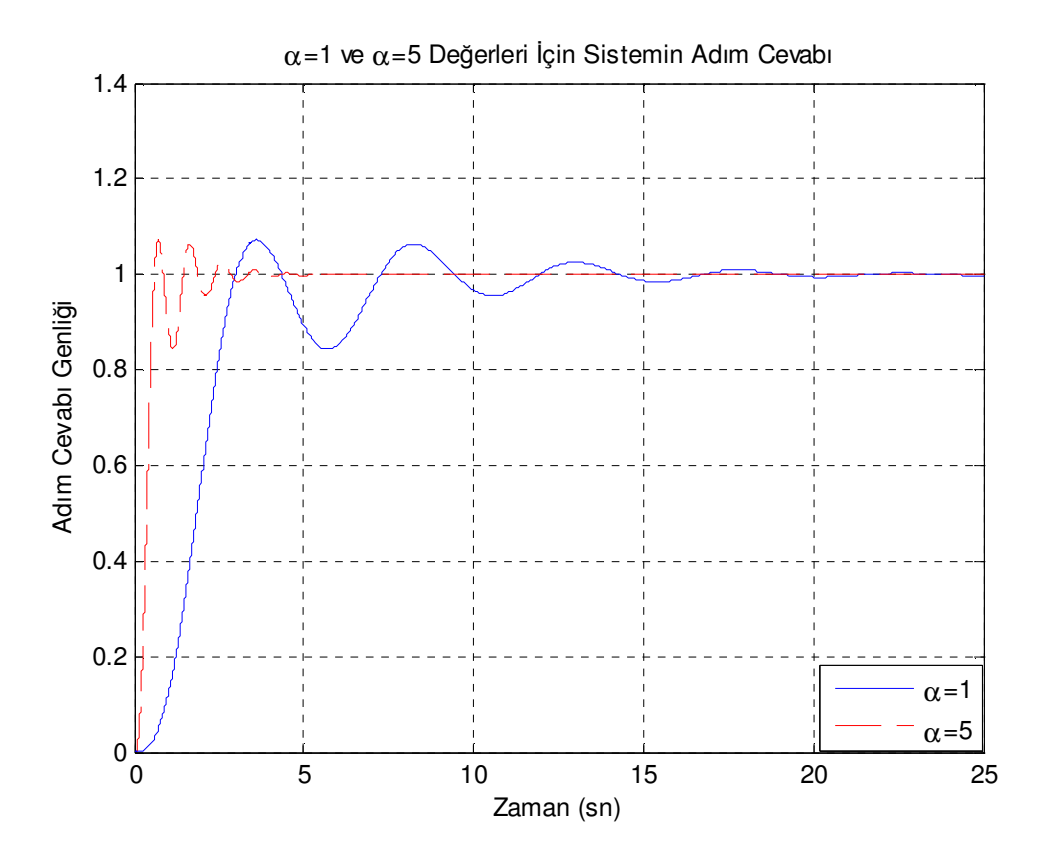

Şekil 6. 4. K<sub>c</sub>=1 ve K<sub>c</sub>=125 için denetlenmiş sistem adım cevapları

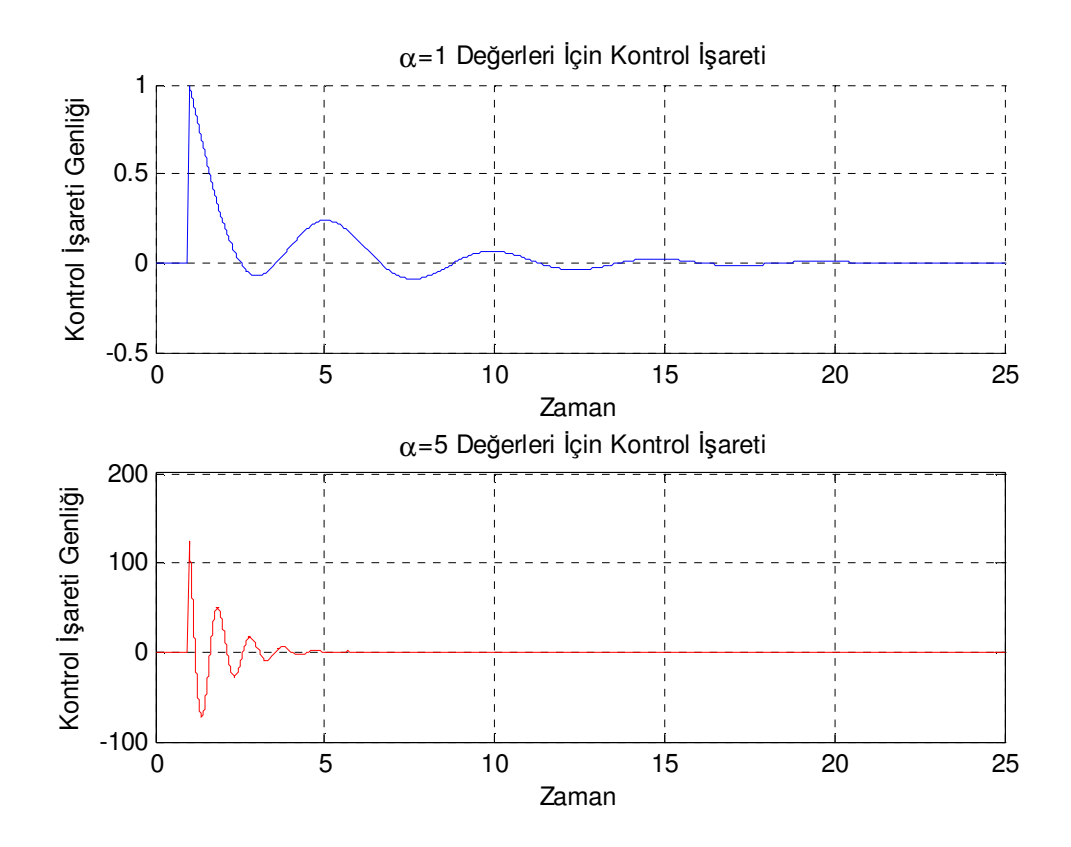

Şekil 6. 5. K<sub>c</sub>=1 ve K<sub>c</sub>=125 için denetlenmiş sistemlere ait kontrol işaretleri
Şekil 6.5'te verilmiş olan denetim işaretlerinin genlik değerleri α=1 iken 1 seviyesine ulaşmışken, α=5 için yaklaşık 125 değerine ulaşmıştır. Kontrol işaretinin bu derece artması sistemi karasızlığa götürebilir ve buda istenmeyen bir durumdur. Bu durum ise, α değerlerinin belirli sınırlar içinde kullanılabileceğini kanıtlamaktadır.

Daha düşük aşım için gerekli, zaman boyutunda optimum cevapları daha yüksek değerlere arttırmak için gerekli olan,  $d_1$  ve  $d_2$  için katsayı değerleri, Tablo 4.1'den de görülmektedir. Üçüncü dereceden geri beslemesiz bir tasarım, daha küçük  $\alpha$ değeri ve daha yavaş bir cevap oluşturur. Aşağıda  $k = 0,1,2,3$  için  $\alpha$  'nin değerleri sırasıyla 0,2 0,136 0,111 0,0961 olarak alınmış ve durum geri besleme vektörünün  $(k_c^T)$  $k_c^T$ ) değerleri sırasıyla hesaplamıştır.

 $n = 0$  için ISE kriteri uygulanır ve  $n = 0$  için Tablo 4.1'den  $d_1 = 2$ ,  $d_2 = 1$  olarak alınır.  $\alpha = 0.2$  için 6.28 eşitliğinden  $K_c = 0.008$  ve 6.32 eşitliğinden ise  $d_1$  ve  $d_2$ değerleri için  $k_c^T = (1 \quad -115 \quad 0)$  $k_c^T = (1 \quad -115 \quad 0)$  olarak elde edilir.

 $n = 1$  için ISTE kriteri uygulanır ve  $n = 1$  için Tablo 4.1'den  $d_1 = 2,042$ ,  $d_2 = 1,472$ olarak alınır.  $\alpha = 0.136$  için 6.28 eşitliğinden  $K_c = 0.00251545$  ve 6.32 eşitliğinden ise  $d_1$  ve  $d_2$  değerleri için  $k_c^T = (1 \quad -382 \quad 0)$  $k_c^T = (1 \quad -382 \quad 0)$  olarak elde edilir.

 $n = 2$  için IST<sup>2</sup>E kriteri uygulanır ve  $n = 2$  için Tablo 4.1'den  $d_1 = 2.155$ ,  $d_2 = 1,825$  olarak alınır.  $\alpha = 0,111$  için 6.28 eşitliğinden  $K_c = 0,001367631$  ve 6.32 eşitliğinden ise  $d_1$  ve  $d_2$  değerleri için  $k_c^T = (1 \quad -715 \quad 0)$  $k_c^T = (1 \quad -715 \quad 0)$  olarak elde edilir.

 $n = 3$  için IST<sup>3</sup>E kriteri uygulanır ve  $n = 3$  için Tablo 4.1'den  $d_1 = 2,281$ ,  $d_2 = 2,082$  olarak alınır.  $\alpha = 0,0961$  için 6.28 eşitliğinden  $K_c = 0,000887503681$ ve 6.32 eşitliğinden ise  $d_1$  ve  $d_2$  değerleri için  $k_c^T = (1 \quad -1103 \quad 0)$  $k_c^T = (1 \t -1103 \t 0)$  olarak elde edilir.

Bu hesaplamalardan elde edilen *K<sup>c</sup>* , *A<sup>c</sup>* ve *C<sup>c</sup>* değeri,

$$
K_c = \begin{bmatrix} 0 \\ 0 \\ 0.0008875003681 \end{bmatrix}, \quad A_c = \begin{bmatrix} 0 & 1 & 0 \\ 0 & 0 & 1 \\ 0 & -1 & -0.2 \end{bmatrix}, \quad C_c = \begin{bmatrix} 1 & 0 & 0 \end{bmatrix}
$$
(6.33)

şeklindeki bir yapıdır. Bu matris değişkeni, 5. Bölümde, 5.7 eşitlindeki *K<sup>c</sup>* = *B* sütun matrisi,  $A_c = A$  üçe üçlük bir matris ve  $C_c$  bir sütun matrisi olarak tanımlanmıştır. Elde edilen bu sonuçlara ilişkin denetimli sistem cevapları Şekil 6.6'da ve her değer için ilgili kontrol işaretleri verilmiştir. Şekil 6.6'da elde edilen yapıda da bu matris yapıları kullanılmıştır [4].

Her *n* değerinde, geri beslemeli sistem cevabına ait farklı standart formlar kullanılmış ve her kriter için sistem cevapları Şekil 6.6'da verilmiştir.

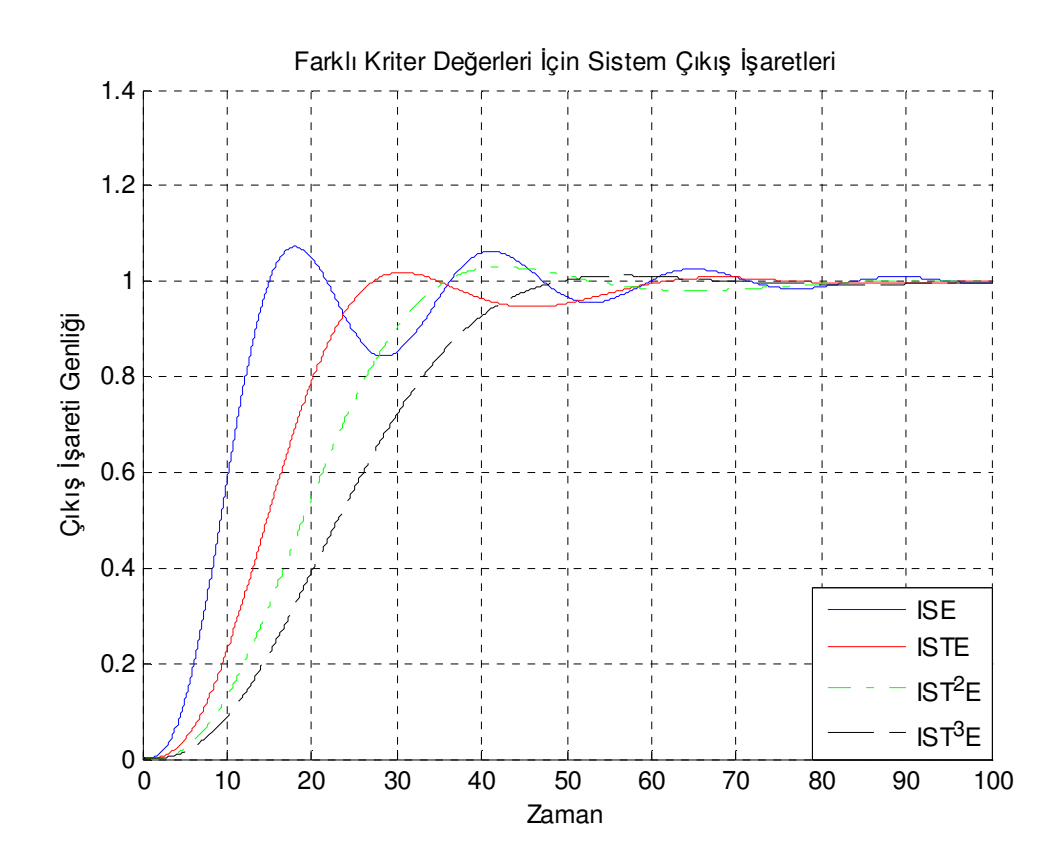

Sekil 6. 6. **ISE, ISTE, IST<sup>2</sup>E** ve IST<sup>3</sup>E için Örnek 6.1 sistemine ait cevaplar

Şekil 6.6'da görüldüğü gibi cevaplar  $k_{c2}$ 'nin kazancına çok duyarlıdır ve *n*'in artan değeri, cevapta daha az aşıma neden olmaktadır. ISE performans kriteri kullanılarak elde edilen denetlenmiş sistem cevabı, diğer kriterlerde elde edilen cevaplarla

karşılaştırıldığında osilasyon oranı en yüksek olan cevaptır. Zamanın kuvvetlerinin sisteme olan etkisi katsayıları ile arttıkça, sistem durulma zamanın artmasına karşı sisteme ait cevap daha düzenli hale gelmiştir. En az aşımsa sahip cevap IST<sup>3</sup>E kriteri ile tasarlanan durum geri beslemeli yapı ile sağlanmıştır. Bu yapıdan ayrıca osilasyondaki azalma ile sistemin cevabının yükselme hızı olan *r t* 'nin de artması olumsuz bir durum olarak görülebilir. Ama sistemin tamamen kararlı olduğu anlara bakıldığında kararlılık anı *n*'in en yüksek derecesi olan IST<sup>3</sup>E kriteri ile sağlanmıştır.

Hesaplanan  $k_c^T$  değerleri için çizilen Şekil 6.6 grafik yapısından Tablo 6.1'deki bilgiler elde edilmiştir.

| <b>KRİTER</b>      | $k_{c1}$ | $k_{c2}$ | $k_{c3}$ | $\%$ O.S. | $t_{s}$<br>$(\%2 \; i\zeta in)$ |
|--------------------|----------|----------|----------|-----------|---------------------------------|
| <b>ISE</b>         |          | $-115$   |          | 7,30      | 68,62                           |
| <b>ISTE</b>        |          | $-382$   |          | 1,80      | 57,31                           |
| IST <sup>2</sup> E |          | $-715$   |          | 2,90      | 48,43                           |
| IST <sup>3</sup> E |          | $-1103$  |          | 1,10      | 46,51                           |

Tablo 6. 1. Örnek 6.1 için  $k_c^T$ ,  $t_s$  ve  $\%$ O.S. değerleri

Tablo 6.1'de artan kriter değerleri için oluşan aşım miktarı azalıp durulma zamanı azalmış ve sistemin kararlılığa ulaşma süresi azaldığı görülmektedir.

Şekil 6.7'de görülen sistemlere ait kontrol işaretlerine bakıldığında *t* 'nin artan değerlerinde daha düşük hata değerleri elde edilmiştir. ISE kriterinde daha osilasyonlu bir denetim işareti görülürken, zamanın kuvvetlerinin artmasıyla denetim işaretindeki osilasyon miktarı azalmaktadır. Denetim işaret genliklerine bakılırsa ISE için bu değer 0,1, ISTE için 0,06, IST<sup>2</sup>E için 0,04491, IST<sup>3</sup>E için 0,0353'tür. Buda IST<sup>3</sup>E'ün denetim işareti yönünden en iyi kriter olduğunu bir kez daha göstermektedir.

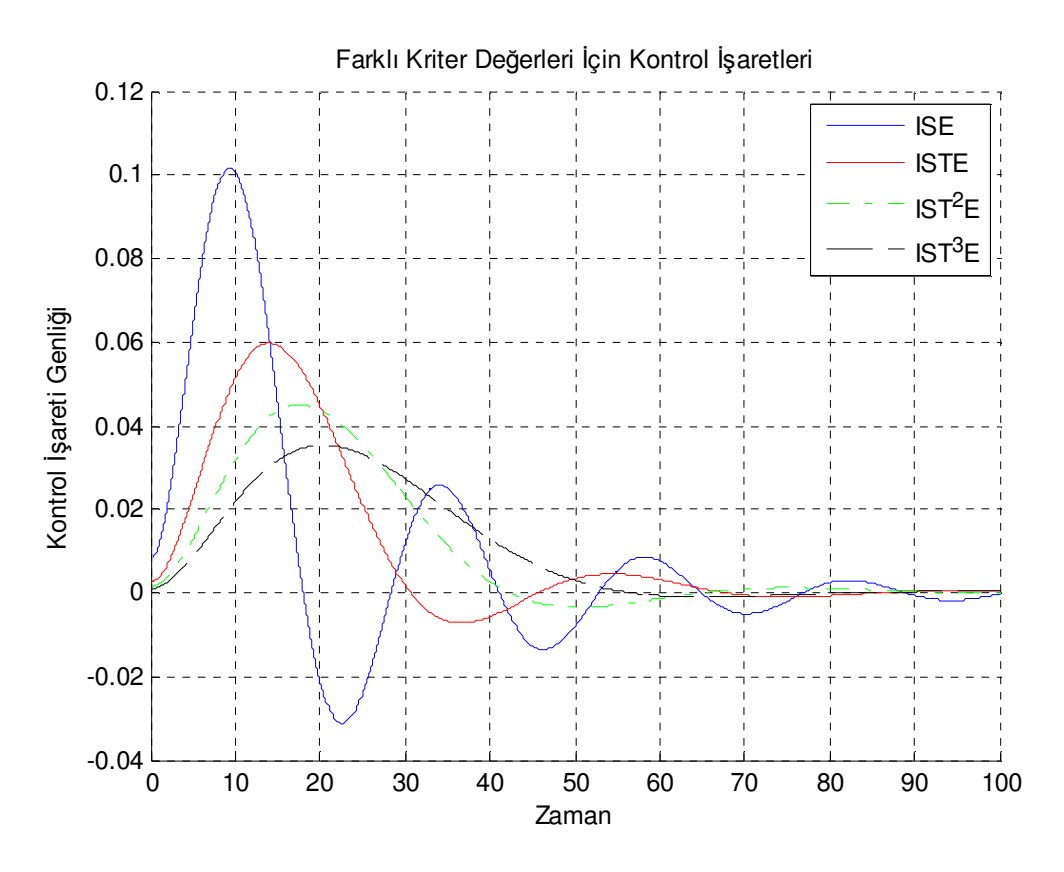

Şekil 6. 7. Performans kriterleri için Örnek 6.1 sistemine ait kontrol işaretleri

## **6.4.2. Örnek 6.2**

$$
A_c = \begin{bmatrix} 0 & 1 & 0 \\ 0 & 0 & 1 \\ -6 & -11 & -6 \end{bmatrix},
$$
 (6.34)

$$
B_c^T = \begin{bmatrix} -0 & 0 & 1 \end{bmatrix} \text{ve } C_c = \begin{bmatrix} 100 & 0 & 0 \end{bmatrix}
$$
 (6.35)

olarak verilen kontrol edilebilir kanonik form yapısına ait transfer fonksiyonu, hafif sönümlü rezonansa sahiptir ve,

$$
G_p(s) = \frac{C(s)}{R(s)} = \frac{100}{\left(s^3 + 6s^2 + 11s + 6\right)}
$$
\n(6.36)

dir. Bu sistemin 6.16 eşitliğinden  $u = K_c (r - k_c^T x_c)$  $u = K_c (r - k_c^T x_c)$  durum geri beslemesi ile yaptığı kapalı döngü transfer fonksiyonu,

$$
T(s) = \frac{100.K_c}{s^3 + (6 + k_{c3}K_c)s^2 + (11 + k_{c2}K_c)s + 6 + k_{c1}K_c}
$$
(6.37)

olarak bulunur. Burada  $K_p = 100$  dür ve  $k_{c1} = 0$  için, transfer fonksiyonunun normalize edilmiş formu,

$$
\frac{1}{s_n^3 + d_2 s_n^2 + d_1 s_n + 1} \tag{6.38}
$$

olarak tanımlanır. Eşitlik 6.37 denkleminde pay ve payda 100.K<sub>c</sub>'ye bölünür ve  $K_c = 6/100$  alınırsa,

$$
T(s) = \frac{1}{\frac{s^3}{100.K_c} + \frac{(6 + k_{c3}K_c)s^2}{100.K_c} + \frac{(11 + k_{c2}K_c)s}{100.K_c} + \frac{6}{100.K_c}}
$$
(6.39)

6.39 denkleminde  $100.K_c = \alpha^3$ ,  $(\alpha = 1.8171)$  dönüşümü yapılırsa,

$$
T(s) = \frac{1}{\frac{s^3}{\alpha^3} + \frac{(6 + k_{c3}K_c)}{\alpha^3} s^2 + \frac{(11 + k_{c2}K_c)}{\alpha^3} s + 1}
$$
(6.40)

Bu yapıda,  $\frac{s}{\alpha} = s_n$  olarak tanımlanırsa,

$$
T(s) = \frac{1}{s_n^3 + \frac{(6 + k_{c3}K_c)}{\alpha} s_n^2 + \frac{(11 + k_{c2}K_c)}{\alpha^2} s_n + 1}
$$
(6.41)

elde edilir. Bu yapıda,

$$
d_1 = \frac{(11 + k_{c2}K_c)}{\alpha^2} \qquad \text{ve} \qquad d_2 = \frac{(6 + k_{c3}K_c)}{\alpha} \tag{6.42}
$$

olarak elde edilir. 3. dereceden bir sistem için Tablo 4.1'deki performans kriterlerine göre her bir  $d_1$  ve  $d_2$  değeri için  $k_c^T$  parametre değerleri ISE, ISTE, IST<sup>2</sup>E ve IST<sup>3</sup>E performans kriteri için sırasıyla,

$$
k_c^T = (0 - 73,2691 - 69,7147),
$$
  
\n
$$
k_c^T = (0 - 70,9577 - 55,4200),
$$
  
\n
$$
k_c^T = (0 - 64,7391 - 44,7292),
$$
  
\n
$$
k_c^T = (0 - 57,8051 - 36,9459).
$$
  
\n(6.43)

olarak hesaplanmıştır. Bu değerler Şekil 6.3'teki Simulink model yapısında ilgili bloklara sayısal değerler girilir ve simülasyon işlemi gerçekleştirilirse Şekil 6.8'deki cevaplar elde edilebilir.

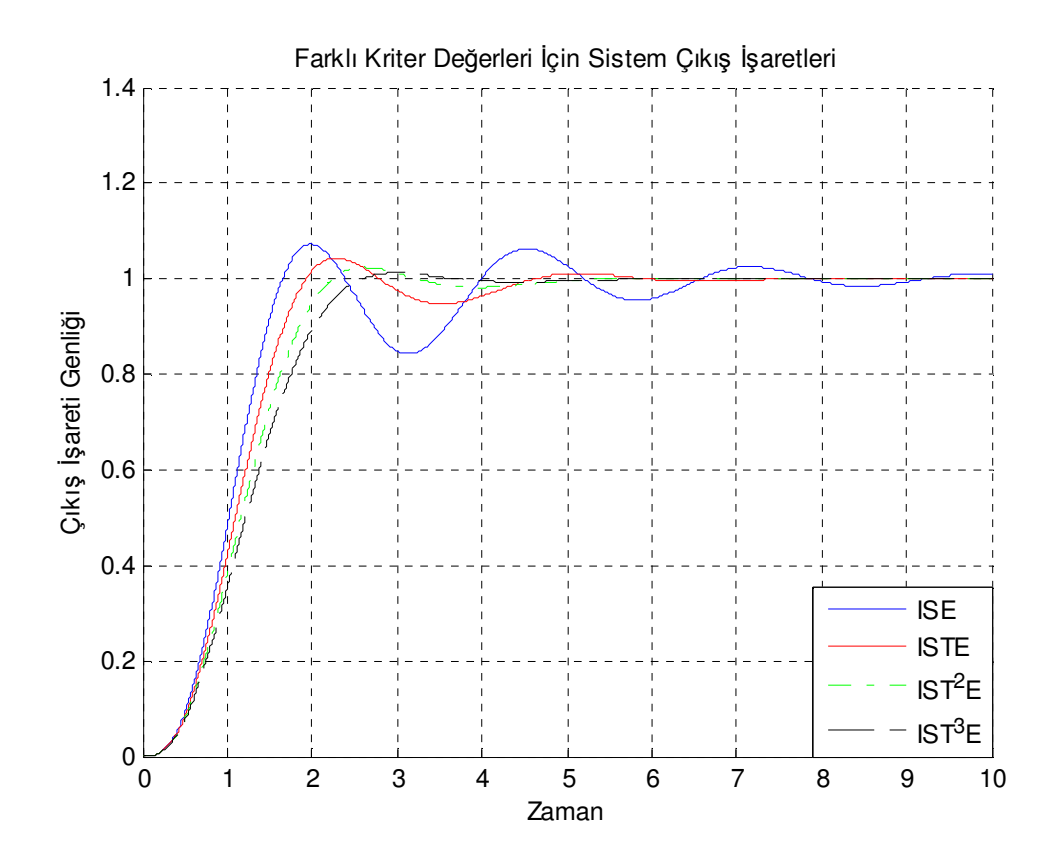

Şekil 6. 8. ISE, ISTE, IST<sup>2</sup>E ve IST<sup>3</sup>E için Örnek-6.2 sistemine ait cevaplar

Standart yapıları kullanarak elde edilen bu cevapla, diğer PID denetleyici yaklaşımlarıyla elde edilen sistem performanslarını karşılaştırmak için Şekil 6.9'da verilen geri beslemeli sisteme ait Simulink model yapısı incelenmiştir.

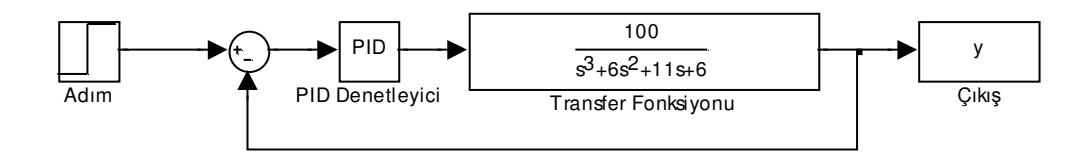

Şekil 6. 9.PID Denetleyicili sistem yapısı

Ziegler Nichols ve Astrom Hagglund yöntemlerini kullanılarak PID parametre değerlerini elde etmek için kullanılan Şekil 6.9'daki bu yapıda, PID bloğu yerine role bloğu konarak Şekil 6.10 yapısı elde edilebilir. Bu yapıda sistem cevabı adım girişi için sistem cevabı, role ile osilasyona sokularak osilasyon periyodu ve osilasyonlu işaretin genliği bulunmuş ve bu değerler kullanılarak PID parametre değerleri hesaplanmıştır.

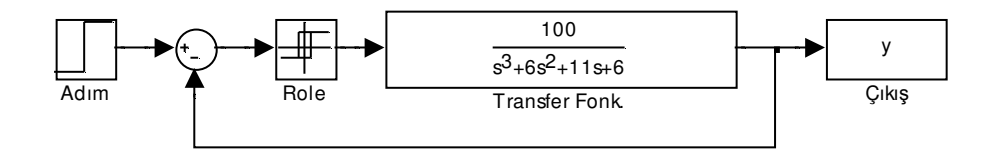

Şekil 6. 10. Roleli sistem yapısı

Bu yapıda sistem osilasyonu role çıkışının aktif iken 1, kapalı iken 0 değeri için  $(h = 1)$  elde edilebilir. Bu örnek için histerisiz kullanılmamıştır. Bu model yapısının simülasyonu ile Şekil 6.11'deki osilasyon cevabı elde edilmiştir.

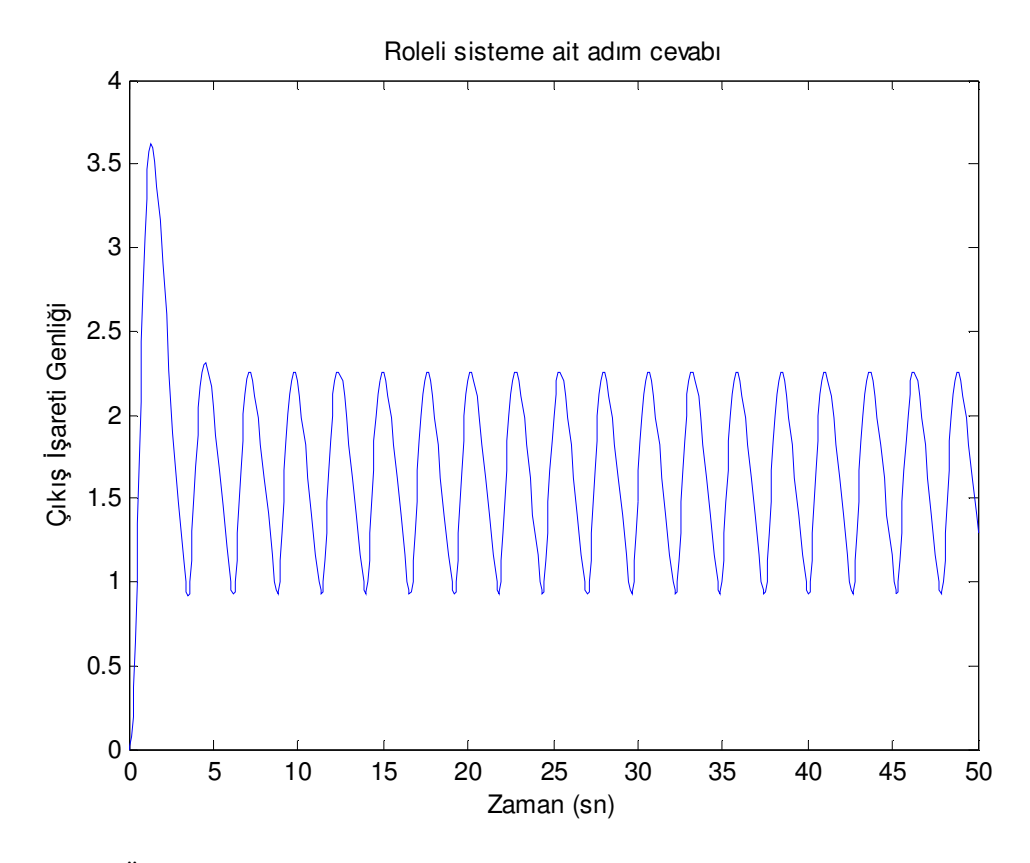

Şekil 6. 11. Örnek 6.2. için roleli sisteme ait osilasyonlu adım cevabı

Şekil 6.11'deki bu yapıda osilasyon periyodu ve genlik sınırlarını daha iyi görebilmek için axis komutu ile Şekil 6.12 yapısı elde edilmiştir.

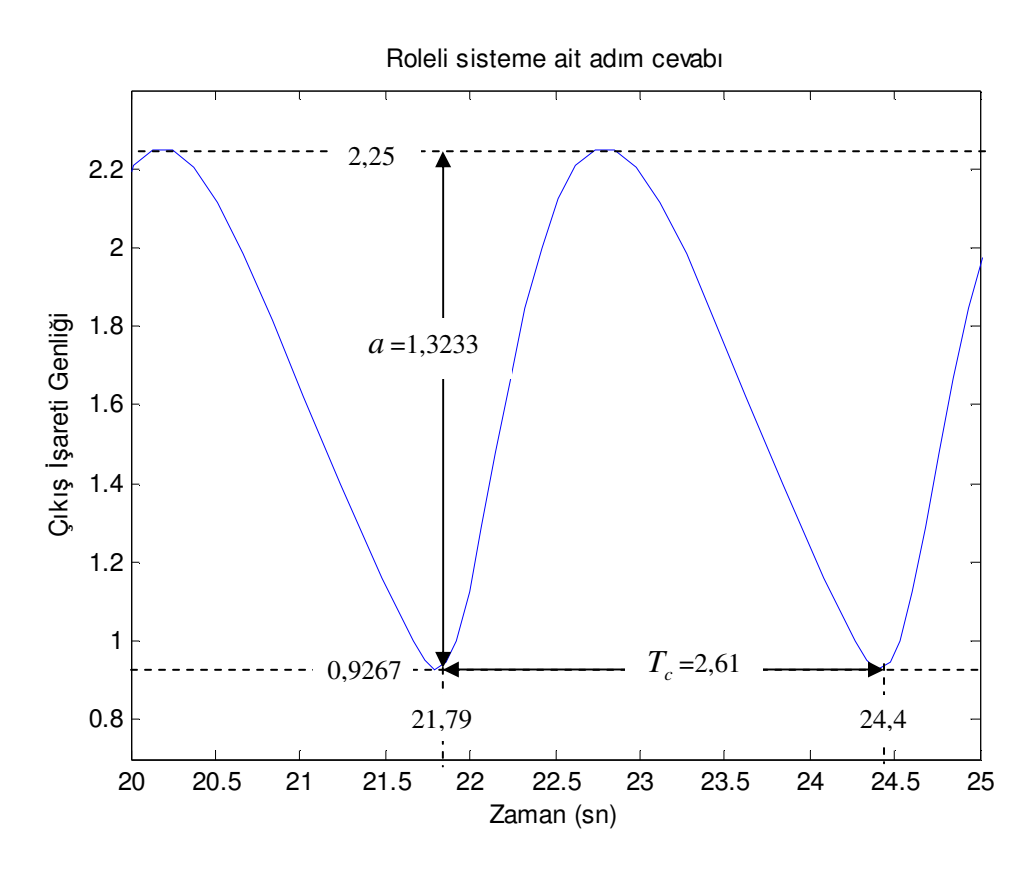

Şekil 6. 12. Şekil 6.11'in üzerinde Tc ve a değerleri

Şekil 6.11'deki bu yapıda osilasyon periyodu ve genlik sınırlarını daha iyi görebilmek için axis komutu ile Şekil 6.12 yapısı elde edilmiştir. Bu şekilde 21,79 ile 24,40 saniyeleri arasında  $T_c = 24,40 - 21,79$ ,  $T_c = 2,61$  ve osilasyon genliğinin en yüksek tepe değeri 2,25, en düşük tepe değeri 0,9267 için a = 2,25 − 0,6933,  $a = 1,3233$  olarak bulunur. Burada histerisiz ( $\Delta$ ) değeri 0'dır.

$$
N(a) = K_c = \frac{4.h}{\pi a^2} \left( \sqrt{a^2 - \Delta^2} - j\Delta \right)
$$
\n(6.44)

bağıntısı kullanılırsa,

$$
N(a) = K_c = \frac{4.1}{\pi . 1.3233}, \qquad N(a) = K_c = 0.9622 \tag{6.45}
$$

elde edilir.

Ziegler Nichols yöntemi ile,

$$
K_p = 0, 6. K_c, \t T_i = 0, 5. T_c, \t T_d = 0, 12. T_c \t (6.46)
$$

bağıntıları kullanılarak,

$$
K_p = 0.5773, \t T_i = 1,3050, \t T_d = 0,3132 \t (6.47)
$$

olarak elde edilir.

Astrom Hagglund yöntemi ile,

$$
\omega_c = \frac{2\pi}{T_c} \tag{6.48}
$$

bağıntısından,

$$
\omega_c = \frac{2\pi}{2.61}, \qquad \omega_c = 2.4074 \tag{6.49}
$$

olarak elde edilir.  $45^{\circ}$ 'lik faz payı  $(\Phi_m = 45^{\circ})$  ve  $\alpha = T_i / T_d = 4$  oranı için,

$$
T_d = \frac{\tan \Phi_m + \sqrt{\frac{4}{\alpha} + \tan^2 \Phi_m}}{2 \cdot \omega_c}
$$
 (6.50)

bağıntısından  $\alpha = 4$  için,

$$
T_d = \frac{1 + \sqrt{\frac{4}{4} + 1}}{2.2,4074}, \qquad T_d = \frac{1 + \sqrt{2}}{2.2,4074}, \qquad T_d = 0,5014 \tag{6.51}
$$

olarak elde edilir.

$$
T_i = \alpha T_d \tag{6.52}
$$

bağıntısından,

$$
T_i = 4.0,5014, \t T_i = 2,0057 \t (6.53)
$$

olarak elde edilir.

$$
K_p = K_c \cdot \cos \Phi_m \tag{6.54}
$$

bağıntısından,

$$
K_p = 0.9622 / (\sqrt{2}/2), \qquad K_p = 0.6804 \tag{6.55}
$$

olarak elde edilir.

Ziegler Nichols ve Astrom Hagglund yöntemleri ile elde edilen  $K_p$ ,  $T_i$  ve  $T_d$ değerleri Şekil 6.9'daki yapıda PID bloğuna sırasıyla girilmiş ve simülasyon sonucu, Şekil 6.13 yapısı elde edilmiştir.

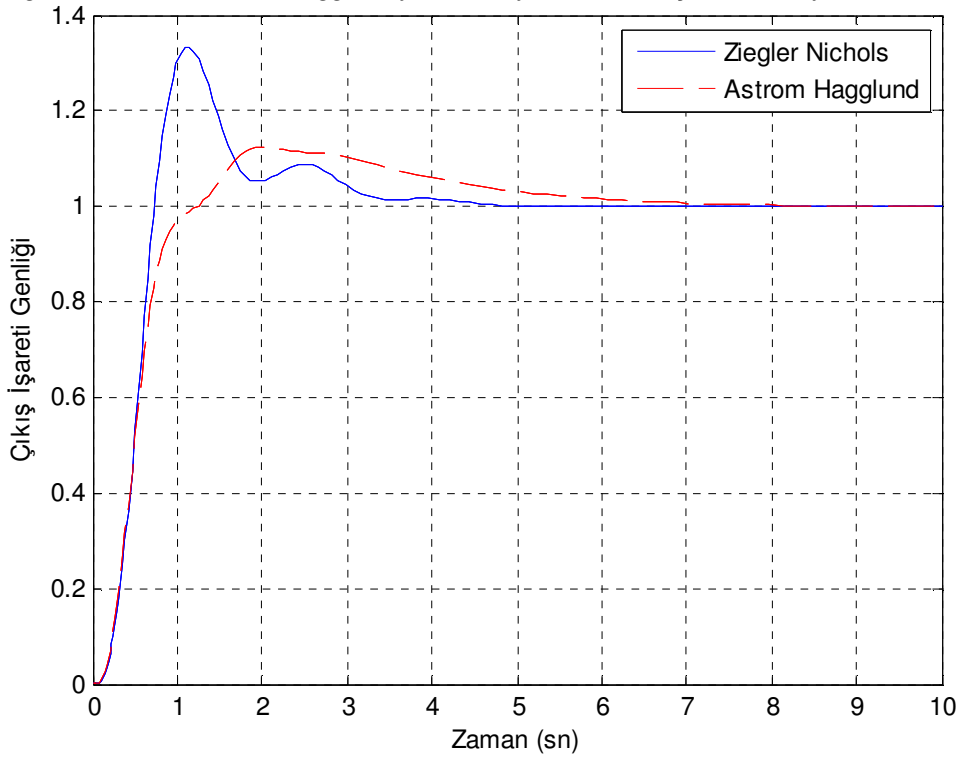

Ziegler Nichols ve Astrom Hagglund yöntemleriyle tasarlanmış Örnek-6.2'ye ait adım cevapları

Şekil 6. 13.Ziegler Nichols ve Astrom Hagglund yöntemleri ile Örnek 6.2 için tasarlanan PID denetimli sistem cevabı

IST<sup>3</sup>E kriteri içinse, sistem çok az bir aşım ve 6,044 saniyede tamamen dengeye gelmiştir. Şekil6.8 ve Şekil 6.13'teki grafiklere kullanılarak Tablo 6.2 ve Tablo 6.3'te belirtilen değerler elde edilmiştir.

| <b>KRİTER</b>      | $k_{c1}$ | $k_{c2}$   | $k_{c3}$   | $\%$ O.S. | $t_{s}$<br>$(\%2 \; için)$ |
|--------------------|----------|------------|------------|-----------|----------------------------|
| <b>ISE</b>         |          | $-73,2691$ | $-69,7147$ | 7,30      | 7,434                      |
| <b>ISTE</b>        |          | $-70,9577$ | $-55,4200$ | 4,30      | 4,266                      |
| IST <sup>2</sup> E |          | $-64,7391$ | $-44,7292$ | 2,30      | 2,822                      |
| IST <sup>3</sup> E |          | $-57,8051$ | $-36,9459$ | 1,20      | 2,398                      |

Tablo 6. 2. Örnek-6.2 için  $k_c^T$ ,  $t_s$  ve  $\%$ O.S. değerleri

Şekil 6.8 ve Tablo 6.2'de açıkça görüldüğü gibi, standart formların kullanılarak gerçekleştirilmiş geri beslemeli bir denetleyici ile elde edilen sistem cevapları kullanılan kriterlere göre farklılık göstermektedir. Bu sistem için ISE performans kriteri ile % 7,30 aşım miktarı (ve  $t_s = % 0$  için 19,70 saniyelik bir durulma zamanı), ISTE performans kriteri ile yaklaşık % 4,30 aşım miktarı ve (ve t<sub>s</sub> = % 0 için 10,44 saniyelik bir durulma zamanı), zamanı, IST<sup>2</sup>E performans kriteri ile yaklaşık % 2,30 aşım miktarı ve (ve  $t_s = \%$  0 için 8,472 saniyelik bir durulma zamanı), ve IST<sup>3</sup>E performans kriteri ile de yaklaşık % 1,20 aşım miktarı (ve  $t_s = \%$  0 için 6,044 saniyelik bir durulma zamanı) elde edilmiştir.

Tablo 6. 3. Örnek 6.2 için, Ziegler Nichols ve Astrom Hagglund yöntemleri kullanılarak elde edilen  $K_p$ ,  $T_i$ ,  $T_d$  parametre değerleri, ve bu katsayılarla elde edilen aşım oranları ve durulma zamanları

| $K_c = 60,004$      | YÖNTEMLER              | $\pmb{K_p}$                                              | $T_d$ | $\%$ O.S.   $t_s$ (%2) |       |
|---------------------|------------------------|----------------------------------------------------------|-------|------------------------|-------|
| $\omega_c = 3.3167$ | <b>Ziegler Nichols</b> | $\mid 0.5773 \mid 1.3050 \mid 0.3132 \mid$               |       | 33,40                  | 3,265 |
|                     | <b>Astrom Hagglund</b> | $\parallel$ 0,6804 $\parallel$ 2,0057 $\parallel$ 0,5014 |       | 12,40                  | 5,66  |

Diğer PID tasarım yöntemleri olan Ziegler Nichols yöntemiyle % 33,40 aşım ve % 0 aşım yüzdesi için 6,238 saniyelik durulma zamanı elde edilmiştir, %33,40'lık aşım miktarı çok büyük bir değerdir ve istenmeyen bir durumdur. Astrom Hagglund yöntemiyle elde edilen cevap ise % 12,40 aşım miktarı ve % 0 aşım yüzdesi içim 10,23 saniyelik durulma zamanı Ziegler Nichols yöntemiyle edilen cevaba göre daha iyidir. Gerek Ziegler Nichols ve gerekse Astrom Hagglund yöntemleriyle elde edilen adım cevaplarının önerilen yönteme göre daha yetersiz olduğu Şekil 6.8, Şekil 6.13, Tablo 6.2 ve Tablo 6.3' de karşılaştırmalı olarak sunulmuştur. En iyi sistem cevabı önerilen yöntemlerden  $IST<sup>3</sup>E$  için elde edilmiştir.

Ayrıca gerek Ziegler Nichols ve gerekse Astrom Hagglund yöntemleri kullanılarak tasarlanacak olan PID denetleyicide *Kp*, *Ti* ve *Td* parametre değerleri, her sistem için pek çok matematiksel işlem yapılarak teker teker hesaplanmaktadır.

**6.4.3. Örnek 6.3** 

$$
A_c = \begin{bmatrix} 0 & 1 & 0 & 0 \\ 0 & 0 & 1 & 0 \\ 0 & 0 & 0 & 1 \\ -24 & -50 & -35 & -10 \end{bmatrix},
$$
(6.56)

$$
B_c^T = [0 \ 0 \ 0 \ 1] \text{ve } C_c = [81 \ 0 \ 0 \ 0]
$$
 (6.57)

olarak verilen denetlenebilir kanonik form (faz değişkenli kanonik form) yapısına ait transfer fonksiyonu,

$$
y = Cx + Du \tag{6.58}
$$

$$
Y(s) = C \mathbf{x} + D \mathbf{U}(s) \tag{6.59}
$$

$$
\dot{x} = A \cdot x + B \cdot u \tag{6.60}
$$

$$
s. X(s) = A. X(s) + B. U(s)
$$
\n(6.61)

$$
s. X(s) - A. X(s) = B. U(s)
$$
\n(6.62)

$$
X(s)(sI - A) = B.U(s)
$$
\n(6.63)

$$
X(s) = (sI - A)^{-1}.BU(s)
$$
\n(6.64)

Bu yapı denklem 6.59'daki denklem yapısında yerine konursa,

$$
Y(s) = C\left[ (sI - A)^{-1}.B.U(s) \right] + \underbrace{D.U(s)}_{0}
$$
\n(6.65)

$$
\frac{Y(s)}{U(s)} = C\left[ (sI - A)^{-1} \cdot B \right] \tag{6.66}
$$

Bu işlemin MATLAB m-file'de kodu ve bu kodun çalıştırılmasıyla elde edilen transfer fonksiyonu,

syms s  $A=[0 1 0 0 ; 0 0 1 0; 0 0 0 1 ; -24 -50 -35 -10];$ B=[0 0 0 1]'; C=[81 0 0 0];  $TF=C*inv(eye(4)*s-A)*B$ 

$$
TF=
$$

81/(s^4+10\*s^3+35\*s^2+50\*s+24)

olarak elde edilir. Bu yapı,

$$
G_p(s) = \frac{C(s)}{R(s)} = \frac{81}{\left(s^4 + 10s^3 + 35s^2 + 50s + 24\right)}
$$
(6.67)

dir. Bu sistemin 6.16 eşitliğinden,  $u = K_c (r - k_c^T x_c)$  $u = K_c (r - k_c^T x_c)$  durum geri beslemesi ile yaptığı kapalı döngü transfer fonksiyonu,

$$
T(s) = \frac{81.K_c}{s^4 + (10 + k_{c4}K_c)s^3 + (35 + k_{c3}K_c)s^2 + (50 + k_{c2}K_c)s + 24 + k_{c1}K_c}
$$

(6.68)

olarak bulunur, burada  $K_p = 81$ 'dir.  $k_{c1} = 0$  için transfer fonksiyonunun normalize edilmiş formu,

$$
\frac{1}{s_n^4 + d_3s_n^3 + d_2s_n^2 + d_1s_n + 1}
$$
 (6.69)

olarak tanımlanır. Eşitlik 6.68 denkleminde pay ve payda 81.K<sub>c</sub>'ye bölünür ve  $K_c = 8/27$  alınırsa,

$$
T(s) = \frac{1}{s^4 + \frac{(10 + k_{c4}K_c)}{81.K_c} s^3 + \frac{(35 + k_{c3}K_c)}{81.K_c} s^2 + \frac{(50 + k_{c2}K_c)}{81K_c} s + 1}
$$
(6.70)

elde edilir. 6.71 denkleminde  $81.K_c = \alpha^4$  dönüşümü yapılırsa,

$$
T(s) = \frac{1}{\frac{s^4}{\alpha^4} + \frac{(10 + k_{c4}K_c)}{\alpha^4} s^3 + \frac{(35 + k_{c3}K_c)}{\alpha^4} s^2 + \frac{(50 + k_{c2}K_c)}{\alpha^4} s + 1}
$$
(6.71)

bulunur. Bu yapıda,  $\frac{s}{\alpha} = s_n$  olarak tanımlanırsa,

$$
T(s) = \frac{1}{s_n^4 + \frac{(10 + k_{c4}K_c)}{\alpha} s_n^3 + \frac{(35 + k_{c3}K_c)}{\alpha^2} s_n^2 + \frac{(50 + k_{c2}K_c)}{\alpha^3} s_n + 1}
$$
(6.72)

elde edilir. Bu yapıda,

$$
d_1 = \frac{(50 + k_{c2}K_c)}{\alpha^3}, \quad d_2 = \frac{(35 + k_{c3}K_c)}{\alpha^2} \quad \text{ve} \quad d_3 = \frac{(10 + k_{c4}K_c)}{\alpha} \tag{6.73}
$$

olarak elde edilir. 4. dereceden bir sistem için Tablo 4.1'deki performans kriterlerine göre her bir  $d_1$ ,  $d_2$  ve  $d_3$  değeri için  $k_c^T$  parametre değerleri ISE, ISTE, IST<sup>2</sup>E ve  $IST<sup>3</sup>E$  performans kriteri için teker teker hesaplanır ve sırasıyla yazılırsa,

$$
k_c^T = (0 -95,5582 -68,5228 -26,2799),
$$
  
\n
$$
k_c^T = (0 -81,9446 -67,3324 -22,2535),
$$
  
\n
$$
k_c^T = (0 -72,8688 -63,6453 -18,8845),
$$
  
\n
$$
k_c^T = (0 -65,9522 -58,9827 -16,2027)
$$
 (3.74)

elde edilir. Bu değerler Şekil 6.3'teki Simulink model yapısında ilgili bloklara girilip ve simülasyon işlemi gerçekleştirilmesiyle Şekil 6.14'teki cevaplar elde edilmiştir.

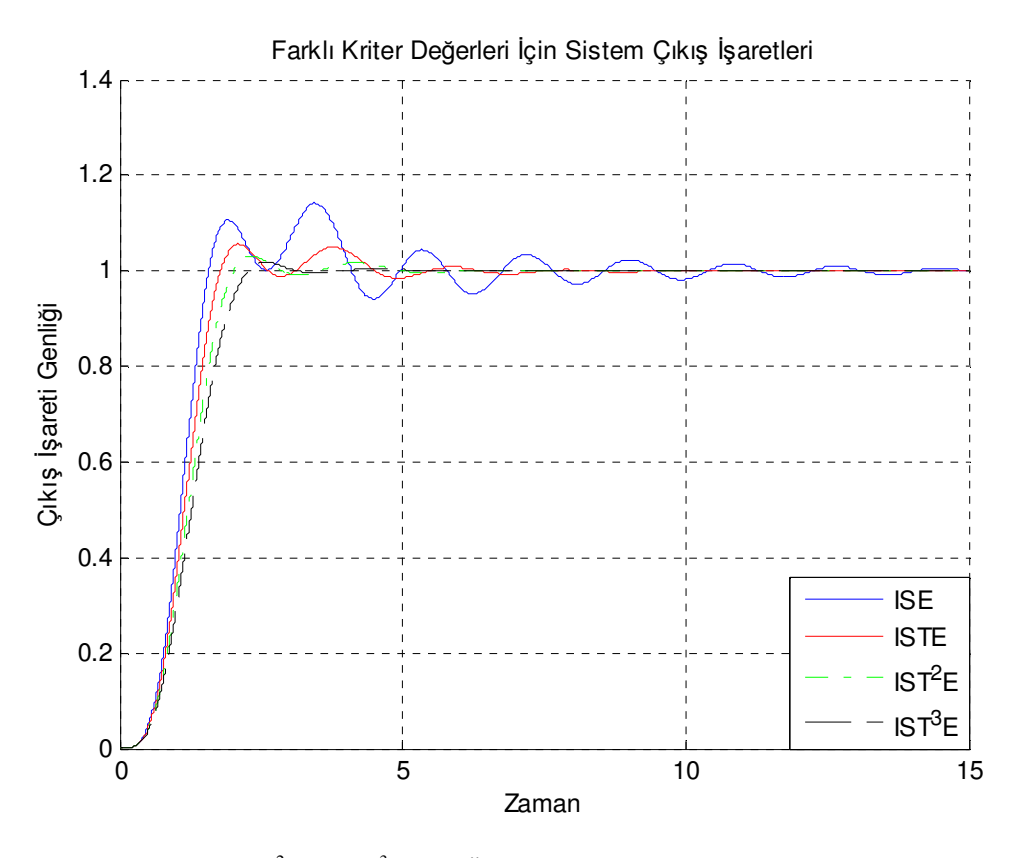

Sekil 6. 14. **ISE, ISTE, IST<sup>2</sup>E** ve IST<sup>3</sup>E için Örnek 6.3 sistemine ait cevaplar

Standart yapıları kullanarak elde edilen bu cevapla, diğer PID denetleyici yaklaşımlarıyla elde edilen sistem performanslarını incelemek için Şekil 6.9'da verilen geri beslemeli sisteme ait Simulink model yapısı tekrar incelenmiştir. Bunun için ilk olarak Şekil 6.10'da rolenin h=1 değeri için Şekil 6.15 yapısı elde edilmiştir.

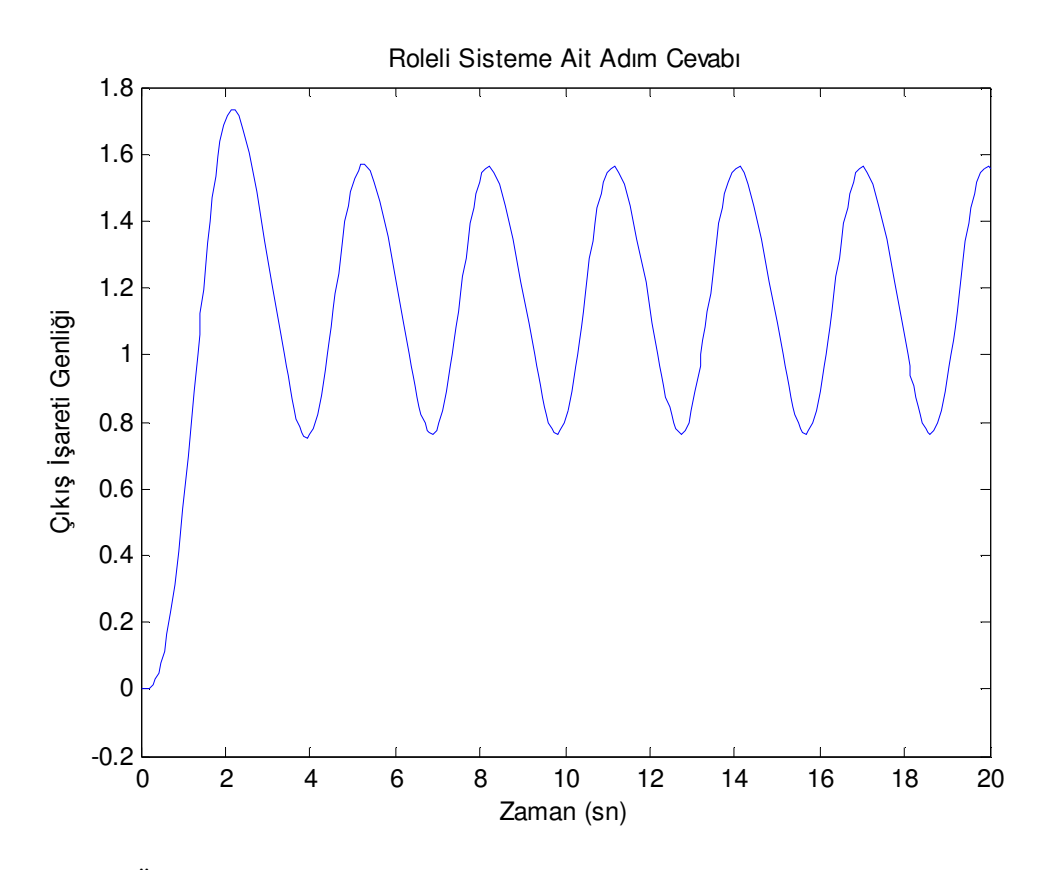

Şekil 6. 15. Örnek 6.3 için roleli sisteme ait osilasyonlu adım cevabı

Bu sistem yapısına ilişkin 2,93 osilasyon periyodu ve a=0,7973 genlik için Ziegler Nichols yöntemi kullanılarak  $K_p = 0.9582$ ,  $T_i = 1.4650$ ,  $T_d = 0.3516$  ve Astrom Hagglund yöntemi kullanılarak 45<sup>0</sup>'lik faz payı ve  $T_i/T_d = 4$  oranı için  $K_p = 1,1292$ ,  $T_i = 2,2516$ ,  $T_d = 0,5629$  hesaplanmış ve PID denetimli bu işaret yapısı elde edilmiştir.

Ziegler Nichols ve Astrom Hagglund yöntemleri ile elde edilen  $K_p$ ,  $T_i$  ve  $T_d$ değerleri Şekil 6.9'daki yapıda Örnek 6.3 için sistem transfer fonksiyonu ve PID katsayıları ilgili blok yapılarına girilmiş ve sisteme ait denetlenmiş PID'li sistem cevapları Şekil 6.16'da sunulmuştur.

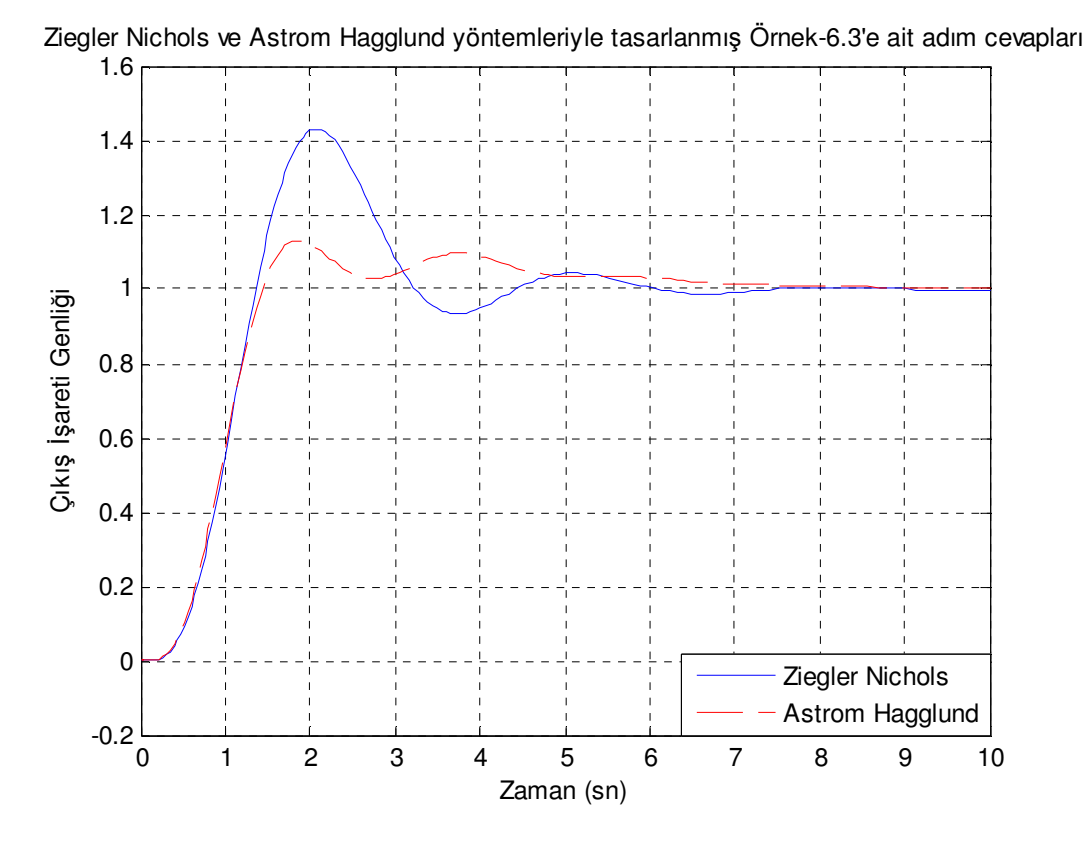

Şekil 6. 16. Ziegler Nichols ve Astrom Hagglund yöntemleri ile Örnek 6.3 için tasarlanan PID denetimli sistem cevabı

| <b>KRİTER</b>      | $k_{c1}$ | $k_{c2}$   | $k_{c3}$   | $k_{c4}$   | $\%$ O.S. | $t_{\rm s}$<br>(%2) |
|--------------------|----------|------------|------------|------------|-----------|---------------------|
| <b>ISE</b>         |          | $-95,5582$ | $-68,5228$ | $-26,2799$ | 14,20     | 9,182               |
| <b>ISTE</b>        | 0        | $-81,9446$ | $-67,3324$ | $-22,2535$ | 5,60      | 4,304               |
| IST <sup>2</sup> E | 0        | $-72,8668$ | $-63,6453$ | $-18,8845$ | 3,10      | 2,594               |
| IST <sup>3</sup> E |          | $-65,9522$ | $-58,9827$ | $-16,2027$ | 1,70      | 2,154               |

Tablo 6. 4. Örnek 6.3 için  $k_c^T$ ,  $t_s$  ve %O.S. değerleri

Şekil 6.14 ve Tablo 6.4'te açıkça görüldüğü gibi, standart formların kullanılarak gerçekleştirilmiş geri beslemeli bir denetleyici ile elde edilen sistem cevapları kullanılan kriterlere göre farklılık göstermektedir. Bu sistem için ISE performans kriteri ile % 14,20 aşım miktarı (ve  $t_s = % 0$  için 34,07 saniyelik bir durulma zamanı), ISTE performans kriteri ile yaklaşık % 5,60 aşım miktarı ve (ve t<sub>s</sub> = % 0 için 15,17 saniyelik bir durulma zamanı), zamanı,  $IST<sup>2</sup>E$  performans kriteri ile

yaklaşık % 3,10 aşım miktarı ve (ve  $t_s = \% 0$  için 10,14 saniyelik bir durulma zamanı), ve IST<sup>3</sup>E performans kriteri ile de yaklaşık % 1,70 aşım miktarı (ve t<sub>s</sub> = % 0 için 8,624 saniyelik bir durulma zamanı), elde edilmiştir. Bu sistem yapısı için IST<sup>3</sup>E performans kriteri en iyi cevabı sağlarken, ISE performans kriteri ile aşırı osilasyonlu, en kötü sistem cevabı elde edilmiştir.

Tablo 6. 5. Örnek 6.3 için, Ziegler Nichols ve Astrom Hagglund yöntemleri kullanılarak elde edilen  $K_p$ ,  $T_i$ ,  $T_d$  parametre değerleri, ve bu katsayılarla elde edilen aşım oranları ve durulma zamanları

| $K_c=1,5580$        | YÖNTEMLER              | $\textit{K}_{\textit{p}}$ | $T_i$                      | $T_d$ | $\%$ O.S. | $t_s$ (%2) |
|---------------------|------------------------|---------------------------|----------------------------|-------|-----------|------------|
| $\omega_c = 2,2361$ | <b>Ziegler Nichols</b> |                           | $0,9582$   1,4650   0,3516 |       | 43,00     | 5,73       |
|                     | <b>Astrom Hagglund</b> |                           | $1,1292$   2,2516   0,5629 |       | 13,10     | 6,49       |

Ziegler Nichols yöntemiyle % 43,00 aşım ve % 0 aşım yüzdesi içim 13,26 saniyelik durulma zamanı, Astrom Hagglund yöntemiyle elde edilen cevap ise % 13,10 aşım miktarı ve % 0 aşım yüzdesi içim 12,40 saniyelik durulma zamanı Ziegler Nichols yöntemiyle edilen cevabın aşım miktarına göre daha iyidir.

Gerek Ziegler Nichols ve gerekse Astrom Hagglund yöntemleriyle elde edilen adım cevaplarının önerilen yönteme göre daha olumsuz cevaplar verdiği Şekil 6.14, Şekil 6.16, Tablo 6.4 ve Tablo 6.5'te karşılaştırmalı olarak sunulmuştur. En iyi sistem cevabı önerilen yöntemlerden IST<sup>3</sup>E için % 1,70 aşım ve % 0 aşım yüzdesi için 8,624 saniyelik durulma zamanı elde edilmiştir.

### **6.4.4. Örnek 6.4**

$$
A_c = \begin{bmatrix} 0 & 1 & 0 & 0 & 0 \\ 0 & 0 & 1 & 0 & 0 \\ 0 & 0 & 0 & 1 & 0 \\ 0 & 0 & 0 & 0 & 1 \\ 0 & -1 & -8 & -15 & -1,8 \end{bmatrix},
$$
(6.75)  

$$
B_c^T = \begin{bmatrix} 0 & 0 & 0 & 0 & 1 \end{bmatrix}
$$
ve  $C_c = \begin{bmatrix} 3 & 0 & 0 & 0 & 0 \end{bmatrix}$ (6.76)

olarak verilen 5. dereceden denetlenebilir kanonik form yapısına ait transfer fonksiyonu, MATLAB m-file'de yazılan aşağıdaki programın çalıştırılmasıyla,

```
syms s
A=[0 1 0 0 0;0 0 1 0 0 ; 0 0 0 1 0; 0 0 0 0 1 ; 0 -1 -8 
-15 -1.8];
B=[0 0 0 0 1]';
C=[3 \ 0 \ 0 \ 0 \ 0];
TF=C*inv(eye(5)*s-A)*B
```
 $TF =$ 

15/s/(5\*s^4+9\*s^3+75\*s^2+40\*s+5)

olarak elde edilir. Bu yapı,

$$
G_p(s) = \frac{C(s)}{R(s)} = \frac{15}{(5s^5 + 9s^4 + 75s^3 + 40s^2 + 5s)}
$$
(6.77)

Bu yapının 5. dereceden kuvvetinin çarpanının 1 olması için pay ve payda 5'e bölünürse,

$$
G_p(s) = \frac{C(s)}{R(s)} = \frac{3}{\left(s^5 + 1,8s^4 + 15s^3 + 8s^2 + s\right)}
$$
(6.78)

elde edilir. Bu sistemin 6.16 eşitliğinden,  $u = K_c (r - k_c^T x_c)$  $u = K_c(r - k_c^T x_c)$  durum geri beslemesi ile yaptığı kapalı döngü transfer fonksiyonu,

$$
T(s) = \frac{3.K_c}{s^5 + (1,8 + k_{c5}K_c)s^4 + (15 + k_{c4}K_c)s^3 + (8 + k_{c3}K_c)s^2 + (1 + k_{c2}K_c)s + k_{c1}K_c}
$$

(6.79)

olarak bulunur, burada  $K_p = 3$ 'tür. 5. dereceden transfer fonksiyonunun normalize edilmiş formu,

$$
\frac{1}{s_n^5 + d_4 s_n^4 + d_3 s_n^3 + d_2 s_n^2 + d_1 s_n + 1}
$$
 (6.80)

olarak tanımlanır. Eşitlik 6.79 denkleminde pay ve payda 3.K<sub>c</sub> 'ye bölünürse,

$$
T(s) = \frac{1}{\frac{s^5}{3.K_c} + \frac{(1,8 + k_{c5}K_c)}{3.K_c} s^4 + \frac{(15 + k_{c4}K_c)}{3.K_c} s^3 + \frac{(8 + k_{c3}K_c)}{3.K_c} s^2 + \frac{(1 + k_{c2}K_c)}{3.K_c} s + \frac{k_{c1}K_c}{3.K_c}
$$
\n
$$
(6.81)
$$

 $k_{c1} = 3$  için, 6.81 denkleminde  $3.K_c = \alpha^5$  dönüşümü yapılırsa,

$$
T(s) = \frac{1}{\frac{s^5}{\alpha^5} + \frac{(1,8 + k_{c4}K_c)}{\alpha^5} + \frac{(15 + k_{c4}K_c)}{\alpha^5}s^3 + \frac{(8 + k_{c3}K_c)}{\alpha^5}s^2 + \frac{(1 + k_{c2}K_c)}{\alpha^5}s + 1}
$$
\n(6.82)

elde edilir. Bu yapıda,  $\frac{s}{\alpha} = s_n$  olarak tanımlanırsa,

$$
T(s) = \frac{1}{s_n^5 + \frac{(1.8 + k_{c5}K_c)}{\alpha} s_n^4 + \frac{(15 + k_{c4}K_c)}{\alpha^2} s_n^3 + \frac{(8 + k_{c3}K_c)}{\alpha^3} s_n^2 + \frac{(1 + k_{c2}K_c)}{\alpha^4} s_n + 1}
$$
\n(6.83)

elde edilir. Bu yapıda,

$$
d_1 = \frac{(1 + k_{c2}K_c)}{\alpha^4}, \ d_2 = \frac{(8 + k_{c3}K_c)}{\alpha^3}, \ d_3 = \frac{(15 + k_{c4}K_c)}{\alpha^2} \text{ ve } d_4 = \frac{(1,8 + k_{c5}K_c)}{\alpha}
$$
\n(6.84)

olarak elde edilir.  $\alpha = 0.5$  için  $K_c = 0.0104$  olarak hesaplanmıştır ve 5. dereceden bir sistem için Tablo 4.1'deki performans kriterlerine göre her bir  $d_1$ ,  $d_2$ ,  $d_3$  ve

 $d_4$  değeri için  $k_c^T$  parametre değerleri ISE, ISTE, IST<sup>2</sup>E ve IST<sup>3</sup>E Performans kriteri için sırasıyla,

$$
k_c^T = (3,000 - 78,000 - 732,000 - 1344,000 - 124,800),
$$
  
\n
$$
k_c^T = (3,000 - 77,688 - 721,236 - 1341,700 - 97,152),
$$
  
\n
$$
k_c^T = (3,000 - 76,830 - 713,136 - 1334,400 - 72,384),
$$
  
\n
$$
k_c^T = (3,000 - 75,840 - 706,452 - 1324,200 - 51,504).
$$
 (6.85)

olarak hesaplanmıştır. Her bir  $k_c^T$  değeri için elde edilen denetlenmiş sistem cevapları Şekil 6.17'de verilmiştir.

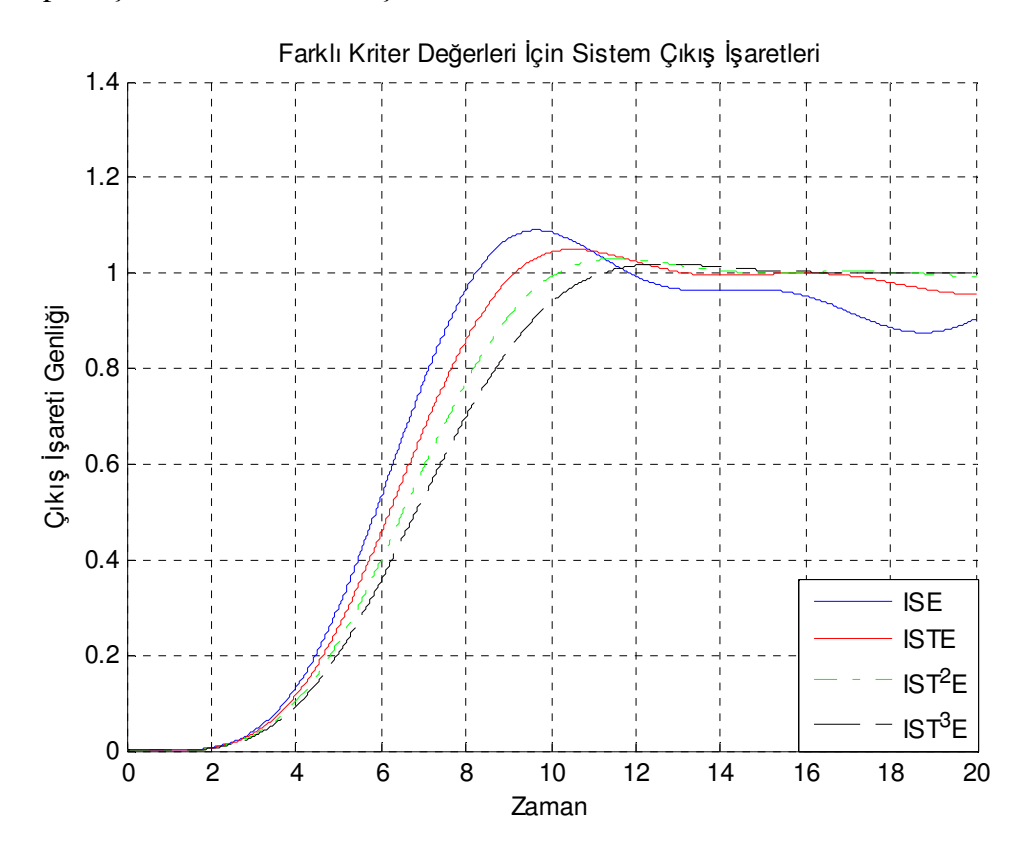

Şekil 6. 17. ISE, ISTE, IST<sup>2</sup>E ve IST<sup>3</sup>E için Örnek 6.4 sistemine ait cevaplar

Standart yapıları kullanarak elde edilen bu cevapla, diğer PID denetleyici yaklaşımlarıyla elde edilen sistem performanslarını incelemek için Şekil 6.9'da verilen geri beslemeli sisteme ait Simulink model yapısı tekrar incelenmiştir. Bunun için Şekil 6.10'da rolenin h=2 değeri için Şekil 6.18 yapısı elde edilmiştir.

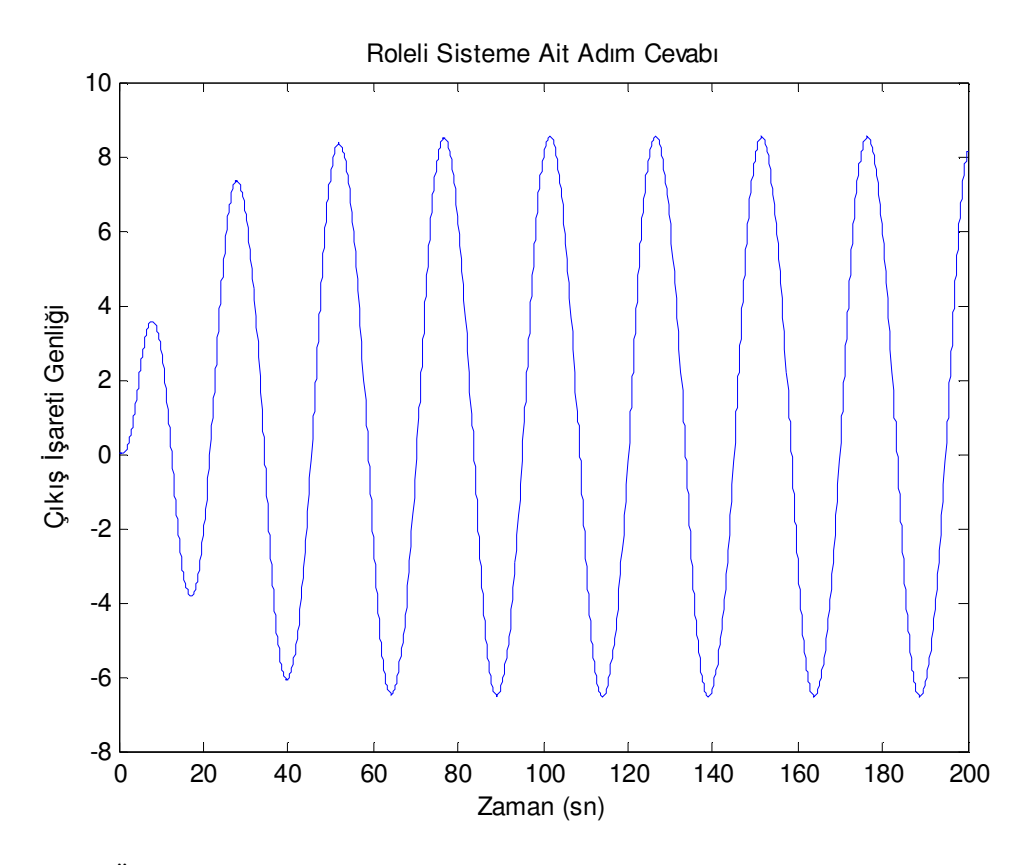

Şekil 6. 18.Örnek 6.4 için roleli sisteme ait osilasyonlu adım cevabı

Bu sistem yapısına ilişkin osilasyon periyodu 25 ve a=15,07 genlik için Ziegler Nichols yöntemi kullanılarak  $K_p = 0.1014$ ,  $T_i = 12.5$ ,  $T_d = 3$  ve Astrom Hagglund yöntemi kullanılarak 45<sup>0</sup>'lik faz payı ve  $T_i/T_d = 4$  oranı için  $K_p = 0.1195$ ,  $T_i = 19,2117$ ,  $T_d = 4,8029$  hesaplanmış ve PID denetimli bu işaret yapısı elde edilmiştir.

Ziegler Nichols ve Astrom Hagglund yöntemleri ile elde edilen  $K_p$ ,  $T_i$  ve  $T_d$ değerleri Şekil 6.9'daki yapıda Örnek 6.4 için sistem transfer fonksiyonu ve PID katsayıları ilgili blok yapılarına girilmiş ve sisteme ait denetlenmiş PID'li sistem cevapları Şekil 6.19'da sunulmuştur.

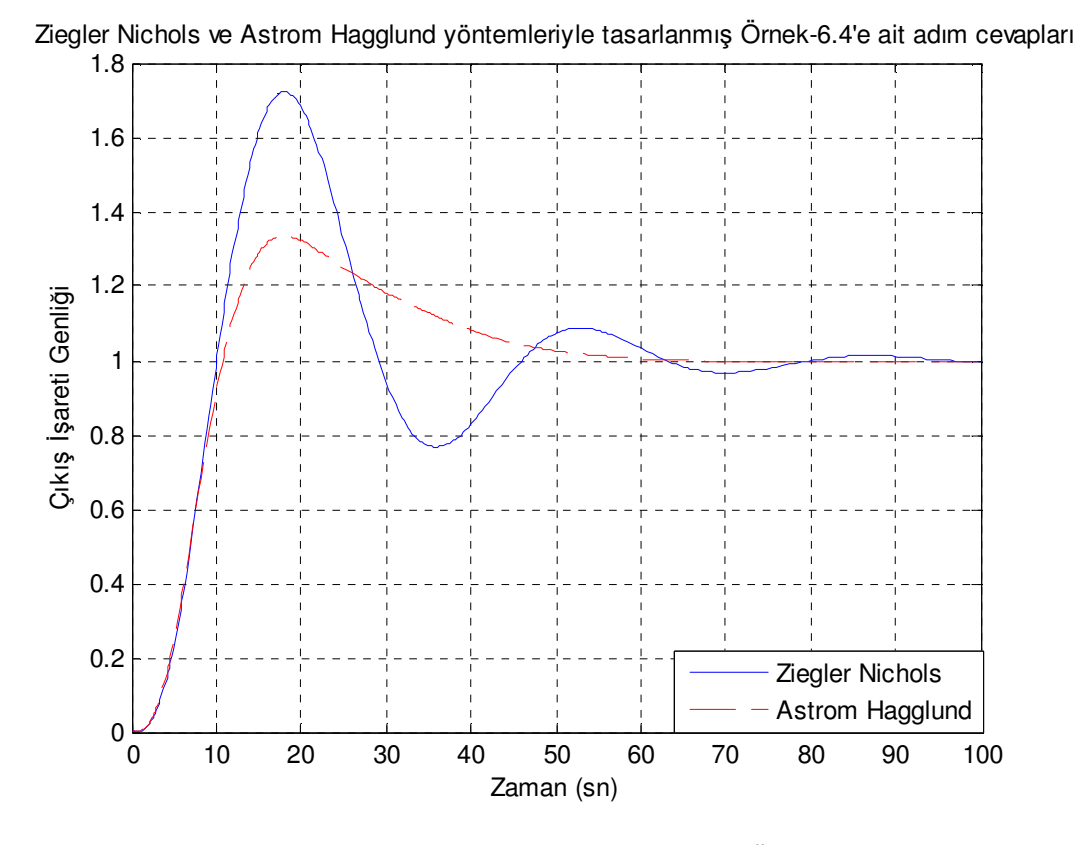

Şekil 6. 19.Ziegler Nichols ve Astrom Hagglund yöntemleri ile Örnek 6.4 için tasarlanan PID denetimli sistem cevabı

| <b>KRİTER</b>      | $k_{c1}$ | $k_{c2}$  | $k_{c3}$   | $k_{c4}$                   | $k_{c5}$   | $\%$<br>0.S. | $t_{\rm s}$<br>(%2) |
|--------------------|----------|-----------|------------|----------------------------|------------|--------------|---------------------|
| <b>ISE</b>         | 3,000    | $-78,800$ | $-732,000$ | $-1344,00$                 | $-124,800$ | 12,47        | 44,86               |
| <b>ISTE</b>        | 3,000    | $-77,688$ |            | $-721,236$ -1341,70        | $-97,152$  | 5,00         | 22,44               |
| IST <sup>2</sup> E | 3,000    | $-76,830$ |            | $-713,136$ -1334,40        | $-72,384$  | 2,90         | 12,69               |
| $IST^3E$           | 3,000    | $-75,840$ | $-706,452$ | $-1324,20$<br>$\mathbf{I}$ | $-51,504$  | 1,80         | 10,71               |

Tablo 6. 6. Örnek 6.4 için  $k_c^T$ ,  $t_s$  ve  $\%$ O.S. değerleri

Şekil 6.17 ve Tablo 6.6'da açıkça görüldüğü gibi, standart formların kullanılarak gerçekleştirilmiş geri beslemeli bir denetleyici ile elde edilen sistem cevapları kullanılan kriterlere göre farklılık göstermektedir. Bu sistem için ISE performans kriteri ile % 12,47 aşım miktarı (ve  $t_s = % 0$  için 246,20 saniyelik bir durulma zamanı), ISTE performans kriteri ile yaklaşık % 5,00 aşım miktarı ve (ve  $t_s = % 0$  için 77,04 saniyelik bir durulma zamanı), zamanı,  $IST<sup>2</sup>E$  performans kriteri ile yaklaşık % 2,90 aşım miktarı ve (ve t<sub>s</sub> = % 0 için 49,37 saniyelik bir durulma zamanı), ve IST<sup>3</sup>E performans kriteri ile de yaklaşık % 1,80 aşım miktarı (ve t<sub>s</sub> = % 0 için 34,86 saniyelik bir durulma zamanı), elde edilmiştir. Bu sistem yapısı için IST<sup>3</sup>E performans kriteri en iyi cevabı sağlarken, ISE performans kriteri ile aşırı osilasyonlu sistem cevabı elde edilmiştir.

Tablo 6. 7. Örnek 6.4 için, Ziegler Nichols ve Astrom Hagglund yöntemleri kullanılarak elde edilen  $K_p$ ,  $T_i$ ,  $T_d$  parametre değerleri, ve bu katsayılarla elde edilen aşım oranları ve durulma zamanları

| $\rm K_c = 0.1770$  | YÖNTEMLER              | $K_{p}$                                       |       | $\%$ O.S. | $t_{s}$ (%2) |
|---------------------|------------------------|-----------------------------------------------|-------|-----------|--------------|
| $\log_{c} = 0.2587$ | <b>Ziegler Nichols</b> | $\parallel 0.0507 \parallel 12.50$            | 3,00  | 72,30     | 75,37        |
|                     | <b>Astrom Hagglund</b> | $\parallel 0.0597 \parallel 19.211 \parallel$ | 4,803 | 33,40     | 51,72        |

Ziegler Nichols yöntemiyle % 72,30 aşım ve % 0 aşım yüzdesi içim 147.90 saniyelik durulma zamanı, Astrom Hagglund yöntemiyle elde edilen cevap ise % 33,40 aşım miktarı ve % 0 aşım yüzdesi içim 114,70 saniyelik durulma zamanı Ziegler Nichols yöntemiyle edilen cevabın aşım miktarına göre daha iyidir. Gerek Ziegler Nichols ve gerekse Astrom Hagglund yöntemleriyle elde edilen adım cevaplarının önerilen yönteme göre daha yetersiz olduğu Şekil 6.17, Şekil 6.19, Tablo 6.6 ve Tablo 6.7'de karşılaştırmalı olarak sunulmuştur. En iyi sistem cevabı önerilen yöntemlerden  $IST<sup>5</sup>E$ için % 1,80 aşım ve % 0 aşım yüzdesi için 34,86 saniyelik durulma zamanı, elde edilmiştir.

## **6.4.5. Örnek 6.5**

$$
A_c = \begin{bmatrix} 0 & 1 & 0 & 0 & 0 & 0 \\ 0 & 0 & 1 & 0 & 0 & 0 \\ 0 & 0 & 0 & 1 & 0 & 0 \\ 0 & 0 & 0 & 0 & 1 & 0 \\ 0 & 0 & 0 & 0 & 0 & 1 \\ 0 & -8 & -20 & -45 & -20 & -3,2 \end{bmatrix},
$$

 $(6.86)$ 

$$
B_c^T = [0 \quad 0 \quad 0 \quad 0 \quad 0 \quad 1] \text{ ve } C_c = [12, 4 \quad 0 \quad 0 \quad 0 \quad 0 \quad 0]
$$
 (6.87)

olarak verilen 6. dereceden denetlenebilir kanonik form yapısına ait transfer fonksiyonu, MATLAB m-file'de yazılan aşağıdaki programın çalıştırılmasıyla,

```
syms s
A=[0 1 0 0 0 0;0 0 1 0 0 0 ; 0 0 0 1 0 0; 0 0 0 0 1 0; 
0 0 0 0 0 1 ; 0 -8 -20 -45 -20 -3.2];
B=[0 \ 0 \ 0 \ 0 \ 0 \ 1]^T;C=[12.4 \ 0 \ 0 \ 0 \ 0 \ 0];
TF=C*inv(eye(6)*s-A)*B
```
#### $TF =$

$$
62/s/(5*s^{6}+16*s^{4}+100*s^{3}+225*s^{2}+100*s+40)
$$

olarak elde edilir. Bu yapı,

$$
G_p(s) = \frac{C(s)}{R(s)} = \frac{62}{(5s^6 + 16s^5 + 100s^4 + 225s^3 + 100s^2 + 40s)}
$$
(6.88)

Bu yapının 6. dereceden kuvvetinin çarpanının 1 olması için pay ve payda 5'e bölünür ve,

$$
G_p(s) = \frac{C(s)}{R(s)} = \frac{12.4}{\left(s^6 + 3.2s^5 + 20s^4 + 45s^3 + 20s^2 + 8s\right)}
$$
(6.89)

elde edilir. Bu sistemin 6.16 eşitliğinden,  $u = K_c (r - k_c^T x_c)$  $u = K_c(r - k_c^T x_c)$  durum geri beslemesi ile yaptığı kapalı döngü transfer fonksiyonu,

$$
\frac{12,4.K_c}{s^6 + (3,2 + k_{c6}K_c)s^5 + (20 + k_{c5}K_c)s^4 + (45 + k_{c4}K_c)s^3 + (20 + k_{c3}K_c)s^2 + (8 + k_{c2}K_c)s + k_{c1}K_c}
$$

(6.90)

(6.93)

olarak bulunur. Burada 6.16 eşitliğinden  $K_p = 12.4$  'olarak elde edilir. 6. dereceden standart form yapısı,

$$
\frac{1}{s_n^6 + d_5 s_n^5 + d_4 s_n^4 + d_3 s_n^3 + d_2 s_n^2 + d_1 s_n + 1}
$$
\n(6.91)

olarak tanımlanmıştır. Eşitlik 6.90 denkleminde pay ve payda 12,4.K<sub>c</sub> 'ye bölünürse,

 $T(s) =$ 

$$
\frac{1}{12,4.K_c} + \frac{(3,2 + k_{c6}K_c)s^5}{12,4.K_c} + \frac{(20 + k_{c5}K_c)s^4}{12,4.K_c} + \frac{(45 + k_{c4}K_c)s^3}{12,4.K_c} + \frac{(20 + k_{c3}K_c)s^2}{12,4.K_c} + \frac{(8 + k_{c2}K_c)s}{12,4.K_c} + \frac{k_{c1}K_c}{12,4.K_c}
$$
\n
$$
(6.92)
$$

$$
\frac{k_{c1}K_c}{12,4.K_c} = \frac{k_{c1}}{12,4} = 1
$$
 bagimtısından  $k_{c1} = 12,4$  seçilmelidir. Bu deger için 6.92

denkleminde  $12, 4. K_c = \alpha^6$  dönüşümü yapılırsa,

$$
T(s) = \frac{1}{\frac{s^6}{\alpha^6} + \frac{(3, 2 + k_{c6}K_c)s^5}{\alpha^6} + \frac{(20 + k_{c5}K_c)s^4}{\alpha^6} + \frac{(45 + k_{c4}K_c)s^3}{\alpha^6} + \frac{(20 + k_{c3}K_c)s^2}{\alpha^6} + \frac{(8 + k_{c2}K_c)s}{\alpha^6} + 1}
$$

Elde edilir. 6.93 eşitliğinde,  $\frac{s}{\alpha} = s_n$  olarak tanımlanırsa,

$$
T(s) = \frac{1}{s_n^6 + \frac{(3, 2 + k_{c6}K_c)s_n^5}{\alpha} + \frac{(20 + k_{c5}K_c)s_n^4}{\alpha^2} + \frac{(45 + k_{c4}K_c)s_n^3}{\alpha^3} + \frac{(20 + k_{c3}K_c)s_n^2}{\alpha^4} + \frac{(8 + k_{c2}K_c)s_n}{\alpha^5} + 1}
$$
\n(6.94)

elde edilir. Bu yapıda,

$$
d_1 = \frac{(8 + k_{c2}K_c)}{\alpha^5}, \qquad d_2 = \frac{(20 + k_{c3}K_c)}{\alpha^4}, \qquad d_3 = \frac{(45 + k_{c4}K_c)}{\alpha^3}
$$
  

$$
d_4 = \frac{(20 + k_{c5}K_c)}{\alpha^2} \qquad \text{ve} \qquad d_5 = \frac{(3, 2 + k_{c6}K_c)}{\alpha} \qquad (6.95)
$$

olarak elde edilir.  $\alpha = 1,2$  için  $K_c = 0,2408$  olarak hesaplanmıştır ve 6. dereceden bir sistem için Tablo 4.1'deki performans kriterlerine göre her bir  $d_1$ ,  $d_2$ ,  $d_3$ ,  $d_4$  ve  $d_5$  değeri için  $k_c^T$  parametre değerleri ISE, ISTE, IST<sup>2</sup>E ve IST<sup>3</sup>E Performans kriteri için sırasıyla,

$$
k_c^T = (12, 4 - 2, 2219 - 31, 3880 - 158, 1694 - 53, 1550 - 8, 3055),
$$
  
\n
$$
k_c^T = (12, 4 - 1, 7565 - 30, 1394 - 147, 4844 - 52, 4972 - 5, 3305),
$$
  
\n
$$
k_c^T = (12, 4 - 4, 4845 - 26, 4797 - 138, 7585 - 50, 2787 - 2, 5398),
$$
  
\n
$$
k_c^T = (12, 4 - 6, 6855 - 21, 8469 - 131, 2166 - 47, 0196 - 0, 0880).
$$
 (6.96)

Her bir  $k_c^T$  değeri için elde edilen denetlenmiş sistem cevapları Şekil 6.20'de verilmiştir.

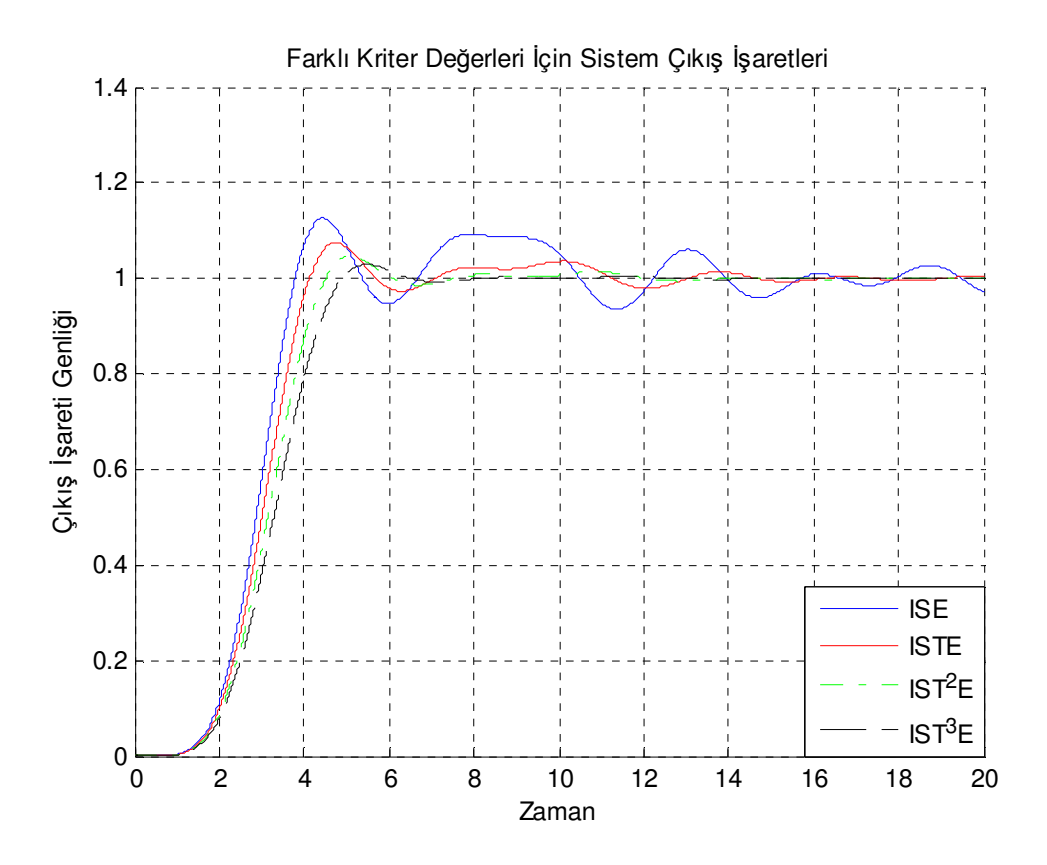

Şekil 6. 20. ISE, ISTE, IST<sup>2</sup>E ve IST<sup>3</sup>E için Örnek-6.5 sistemine ait cevaplar

Standart yapıları kullanarak elde edilen bu cevapla, diğer PID denetleyici yaklaşımlarıyla elde edilen sistem performanslarını incelemek için Şekil 6.9'da verilen geri beslemeli sisteme ait Simulink model yapısı tekrar incelenmiştir. Bunun için Şekil 6.10'da rolenin h=2 değeri için Şekil 6.21 yapısı elde edilmiştir.

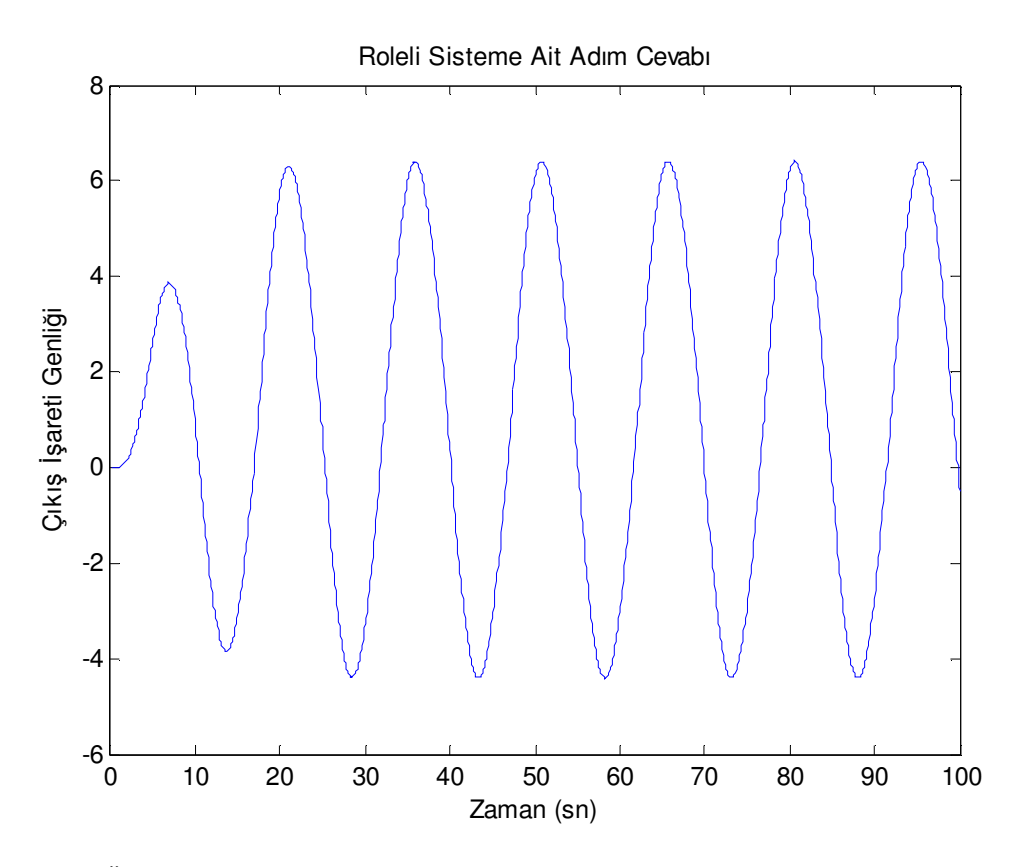

Şekil 6. 21.Örnek 6.5 için roleli sisteme ait osilasyonlu adım cevabı

Bu sistem yapısına ilişkin osilasyon periyodu 14,90 ve a=10,812 genlik için Ziegler Nichols yöntemi kullanılarak  $K_p = 0.1413$ ,  $T_i = 7.45$ ,  $T_d = 1.788$  ve Astrom Hagglund yöntemi kullanılarak 45<sup>0</sup>'lik faz payı ve  $T_i/T_d = 4$  oranı için  $K_p = 0.1665$ ,  $T_i = 11,4502$ ,  $T_d = 2,8625$  hesaplanmış ve PID denetimli bu işaret yapısı elde edilmiştir.

Ziegler Nichols ve Astrom Hagglund yöntemleri ile elde edilen  $K_p$ ,  $T_i$  ve  $T_d$ değerleri Şekil 6.9'daki yapıda Örnek 6.5 için sistem transfer fonksiyonu ve PID katsayıları ilgili blok yapılarına girilmiş ve sisteme ait denetlenmiş PID'li sistem cevapları Şekil 6.22'de sunulmuştur.

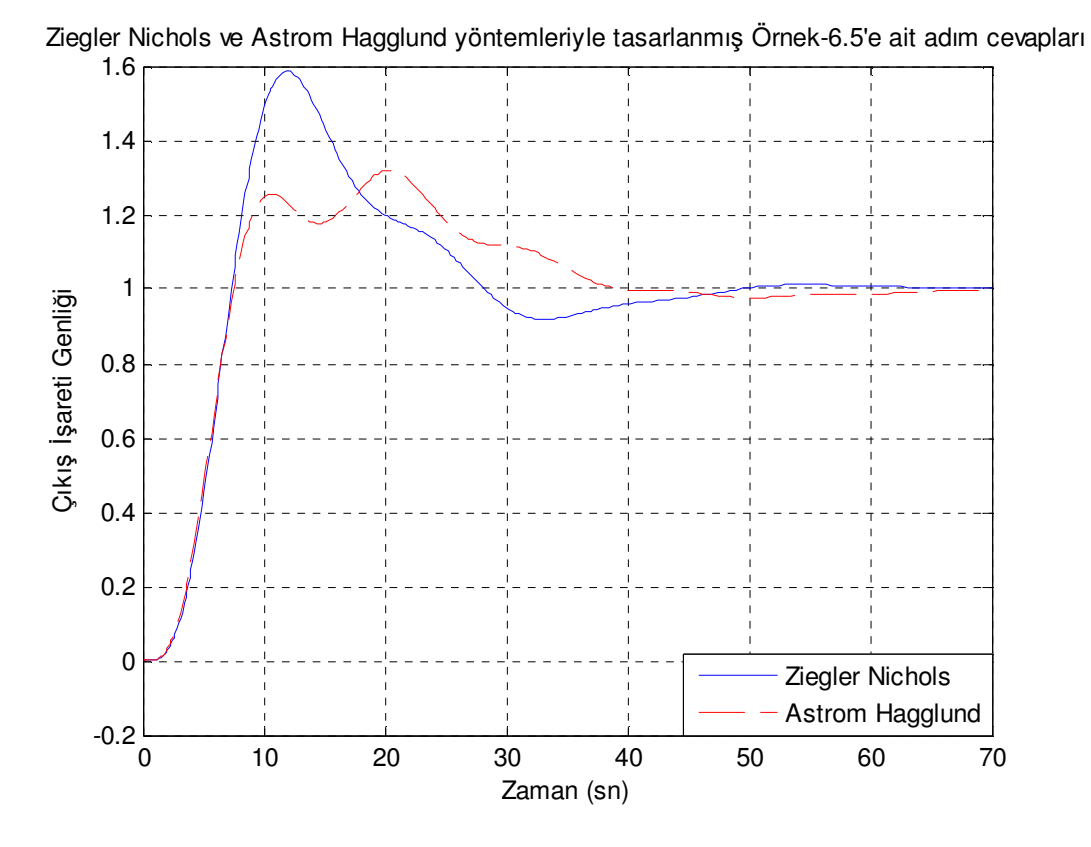

Şekil 6. 22. Ziegler Nichols ve Astrom Hagglund yöntemleri ile Örnek 6.5 için tasarlanan PID denetimli sistem cevabı

Tablo 6. 8. Örnek-6.5 için  $k_c^T$ ,  $t_s$  ve %O.S. değerleri

| <b>KRITER</b>      | $k_{c1}$ | $k_{c2}$ | $k_{c3}$ | $k_{c4}$ | $k_{c5}$ | $k_{c6}$ | $\%$<br><i>O.S.</i> | $t_{s}$<br>(%2) |
|--------------------|----------|----------|----------|----------|----------|----------|---------------------|-----------------|
| <b>ISE</b>         | 12,4     | $-2,22$  | $-31,38$ | $-158,1$ | $-53,15$ | $-8,30$  | 12,6                | 19,1            |
| <b>ISTE</b>        | 12,4     | 1,75     | $-30,14$ | $-147,5$ | $-52,50$ | $-5,33$  | 7,50                | 12,2            |
| IST <sup>2</sup> E | 12,4     | 4,48     | $-26,48$ | $-138,7$ | $-50,28$ | $-2,54$  | 4,60                | 5,73            |
| IST <sup>3</sup> E | 12,4     | 6,68     | $-21,85$ | $-131,2$ | $-47,02$ | $-0,09$  | 2,90                | 5,91            |

Şekil 6.20 ve Tablo 6.8'de açıkça görüldüğü gibi, standart formların kullanılarak gerçekleştirilmiş geri beslemeli bir denetleyici ile elde edilen sistem cevapları kullanılan kriterlere göre farklılık göstermektedir. Bu sistem için ISE performans kriteri ile % 12,60 aşım miktarı (ve  $t_s = % 0$  için 163,30 saniyelik bir durulma zamanı), ISTE performans kriteri ile yaklaşık % 7,50 aşım miktarı ve (ve t<sub>s</sub> = % 0 için 49,28 saniyelik bir durulma zamanı), zamanı, IST<sup>2</sup>E performans kriteri ile

yaklaşık % 4,60 aşım miktarı ve (ve t<sub>s</sub> = % 0 için 27,16 saniyelik bir durulma zamanı), ve IST<sup>3</sup>E performans kriteri ile de yaklaşık % 2,90 aşım miktarı (ve t<sub>s</sub> = % 0 için 21,59 saniyelik bir durulma zamanı) elde edilmiştir. Bu sistem yapısı için IST<sup>3</sup>E performans kriteri en iyi cevabı sağlarken, ISE performans kriteri ile aşırı osilasyonlu, en kötü sistem cevabı elde edilmiştir.

Tablo 6. 9.Örnek 6.5 için, Ziegler Nichols ve Astrom Hagglund yöntemleri kullanılarak elde edilen  $K_p$ ,  $T_i$ ,  $T_d$  parametre değerleri ve bu katsayılarla elde edilen aşım oranları ve durulma zamanları

| $K_c = 0,2391$      | YÖNTEMLER              | $K_{p}$ | $T_i$                              | $T_d$          | $\%$ O.S. | $t_s$ (%2) |
|---------------------|------------------------|---------|------------------------------------|----------------|-----------|------------|
| $\omega_c = 0.4238$ | <b>Ziegler Nichols</b> | 0, 1413 |                                    | 7,450   1.7880 | 58,60     | 37,53      |
|                     | <b>Astrom Hagglund</b> |         | $\ $ 0,1665 $\ $ 11,450 $\ $ 2,862 |                | 31,90     | 45,35      |

Ziegler Nichols ve Astrom Hagglund yöntemi kullanılarak tasarlanan PID denetleyicisi ile elde edilen cevaplar istenen değerlerden çok uzak cevaplar sergilediği Şekil 6.22 ve Tablo 6.9'da görülmektedir. Ziegler Nichols yöntemi kullanılarak tasarlanan denetleyicinin sistem cevabı 11,86. saniyede % 58,60'lık en yüksek aşım ve % 0 aşım miktarı için 91,16 saniyede sistem kararlılığıyla denetlenmiş, Astrom Hagglund yöntemiyle gerçekleştirilen denetleyicili sistem cevabı % 31,90'lık en yüksek aşım miktarı ve % 0 aşım miktarı için 94,60 saniyede sistem kararlılığa ulaşmıştır. Elde edilen bu sonuçlarla, Ziegler Nichols ve Astrom Hagglund yöntemleriyle elde edilen yanıtlar arasındaki farkları göstermek için gerekli olan yapılar Tablo 6.9'da sunulmuştur.

Önerilen yöntemlerle gerçekleştirilen denetlenmiş sistemlere ait cevaplar en az aşıma  $sahip$  IST<sup>3</sup>E kriteriyle gerçekleştirilen denetleyici için gerçekleşmiştir. Bu yöntemlerden zamanın artan değerleri için daha kararlı cevaplar elde edilmiştir.

Bu bölümde uygulanmış 5 örnekte görüldüğü gibi sistemlerin denetiminde önerilen yöntemlerin kullanımıyla elde edilen cevaplar, diğer denetleyici yöntemlerine göre daha makul değerdedir. Diğer yöntemlerle elde edilen cevaplarda daha yüksek aşım yüzdesi ve daha uzun kararlılık zamanları elde edilmiş ve bu yapılar her örnek için verilen tablolarla özetlenmiştir.

Önerilen yöntemlerden en iyi sonuçlar IST<sup>3</sup>E performans kriter değerleri için elde edilmiştir. Zamanın 3. dereceden kuvvetlerinden sonra sistem cevabında fazla bir iyileşme sağlanamadığından bu çalışma  $IST<sup>3</sup>E$  performans kriteriyle sınırlandırılmıştır.

# **BÖLÜM 7. SONUÇLAR**

Bu çalışmada durum geri beslemeli denetleyici tasarımında standart formların kullanılması incelenmiş, tasarıma ait analizler ve bazı uygulamalı örnekler Matlab ortamında verilmiştir. Önerilen denetleyici tasarım yöntemi temel olarak sıfırsız sistem transfer fonksiyonları için geçerlidir. Diğer taraftan elde edilen sonuçlar yapılacak ek çalışmalarla sıfırlı sistemler içinde gerçekleştirilebilir.

Önerilen yöntemin diğer optimizasyon yöntemlerine göre başlıca avantajı, Standart form yapısındaki transfer fonksiyonlarının her denetleyici tasarımında tekrardan uzun ve karmaşık işlemler gerektiren optimizasyon işlemine gerek duymamasıdır. Böylece zamandan tasarruf edilirken, denetleyici tasarımında da uzman ihtiyacı ortadan kaldırılmaktadır. Basit birkaç matematiksel işlemlerden sonra denetleyici parametreleri elde edilebilmektedir.

Önerilen yöntemin diğer bir avantajı da, elde edilen sistem cevaplarının üstünlüğüdür. Buda karşılaştırmalı olarak 6. bölümde verilen örneklerde, çok bilinen Astrom Hagglund ve Ziegler Nichols yöntemleriyle birlikte verilmiştir. Elde edilen cevaplara göre hata oranı en düşük cevaplar önerilen yöntemin  $IST<sup>3</sup>E$  kriteri ile elde edilen standart form katsayılarını kullanması ile elde edilmiştir. Burada zamanın daha büyük derecelerini almak cevabı olumlu yönde etkilese de, elde edilen sonuçlardan görüldüğü üzere bu iyileştirme kayda değer olmamıştır. Bu yüzden işlemleri daha fazla karmaşık hale getirmemek için optimizasyonda en fazla  $IST^3E$ kriterinin kullanılması tavsiye edilmektedir.

Önerilen yöntem, kök yerleştirme yönteminin aksine doğrudan kapalı döngü sistemin basamak cevabını hedeflediğinden, daha kısa sürede sonuçlanmakta ve doğrudan verdiği sonuçlarla daha etkili olmaktadır.

Önerilen yöntemin bir dezavantajı, uygulanacak sisteme kararlı-durum hatası garantisi verememesidir. Dolayısı ile uygulanacak sistemlerin kararlı-durum hatasına sahip olmaması gerekmektedir.
## **BÖLÜM 8. TARTI**Ş**MA VE ÖNER**İ**LER**

Bundan sonra yapılacak çalışmalarla, yöntem kararlı-durum hatasına sahip sistemlere uygun hale getirilebilir. Böylece uygulanacak sistemin kararlı-durum hatasına sahip olmasına bakılmaksızın, yöntem kararlı-durum hatasını sıfır yapma garantisi verebilecektir. Bunun için yöntem, iki sıfırlı bir sistemle sıfırlardan birisini giriş filtresi ile yok ederek kullanılabilir.

Yine bu yöntem tek ve iki sıfıra sahip transfer fonksiyonları içinde genişletilebilir. Buda ayrı bir çalışma gerektirmektedir. Yine yapılacak çalışmalarda sıfırlı transfer fonksiyonuna sahip Standart formlar kullanılabilir. Böylece klasik optimizasyonun aksine zaman-ölçeklemesi ile daha az hatalı cevaplar elde edilebilir. Bunun yanı sıra, önerilen yöntemin denetlenemez sistemler üzerinde de uygulanabilmesi, yapılacak yeni çalışmalarla sağlanabilir.

## **KAYNAKLAR**

- [1] BOZ, A. F., Computation approaches to and comparisons of design methods for linear controllers, Doktora tezi, Sussex University, England, p. 187, 1999.
- [2] GRAHAM, D. And LATHROP, R.C., The Synthesis of optimum response; Criteria and Standard Form II, Trans AIEE 72, pp. 278-288 , November 1953.
- [3] ATHERTON, D. P., State Feedback Design to Obtain Standard Form Responses, Lisbon, paper MA 5/2; p. 6, 2006.
- [4] ATHERTON, D. P. and BOZ, A.F., Using Standard Forms for controller design, Proc. Of Control'98, Swansea, UK, pp. 1066-1071, 1998.
- [5] SARI, Y., Standart Formlar İle Optimal Kontrolör Tasarımı, Doktora Tezi, Sakarya, p.127, Ağustos 2005.
- [6] NORMAN, S. N., Control Systems Engineering, The Benjamin/Cummings Publishing, p. 756; pp. 606-611, 1992.
- [7] ZHUANG, M., Computer Aided PID Controller Design D. Phil. Thesis, School of Engineering the University of Sussex, 1992.
- [8] KAYA, I. and ATHERTON, D. P., A PI-PD Controller Design for Integrating Processes. Proceedings of ACC 99, San Diego, pp. 258-262, USA, 1999.
- [9] DE PAOR, A.M. and O'MALLEY M., Controllers of Ziegler-Nichols type for unstable process, Int. J. Contr. 49, pp. 1273-1284, 1989.
- [10] ATHERTON, D.P., and MAJHI S., Tuning Optimum PIPD Controllers, 3<sup>rd</sup> Portuguese Conference on Automatic Control, Coimbra, Portugal, pp. 549- 554, 9-11 September, 1998.
- [11] ATHERTON, D.P., and BOZ A.F., Using Standard Forms For Controller Design, UKACC International Conference on Control, 1-4 September 1998, Conference Publication No.455, pp. 1066-1071, IEE, 1998.
- [12] Simulink User Manuel, http://www.mathworks.com, 11.09.2007.

## **ÖZGEÇM**İŞ

Ali Sönmez, 01.01.1981'de Afyonkarahisar'ın Sandıklı İlçesinde doğdu. İlk, orta ve lise eğitimini Afyonkarahisar'da tamamladı. 1998 yılında Afyon Gazi E.M.L, Elektronik Bölümünden mezun oldu. Önlisans Eğitimini, 1998 yılında başladığı Akdeniz Üniversitesi, Teknik Bilimler Meslek Yüksek Okulu, Endüstriyel Elektronik bölümünün de 2000 yılında tamamladı. Lisans Eğitimini, 2001 yılında başladığı Sakarya Üniversitesi, Teknik Eğitim Fakültesi, Elektronik Öğretmenliğini 2005 yılında tamamladı. 2006 Şubat Öğretmen Atamasında Sakarya, Taraklı İlçesinde bulunan Taraklı Lisesinde Bilgisayar Öğretmeni olarak göreve başladı. 2006 yılında başladığı Sakarya Üniversitesi, Fen Bilimleri Enstitüsü, Elektronik ve Bilgisayar Eğitimi Anabilim Dalında Tezli Yüksek Lisans eğitimine devam etmektedir.